# Copyright Warning & Restrictions

The copyright law of the United States (Title 17, United States Code) governs the making of photocopies or other reproductions of copyrighted material.

Under certain conditions specified in the law, libraries and archives are authorized to furnish a photocopy or other reproduction. One of these specified conditions is that the photocopy or reproduction is not to be "used for any purpose other than private study, scholarship, or research." If a, user makes a request for, or later uses, a photocopy or reproduction for purposes in excess of "fair use" that user may be liable for copyright infringement,

This institution reserves the right to refuse to accept a copying order if, in its judgment, fulfillment of the order would involve violation of copyright law.

Please Note: The author retains the copyright while the New Jersey Institute of Technology reserves the right to distribute this thesis or dissertation

Printing note: If you do not wish to print this page, then select "Pages from: first page  $#$  to: last page  $#$ " on the print dialog screen

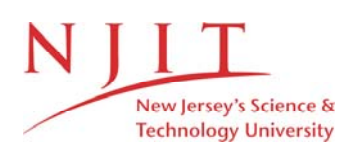

The Van Houten library has removed some of the personal information and all signatures from the approval page and biographical sketches of theses and dissertations in order to protect the identity of NJIT graduates and faculty.

#### **ABSTRACT**

## **ANALYSIS OF SURFACE TEXTURE PARAMETERS AND CUTTING FORCES IN MILLING OPERATIONS.**

## **by Preetesh U. Munshi**

It has been known and understood that milling is quite a complicated process being a multi-point cutting tool operation. Each Surface texture is complex and requires different functions of forces to get the optimized Surface Texture. The challenge faced here is to devise any form of relation between the Surface Texture and the Milling Operating parameters (Spindle Speed, Feed rate, Depth of Cut), Cutting forces and the Milling Operating parameters and also between the Surface Texture and the Cutting Forces.

This Research study was conducted to determine the effect of the Operating Parameters on Surface Texture and Cutting forces and empirical relationships have been established between the Surface Texture and Operating parameters, The Cutting forces and Operating parameters and Surface Texture and Operating parameters.

Thus, the outcome of the research is to determine the optimal cutting conditions and by controlling the operating parameters, accordingly, better surface quality in milling operations can be attained.

## **ANALYSIS OF SURFACE TEXTURE PARAMETERS AND CUTTING FORCES IN MILLING OPERATIONS**

**by Preetesh U. Munshi** 

**A Master's Thesis Submitted to the Faculty of New Jersey Institute of Technology in Partial Fulfillment of the Requirements for the Degree of Master of Science in Industrial Engineering** 

**Department of Industrial and Manufacturing Engineering** 

**May 1997** 

# **APPROVAL PAGE**

# **ANALYSIS OF SURFACE TEXTURE PARAMETERS AND CUTTING FORCES IN MILLING OPERATIONS**

## **Preetesh U. Munshi**

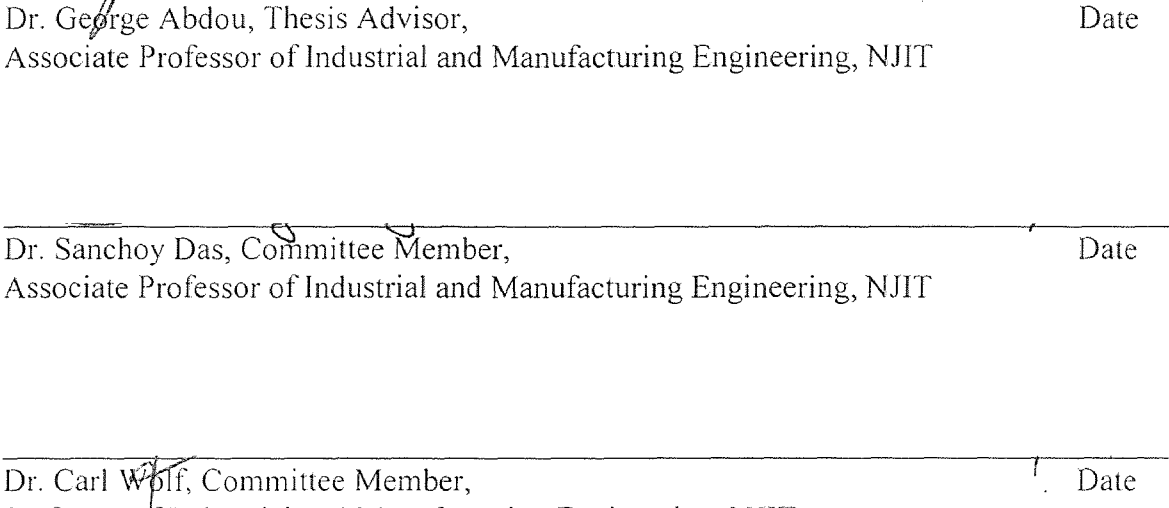

Professor of Industrial and Manufacturing Engineering, NJIT

## **BIOGRAPHICAL SKETCH**

**Author :** Preetesh U. Munshi

**Degree :** Master of Science

**Date :** May 1997

# **Undergraduate and Graduate Education :**

- Master of Science in Industrial Engineering New Jersey Institute of Technology, Newark, NJ, 1997
- Bachelor of Science in Production Engineering K.J.Somaiya College of Engineering, Bombay University, India, 1995

**Major : Industrial Engineering** 

To my dear parents, brother and wife

## ACKNOWLEDGMENT

I would like to thank Dr. George Abdou who not only guided me as my Thesis Advisor but also provided valuable resources to help me undertake the Research work. He constantly supported me in my work and guided me at every point. Without his profound knowledge and immense help this work would not have been possible.

I would also like to thank Dr. Sanchoy Das and Dr. Carl Wolf who provided me with their expertise and help I needed during the course of the research work.

# TABLE OF CONTENTS

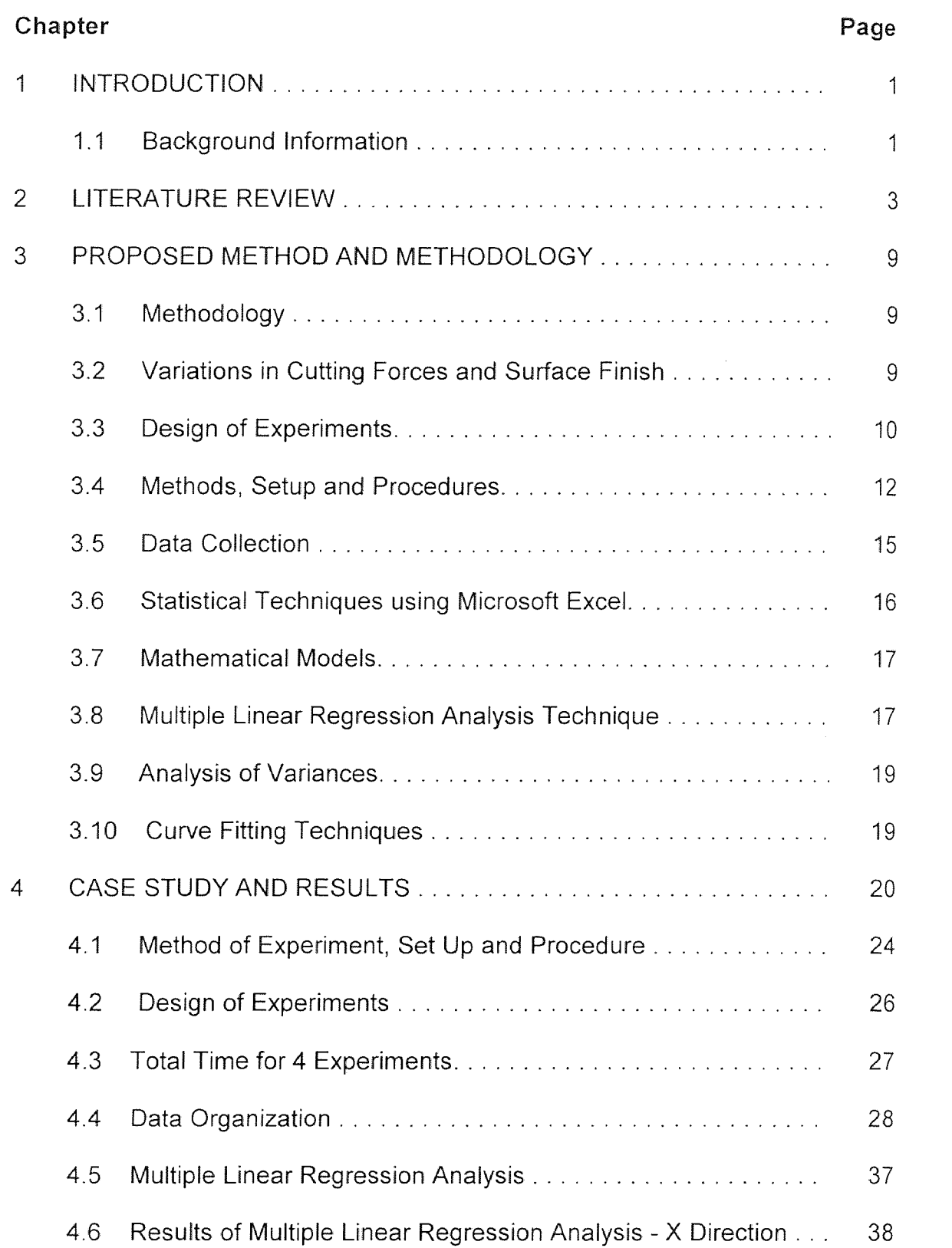

# **TABLE OF CONTENTS ( Continued )**

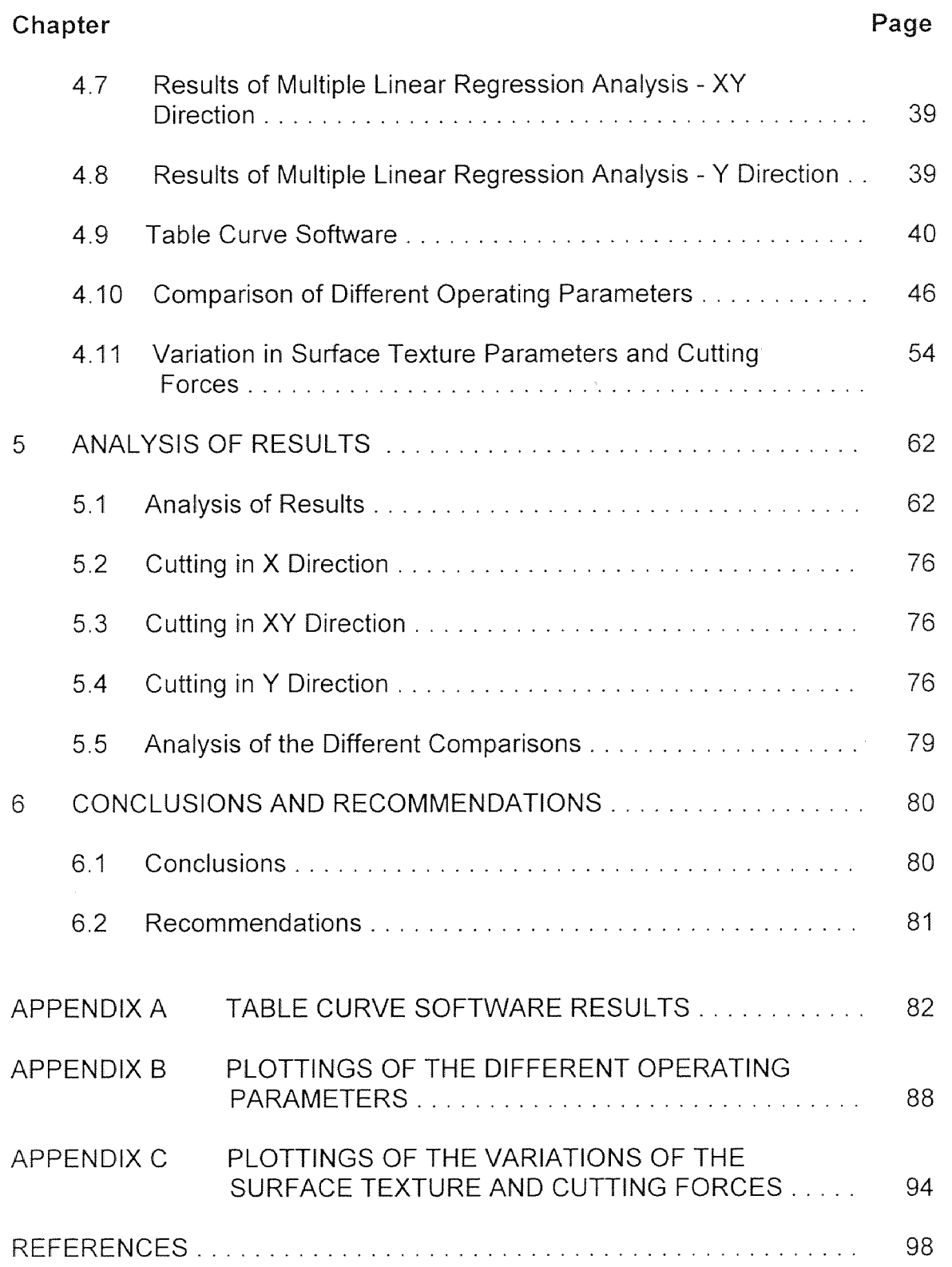

# LIST OF TABLES

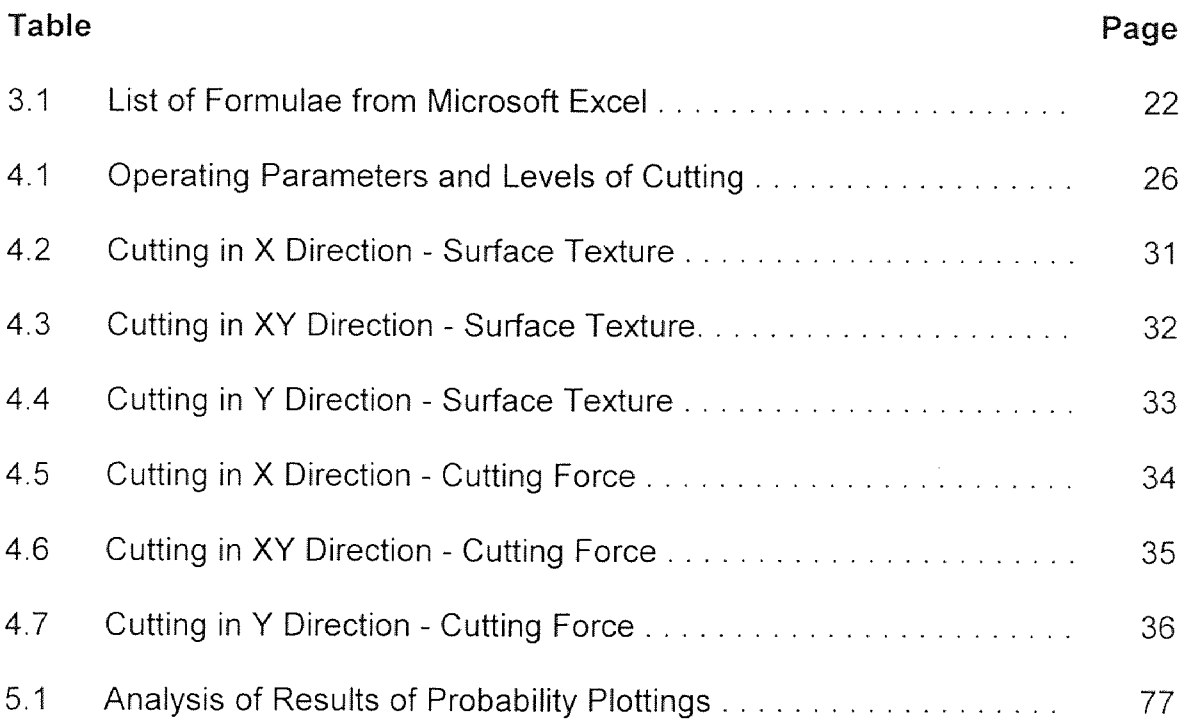

# **LIST OF FIGURES**

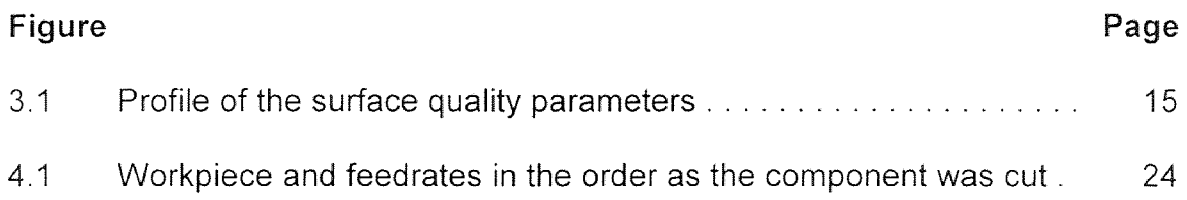

 $\mathcal{L}^{\text{max}}_{\text{max}}$ 

#### CHAPTER 1

#### INTRODUCTION

## 1.1 Background Information

It is well known that milling is quite a complicated process being a multi-point cutting tool operation. The process of cutting metals by milling operation develops stochastic cutting forces which ultimately result into variable surface roughness. In the machining industry it is of great importance to have the knowledge of Surface Texture or the Surface Finish that would be obtained by using a particular cutting operation.

Due to the stochastic nature of the cutting forces and Surface Texture it would be difficult to choose a machining operation for a particular component. This may result into unexpected and undesired tool failure which obviously needs to be avoided. In order to ensure system reliability and improve the productivity in an automated manufacturing environment it is necessary to implement sensing and corrective devices that can detect and correct the system malfunctions.

Over the last decade, researchers have put their efforts into on-line monitoring of the machining process, especially the recognition of tool breakage, because of the rapid development of computer integrated manufacturing systems and sensor based machining processes. One of the most important requirements is to obtain a relationship between the Surface Texture and Operating Parameters in the Milling operation. This would lead to developing a relationship between the cutting process parameters ( spindle speed, feed rate,

 $\mathbf{1}$ 

depth of cut ) and the Surface texture parameters. These relationships are important in developing analytical models for cutting process monitoring. At the same time this research also develops a relation between the Cutting Forces and Operating parameters and thereby determine the relationship between the Surface Texture and Cutting Forces.

#### CHAPTER 2

#### LITERATURE REVIEW

In the interest of maximizing the metal removal rate and preventing tool breakage L.K.Lauderbaugh and U.G.Ulsoy [1] have conducted Research work on Fixed Gain Feedback Controllers which manipulate the feed rate to maintain a constant cutting force. These process controllers have resulted in substantial improvements in the metal removal rate but may have poor performance when the process parameters deviate from the design conditions. They have also presented an empirical second order model of force response for a milling system to feed rate changes along with experimental results. These results show that the parameters of the model vary significantly with cutting conditions.

In their paper by Y Atlintas and Yelloley [4], the authors have shown that by force averaging over a tooth period and then differentiating twice, tool damage may be identified and normal transients may be ignored. The authors have shown that force averaging and normalized differencing form a suitable base for practical tool breakage detection algorithm.

In their paper L.K. Lauderbaugh and A.G. Ulsoy [8] describe the design and implementation of a model reference adaptive controller for force controlling in milling, the adaptive controller was found to be performing more effectively than the fixed gain controller but it is difficult to implement and tune because of the unmodelled dynamics or measurement noise resulting from runout on the milling cutter.

3

The researchers, **Ismail and F. Albestawi [7]** generated a mechanic model for Surface generation in peripheral milling that includes the effect of cutter runout and flank wear. The surface roughness parameters and characteristic features of the Surface Profile were examined by using Computer Simulation. The trend towards unattended manufacturing emphasized the need for sensing the variables in process that could affect the state of cutting force and Surface finish. The new trend brought the usage of Adaptive Control Technology and On -Line monitoring. The adaptive control denotes whereas the Numerical Control determines the proper speeds and/or the proper feed rates during the milling process as a function of , factors such as work material hardness, depth of cut, spindle speed. With increasing focus on the development of the sensing techniques many researchers demonstrated their findings by using sensing and adaptive control technology.

**Bobe [10]** employed a method which describes the method for determining the natural frequencies and vibration modes of milling machine's, the model combined a finite element model and an asymmetric stiffness matrix system.

According to **Fussel and Srinivas [11],** Varying machining conditions are encountered in adaptively controlled machining situations where operating conditions such as feed rate and spindle speed are adjusted continuously to achieve desired objectives. The authors have evaluated the adequacy of the models available of the milling process mechanics for many cases of varying machining conditions including the change of depth of cut and feed rate (axial

and radial)They have also evaluated the significance of dynamic effects in the milling process of effects such as run out for constraint type adaptive control system.

**G.Chryssolouris and M.Guillot [121** presented an approach for **the**  selection of a set of process parameters for use in machining control. The approach is aimed at providing a range of parameters within which machining operations can be optimized. Because of the complexity and somewhat unpredictable nature of the machining process the approach combines process modeling with rule based techniques. Modeling correlates process state variables such as surface roughness or chip merit mark to process parameters such as feed rate, cutting speed and tool rake angle. The modeling techniques considered in the paper include multiple regression analysis, group method of data handling and neural network. The authors concluded that a rule based system added the flexibility necessary to treat various cases of the machining process and considered the accuracy of the model. Even though this model has been developed with a particular intelligent controller scheme it is general enough to apply as a complement to other machining controllers ( e.g. adaptive control constraint or optimization ) or to standard machinability databases.

**S.Smith and J.Tlusty [14]** claim that it has been shown for many milling operations that it is desirable to set the tooth frequency equal to the natural frequency. At this spindle speed, the development of resonant forced vibration is actually inhibited by regeneration of waviness. The authors have presented an algorithm for automatically selecting the optimum spindle speed based on the

cutting force signal. It was concluded by the authors that the optimum spindle speed for a milling operation is that speed where the tooth frequency is equal to the natural frequency.

N.K.Jha [15] claims that the production planning of milling operations in an important problem. It has been observed that if discrete settings of speed and feed are taken into account, production planning becomes more complex. A procedure has been suggested in the paper for such cases. The approach suggested looks most promising for adaptive control optimization. The objective of the adaptive controller is to optimize the index of performance such as cost per piece, material removal rate by manipulating the speed or feed to maintain the measured variables at or below their constraint limit values. Especially sensors will be developed to a level at which true process performance can be measured on-line.

In conclusion a considerable amount of research has been done in the area of unattended machining, milling operations and a lot of means have been devised to get the desired cutting forces and Surface Finish on the Milled Products. During the course of the literature survey it was observed that there was no work that showed the optimal cutting conditions in which the desired cutting force and the desired Surface Texture could be obtained using typical combinations of speed, feed and depth of cut. There was hardly any work done to determine the values of spindle speed, feed rate, depth of cut using which a particular surface finish or a particular cutting force could be obtained.

Therefore, the main objective of the Research work is to improve the surface Quality of any component that is being machined on an automated Milling Machine. In order to improve the Surface quality of the machined component it would be of great benefit if the expected Surface Quality that could be obtained by the machine would be known prior to the machining operation. In an open machining system it is very difficult to improve the surface quality, and hence the need of a system which would give the feedback to the Milling machine. It is necessary to derive models that would establish empirical relations giving us the values of the expected Surface Quality. This expected value can then be compared with the actual surface quality value obtained and then depending on the need corrective measures could be incorporated to obtain the desired Surface Quality Results. As mentioned earlier in the introduction and the limitations of the literature review the interest and the focus of the research being done is to develop empirical relations between

1) Surface Texture and Operating parameters (spindle speed,' feed rate and depth of cut)

2) Cutting Forces and Operating parameters (spindle speed, feed rate and depth of cut)

3) Surface Texture Parameters and Cutting Force

By establishing these results it would be possible to predict the Surface Texture or the Cutting force that would be developed by using a particular combination of spindle speed, feed rate and depth of cut. Thus, we shall have the expected value of the Cutting Force and/or Surface Texture which could

serve as a reference for the actual values that would be obtained after the machining is done.  $\mathbb{Z}_2$  .

Hence, by knowing prior to machining the combination of spindle speed, feed rate and depth of cut it would be possible to set the machining system at those particular values and obtain a Surface Texture that would be desirable. in addition to that , it would also be possible to develop an Adaptive Control system which would be capable of detecting the Surface texture and the Cutting force during the process of operation and be capable of taking preventive and/or corrective measures.

This research work would greatly contribute towards improving the quality and the productivity of the components being machined using an automated milling machining and it can also be extended to other similar machining operations.

#### **CHAPTER 3**

#### **PROPOSED METHOD AND METHODOLOGY**

#### **3.1 Methodology**

In order to achieve the goals of the research Work it is necessary to conduct a number of experiments so that enough data can be collected to derive mathematical relations and models. It is necessary to conduct experiments on the milling machine so that data can be collected on the different milling operating parameters. After these experiments have been performed and data collected it would be possible to formulate mathematical models. The results obtained from these mathematical models would be then used to analyze the data collected and present the findings, give suggestions and improvements.

#### **3.2 Variations in Cutting Forces and Surface Finish**

Milling is a process in which the material is cut using a multi point cutting tool, thus ,making the milling process a complicated process. This complicated process is controlled by various operating parameters like spindle speed, feed rate and depth of cut. This complicated milling process results in stochastic forces, which also result in stochastic surface finish. The milling process can generate a wide range of shapes and obtain different surface texture results. It can also give a high material removal rate. All these properties of a milling process give rise to variations in the cutting forces which ultimately vary the final surface quality result. The problems mentioned above are critical to study the behavior of the milling process. There are also many other factors that affect the

9

cutting process. Hence, the surface finish, cutting forces and for that matter even tool wear are stochastic making it very difficult to predict the accuracy of these measures. Hence, the output of the cutting force varies from point to point and from one machine to another, even under the same operating conditions. It is of interest to examine the two applications that result from the stochastic milling process. One being, to identify the cutting conditions under different operating conditions and the other being able to examine the surface quality results due to the stochastic nature of the cutting force.

#### **3.3 Design of Experiments**

Experimental design is necessary to obtain reliable results. In this research, the validation of the models depends on the way the experiments were designed since the mathematical models of cutting force and Surface Texture will be formulated according to the experimental collected data.

In a milling process there are 3 control parameters that is the spindle speed, feed rate and depth of cut. These three variables can be selected to be the independent variables of the mathematical models of cutting force and surface roughness. A factorial design can be introduced for the formulation of the mathematical model. In a factorial design a fixed number of levels are selected for each of the number of variables and then experiments are run with all the possible combinations. If there are L1 variables for the first variable, L2 variables for the second variable, ....... Lk variables for the Kth variable, the experimental run is called an L1 x L2 x ....... x Lk factorial design. These designs

are of importance for a number of reasons. they require relatively few runs per factor studied and although they are unable to explore fully a wide region in the factor space, they can indicate major trends and so determine a promising direction for further experimentation, these designs and the corresponding fractional designs may be used as building blocks so that the degree of the complexity of the finally constructed design can match the sophistication of the problem. The interpretation of the observations produced by the design can proceed largely by using common sense and elementary arithmetic.

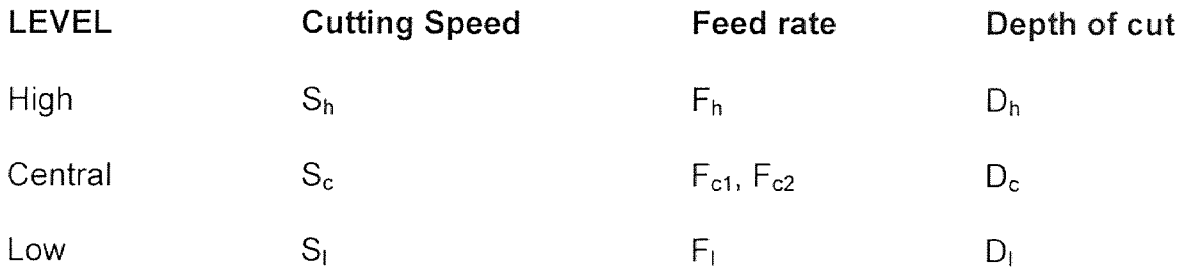

The advantages of the factorial experimentation naturally depend on the purpose that is to investigate the effects of each factor over some pre assigned range that is covered by the levels of that factors which are used in the experiment. If all the factors are independent in their effect the factorial effect will save a considerable time and material devoted to the experiment. When the factors are not independent the purpose then is to still investigate each factor over the range represented by its levels. When the factors are not independent, the simple effects of a factor vary according to the particular combination of other factors with which these are produced.

#### 3.4 Methods, Set Up and Procedures

It is necessary to come up with a method and the procedure in which the experiments would be conducted to obtain the desirable results. Explained as follows is the proposed procedure to obtain the desired models and results. First of all an appropriate workpiece has to be selected on which the experiments could be performed. The workpiece can be placed on the load cell and fixed with the aid of a vice. The data acquisition board is kept ready and all the necessary information is entered to a proper software. After that the amplifier is set up after a warm up of a fixed amount of time. The CNC milling machine and the NC part program are kept ready. The data acquisition program is then actuated and the process is performed. If there is no overload signal the data is saved. The Surface finish of the workpiece is measured by the necessary instrument and the collected data is transferred to the Surface Finish software.

The cutting force varies due to the stochastic nature of the process at each moment of time and thereby it leads to the variation in the surface roughness every time. Thus the cutting forces were also to be recorded at the same time. In this research, a transducer was used for converting the vibrations of the cutting force to analog signals. A transducer is a device that converts one type of physical quantity such as temperature, force, velocity into another type, commonly an electrical voltage. The reason for making this conversion is that the converted signal can be used or evaluated more conveniently. Basically, there are two types of transducers, analog and digital. The analog transducers produce a continuos analog signal for e.g. an electrical voltage, in the research

つんこうこう なんこうじん

the transducer can be used to measure each separate component of the force at the same time. A force transducer will be used to measure the three orthogonal components of the cutting forces in arbitrary directions. The workpiece can be connected with 4 screws to the fixture and after every 4 experiments the workpiece can be changed to another one. The transducer has to be calibrated with the fixture as a perload.

A CNC machine can be used to perform the milling process. The machine that would be selected should have the three X, Y and Z axes and should be able to rotate in both the directions of rotation. A high speed processor would be required to increase the machine capability to use faster feedrates. These higher feedrates may be attained without emptying the machine buffer. There are also additional G and M code capabilities. The macro capabilities provides a programmer with full mathematical calculations within a program.

A mill can be used to perform the cutting operation. The cutters used should be constructed from a high speed steel matr. (HSS). First, the roughing operation is performed and then the finishing operation and the data has to be collected. For these experiments appropriate material of the workpiece should be selected so that it can be cut by the HSS cutter. Each experiment would consist of cutting in different directions. The total time for cutting should also be recorded for different combinations of the operating parameters which would help towards the analysis of all the data collected.

13

#### 3.5 Data Collection

The most important part of the research work was the data collection. The data collection was divided into two parts. The first was the data collected for the different surface quality parameters and the second part was the data collected for the cutting forces.

The data that was collected for the Surface Quality had five different parameters: Rku, Ra, Rq, Rp and Rt. Fig. 3.1 shows the rough sketch of the profile of the Surface Quality parameters. The explanation of those parameters is as given below.

1) Rku - Kurtois provides a measure of the sharpness of the Surface Profile, a spiky surface has a high Rku and a bumpy surface has a low Rku value. Rsk which is the skew value cannot detect if the spikes on the profile are evenly distributed or not where as the Kurtois can, hence the Kurtois value is to be used.

Std K - The standard deviation of the sharpness of the surface profile.

S/N Rku - This is the Signal to noise ratio for the Rku value.

- 2) Ra Ra is the parameter for roughness. It is the arithmetic mean of the departures of the roughness profile from the mean line.
- 3) Rq Rq is the RMS parameter corresponding to Ra. 4) Rp - Rp is the maximum height of the profile above the mean line within the assessment length.
- 5) Rt Rt is the maximum peak to valley height of the profile in the assessment length.

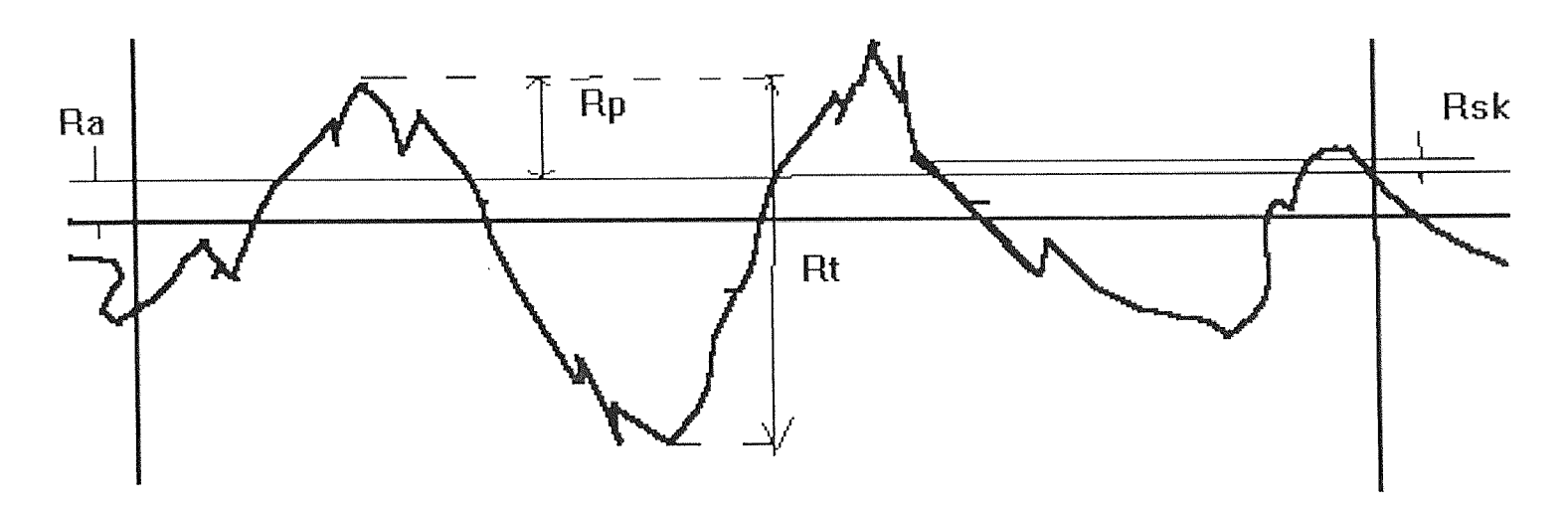

**Rq is the RMS value of Ra** 

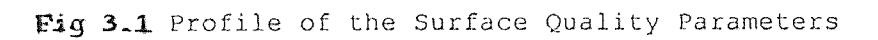

 $\sim$   $\sim$ 

Each of the above parameters have their standard deviations and Signal to Noise Ratios.

The second part that is the cutting forces were just in the form of values of the cutting forces. These cutting forces were directly imported into the excel spreadsheet. These values were in the form of data files and there is a special feature in the excel spreadsheet that allows the user to convert data files into Excel spreadsheets. The data that will be obtained from the CNC machine software will be in the form of thousands of numbers. This data needed to be organized so that mathematical models could be derived.

## 3.6 Statistical Techniques Using Microsoft Excel

There was a large amount of data collected in the form of Surface Texture parameters and also cutting forces by directly reading it from the CNC machine. This data was stored as data files and was imported into the Microsoft Excel Software for its analysis. The cutting was done in three directions, the X, XY, and the Y. For each of the axis the data was sorted in the ascending order of the speed, feed and the depth of cut. The average, maximum, and the minimum of each of the parameters of the Surface Texture and the Cutting Forces were found out by using the inbuilt Statistical Formulae. For eg. the maximum of a particular range was found by the formula  $=$  max (range), Similarly the minimum = min ( range ), and for the average = average ( range ). For the ease of use of Multiple Regression Analysis Technique the In values for each of the Operating parameters, Surface Texture Parameters and the Cutting forces were

found using In ( number ). Their log std. deviations was also calculated to see how much do they deviate from the average value. These calculations were done for both the Surface Texture Parameters and Cutting Forces. The Signal to noise ratios were also found out using the appropriate formula from the formulae mentioned earlier. A list of the formulae that could be used from Microsoft Excel are shown in table 3.1.

#### 3.7 Mathematical Models

After all the data was collected and now organized there were 36 values for each operating parameter for cutting in each of the directions X, XY, and Y. This data was now to be converted into a Mathematical model giving relationship between the Surface Texture and the Operating parameters of speed, feed and depth of cut and also between the cutting force and the operating parameter of speed, feed and depth of cut. The Multiple Linear Regression Software written in QBASIC was used for this purpose. Then relationship was also established between the Surface Texture parameter and the Cutting Force and a more advanced software called the Table Curve Software was used for the same.

## 3.8 Multiple Linear Regression Analysis Technique

The Multi-Linear Regression analysis was selected as it was the most adequate statistical technique. This statistical technique was used to establish the relationship between

1) Surface Texture ( Rku, Ra, Rq, Rp, Rt ) and Milling Operating

17

Parameters ( Spindle speed, feed rate, depth of cut ).

2) Cutting Forces ( Fmax, Favg ) and Milling Operating Parameter ( Spindle speed, feed rate, depth of cut ).

An explanation as to why the above model was used is as follows.

In any statistical model there are dependent variables and independent variables. In the Surface Texture model, the Rku value for e.g. is the dependent variable and the operating parameters of speed, feed and depth of cut are the independent variables. In the Cutting Force model, the Fmax value for e.g. is the dependent variable and the operating parameters of speed, feed and depth of cut are the independent variables.

The relationship between the dependent and the independent variables can be mathematically represented as follows:

$$
Y_i = X_0 * X_1^{n1} * X_2^{n2} * X_3^{n3}
$$

This non-linear relationship can then be written linearly as :

$$
\ln (Y_1) = \ln (X_0) + n1 * \ln (X_1) + n2 * \ln (X_2) + n3 * \ln (X_3)
$$

Using the Multiple Regression technique it becomes possible to determine the values of  $X_0$ , n1, n2, and n3. This is the statistical technique that is used to determine the equation of the line or the curve which minimizes the deviations between the observed data and the regression equation values. Since, there is more than one independent variable the Multiple Regression technique has been applied.

#### 3.9 Analysis of Variances

After using the Multiple Regression Technique the models were established and the ANOVA i.e. Analysis of Variance has been performed to determine the adequacy of the models. The correlation coefficient and the F value are the main output of the ANOVA. The Correlation Coefficient is a measure of how well a specific regression equation explains the observed variation. Hence, Higher the R value better is the regression model. the F test is used to examine the adequacy of the model. The F value is the ratio of the regression sum of squares and the sum of squares error. Residual analysis is necessary to draw a conclusion about the regression model. Since all the above measures are based on the assumption of normality, the residual analysis is the tool to confirm this assumption. In this Research Standardized Residuals were calculated, the assumption of normality thus being confirmed. Thus using the above guidelines the model was developed and the relationships were established. It was now required to further establish a relationship between the Surface Texture and. the Cutting Forces.

## 3.10 Curve Fitting Techniques

The table Curve software has been developed by Jandel Scientific. This software is ideally used when one has to determine the relation between two parameters, in which one is the dependent variable and the other is the independent variable. In the Research work this software has been used to develop relationship

between the Surface Texture parameters and the Cutting Force parameters for cutting in the 3 directions of X, XY and Y. This software has a File Menu which allows us to import data from Excel and Lotus spreadsheets. The data can be imported directly, it can be imported after digital filtration or it can also be imported from a Clipboard which has been previously saved. Next it has the Edit Menu. This software has an Ascii Editor and also a table editor in which we can directly type in the numbers to obtain the relations. This software has a Table and the Calculate Menu which calculates the integral, differential, Bessels function and various other desired mathematical and algebraic calculations. Next it has a Process menu in which the selected data gets processed and the software comes up with a graph listing the equations and the graph that was desired, it has a variety of options for the type of fit desired.

For this purpose the Table Curve Software was utilized. In this research work the software imports the data from the clipboard of a spread sheet, reads it, analyzes the same and comes up with a graph for Best Fit and also gives the Best Fit Equation. It calculates the Correlation Coefficient and thus we can determine the adequacy of the model. This software has a limitation that it can take just two variables and establish the relation between the two of them. This is the reason why this software was not used for determining the relation between the Surface Texture, Cutting Forces and the milling Operating Parameters. To use the table curve software the entire data was put on the spread sheet, then the table curve software was made to import the Surface Texture and the Cuffing Force values, one at a time and the graphs and the relations were established

for each of the 36 values in each of the three directions for cutting ( X, XY andY)

The data so transformed into mathematical models has to be analyzed and thereby conclusions can be made. With the help of the empirical relations obtained from these various softwares it would be possible to predict the nature of the cutting force and the value of the Surface Texture parameters before the cutting process would actually take place.

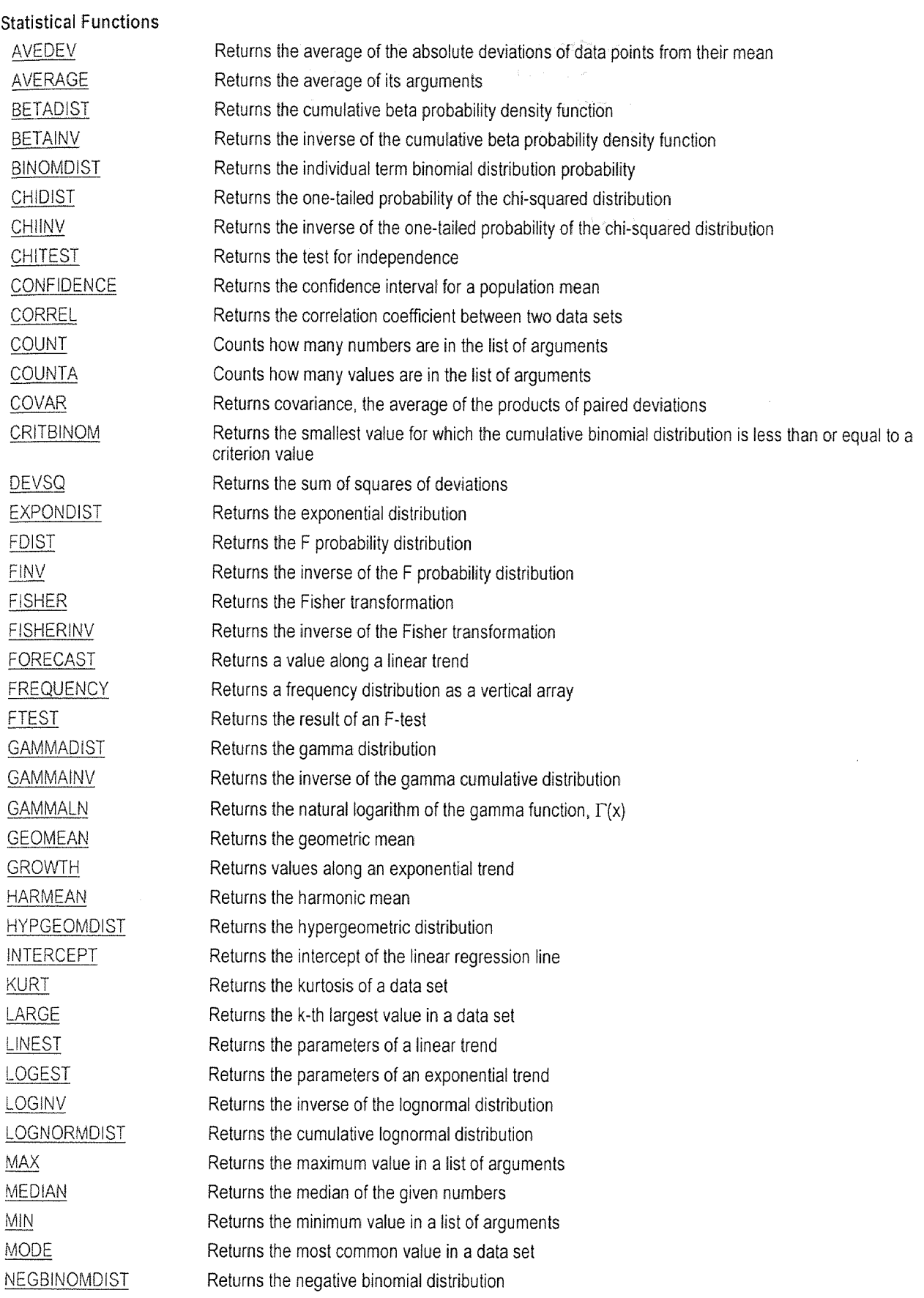

# Table 3.1

# (Continued)

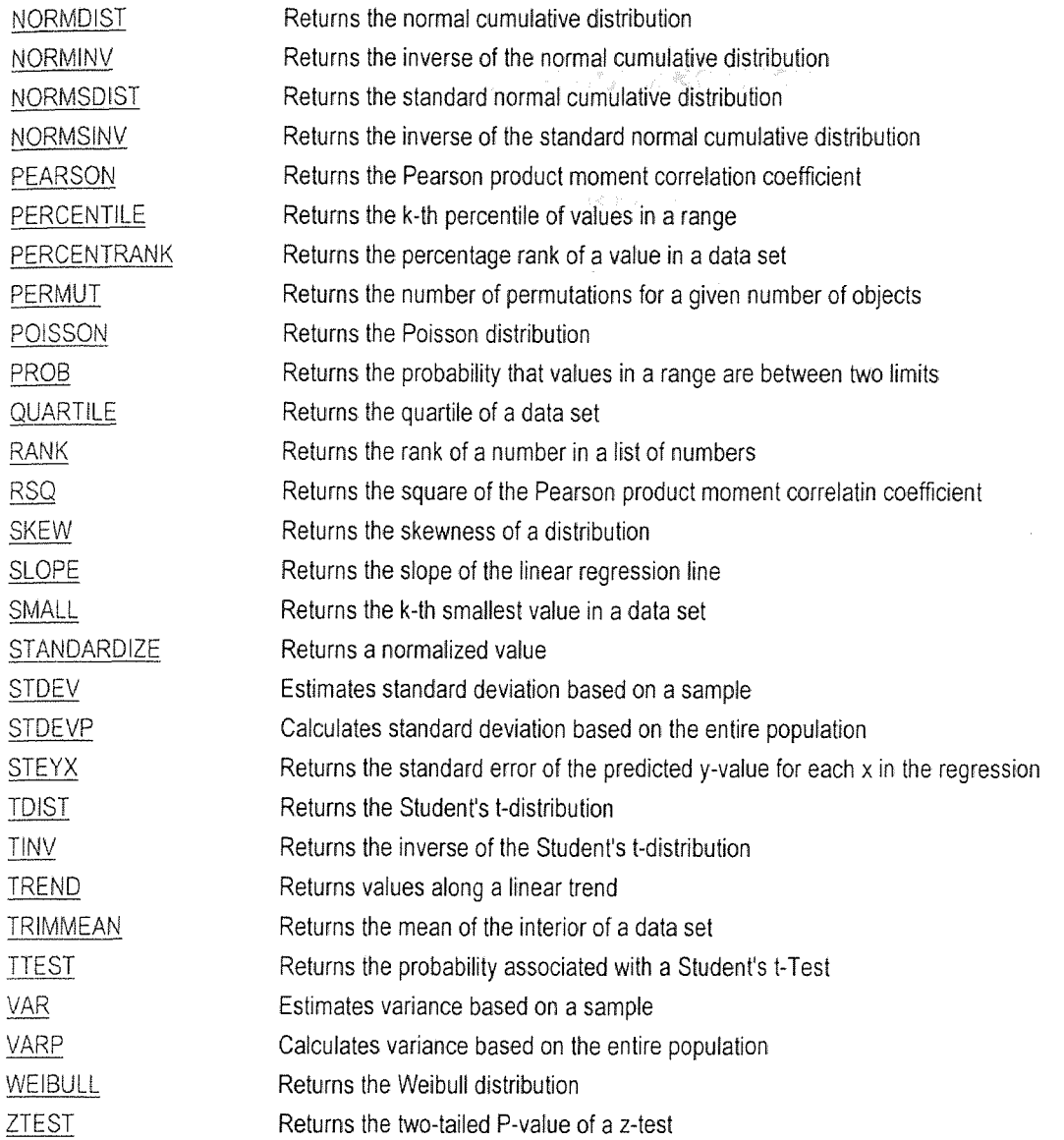

 $\sim 40$ 

## **CHAPTER 4**

# **CASE STUDY AND RESULTS**

## **4.1 Method of Experiment, Set Up and Procedure**

The workpiece ( 3 in x 3 in ) is placed on the load cell and it is fixed with the aid of a vice.

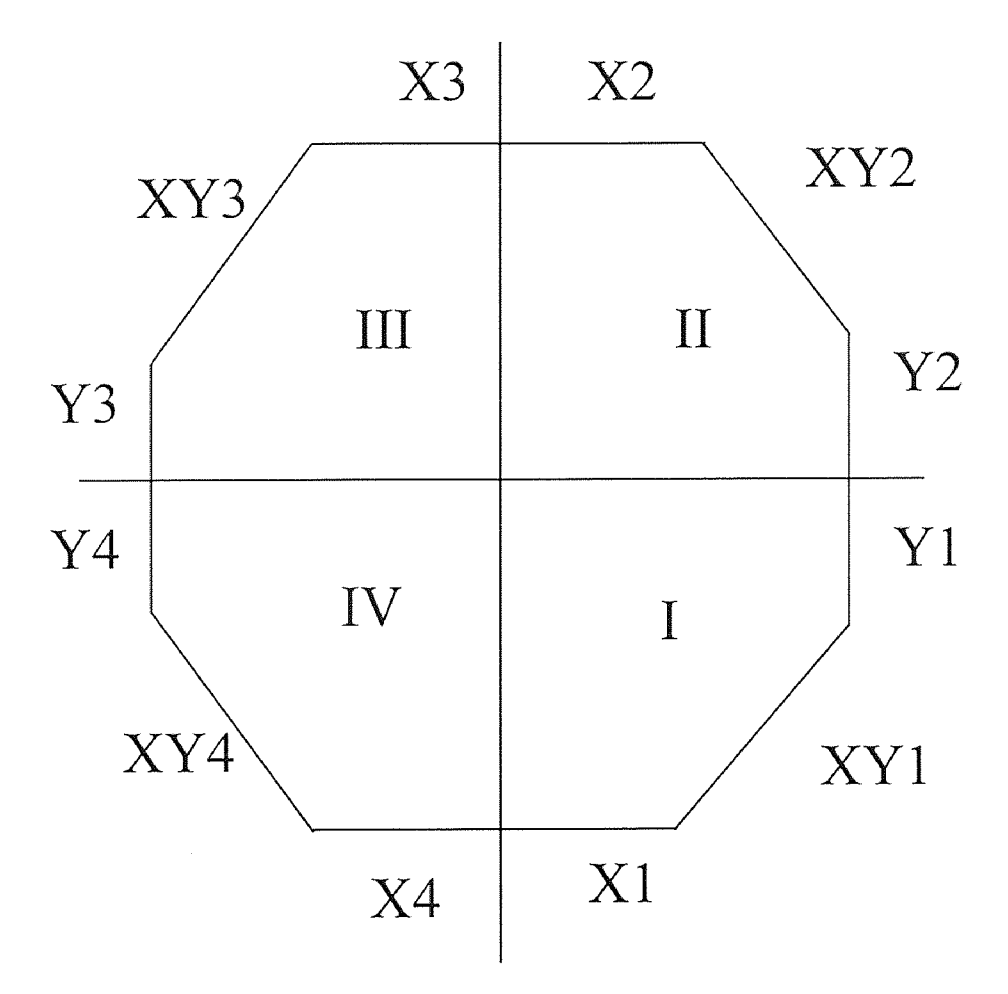

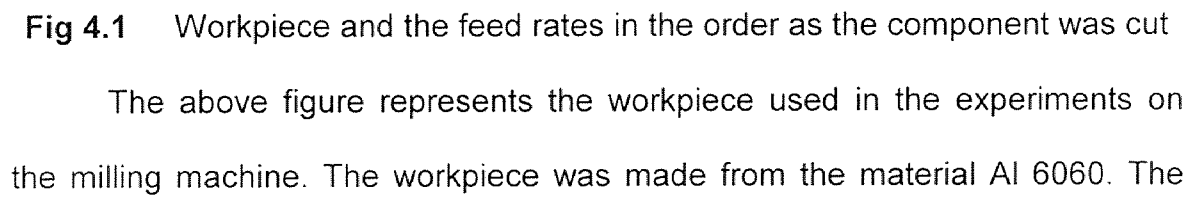
cutter that was used for the milling operation was made out of high speed steel. The workpiece was cut in the order as represented by the number in the figure.

The data acquisition board is kept ready and all the necessary information is entered to the UEI-Win 30. After that the amplifier is set up after a warm up of 1 hr. The CNC milling machine and the NC part program are kept ready. The data acquisition program is then actuated and the process is performed. If there is no overload signal the data is saved. The surface finish of the workpiece is measured by the Surtronic  $3 +$  and the collected data is transferred to the Surface Finish software.

The cutting force varies due to the stochastic nature of the process at each moment of time and thereby it leads to the variation in the surface roughness every time. Thus the cutting forces were also to be recorded at the same time. In this research, a transducer was used for converting the vibrations of the cutting force to analog signals. The transducer measured each separate component of the force at the same time. A Kistler 9067 force transducer was used to measure the three orthogonal components of the cutting forces in arbitrary directions. The workpiece was an eight sided polygon that was connected with 4 screws to the fixture and after every 4 experiments the workpiece was changed to another one. The transducer was calibrated with the fixture as a perload.

The Fadal CNC machine was used to perform the milling process. The Fadal CNC machine is a 5 axis milling machine. It moves on the X,Y, and Z axis and rotates to both directions of rotations. The high speed processor increases the machine capability to use faster feedrates. These higher feedrates may be attained without emptying the machine buffer. There are also additional G and M code capabilities. The macro capabilities provides a programmer with full mathematical calculations within a program.

Four 1/2 in. size flute side mills were used to perform the cutting operation. All the cutters were constructed from a high speed steel matr. (HSS). First, the roughing operation was performed and then the finishing operation was performed and the data was collected. For these experiments the workpiece was made from the AL 6060. Each experiment consisted of three different paths as follows X direction, XY direction and the Y direction under the same conditions.

### 4.2 Design of Experiments

In this research the factorial design of  $2<sup>3</sup>$  was adopted and the selected experimental points created the vertices of the cube. Based on the capacity of the milling machine used three levels ( lower, central, and upper ) were selected for each cutting condition. The table below shows the combination of the different parameters involved in the machining of the component.

Table 4.1 Operating Parameters and levels of cutting

| <b>SPEED</b> | <b>FEED</b>    | DEPTH OF CUT |
|--------------|----------------|--------------|
| 1500 RPM     | $0.001$ in/min | $0.001$ in   |
| 3000 RPM     | $0.005$ in/min | $0.02$ in    |
| 4500 RPM     | $0.01$ in/min  | $0.05$ in    |
|              | $0.02$ in/min  |              |

The above table shows the different operating parameters involved in the machining operation and the different levels of cuffing. After the machining was carried out the data was collected and transferred to excel spreadsheet.

#### **4.3 Total Time for 4 Experiments**

There was a total of 4 experiments performed per combination of the operating parameters. These 4 experiments represent the cutting if the workpiece was divided into 4 quadrants. The milling process of each of the workpiece took as follows :

When the spindle speed = 1500 RPM, total time = 304.2 secs.

When the spindle speed = 3000 RPM, total time = 153.6 secs.

When the spindle speed  $= 4500$  RPM, total time  $= 76.8$  secs.

When the spindle speed was increased the milling process was shorter. The total sampling rate that was collected is as follows :

For a total time of 307.2 secs. the signals per channel were 1024. For a total time of 153.6 secs. the signals per channel were 512 and when the total time was 76.8 secs. the signals per channel were 256.

There were 4 experiments performed on each workpiece. The workpiece was divided into 4 quadrants and each feedrate was used in each quadrant and the readings were recorded from the software. The Surface Quality results and the Cutting force results were all recorded from the software. Initially this data was in the form of .dat file from the software. It was imported into the Excel Spreadsheet so that there could be ease of calculation. For this conversion a special feature in excel was used that allows us to convert each .dat file into a .xls format. Once the .xls format was obtained all the calculations could be performed like a normal excel spreadsheet. Given below are the results from the excel spreadsheet for the Surface Quality and Cutting Forces. The formulae that were described in the previous chapter were utilized to obtain the Signal to noise ratio for all the parameters.

#### 4.4 Data Organization

The data that was obtained from the CNC machine software was in the form of thousands of numbers. This data needed to be organized so that mathematical models could be derived. The Surface texture data was first imported in the Excel Spreadsheet. It is to be noted that there were 3 spindle speeds, 4 feed rates and 3 depths of cut. Thus if we have a single value for a single combination for cutting in each direction we should end with  $3 \times 4 \times 3 = 36$  values for cutting in each direction. Thus each of the surface texture parameter was averaged or maximized or minimized to obtain the 36 values for cutting in each direction. Rku, Ra and Rq values were averaged as the average value would give optimum results. The Rp and Rt values which are the peak values were minimized because of the fact that minimum the distance between peaks the better it is. These values were calculated using the Excel spreadsheet. The cutting force data was split into the Fmax value and the Favg. value to obtain optimum results.

For this purpose also Excel spread sheet was used. Before performing these functions the data files had to be converted from the .dat format to the .xis format and this feature was available through a software in Excel.

Taguchi's method was used to calculate the S/N Ratios. The following formulae are available and they were used according to the conditions.

a. When nominal is the best

 $(S/N) = 20 * log (Y/S)$ 

where Y is the average of a number of readings  $= S$ 

b. When small is the best 
$$
(\text{min function})
$$

 $(S/N) = -10 * log (1/n (5 Y<sup>2</sup>))$ 

where Y is the reading and n is the number of readings.

c. When big is the best 
$$
(\text{max. function})
$$

 $(S/N) = -10 * log (1/n (\Sigma 1/Y^2))$ 

where Y is the reading and n is the total number of readings.

Thus using the above formulae the Signal to noise ratios were calculated using either min. the better or max. the better.

Similar results were also obtained for the cutting forces. In this case there were only two parameters

Fmax - The maximum cutting force.

Favg - The average cutting force.

The standard deviations and the signal to noise ratios were calculated for the Fmax. in a similar manner as for the Surface texture Results. The cutting was carried out in three directions X, XY and the Y Directions. Therefore, a set of readings was obtained for each of the three directions.

There were thousands of numbers involved and to develop a mathematical model it was necessary that the data be organized so that sense could be made out of it after feeding it to the various softwares. Since there are three spindle speeds, four feed rates and three depths of cut  $3 \times 4 \times 3 = 36$ values of each operating parameter was obtained for cutting in each of the X, XY and the Y direction. The entire data which was consolidated and organized is shown in the tables 4.2, 4.3, 4.4, 4.5, 4.6, and 4.7. Tables 4.2, 4.3 and 4.4 show the surface quality parameter values of Rku, Ra, Rq, Rp and Rt, their In values, the standard deviations and the signal to noise ratios for cutting in each of the three directions X, XY and Y respectively. The tables 4.5, 4.6 and 4.7 show the maximum cutting force and the average cutting force, their In values, standard deviations and the signal to noise ratios for cutting in all the three directions X, XY and Y respectively.

The tables were created by using excel functions. On the Microsoft Excel screen there are lots of icons. There is an icon for " Function Wizard " which comes up with the numerous statistical formulae that can be used for mathematical and algebraic calculations. Not all of these functions were utilized during the course of the data organization.

**Table 4.2** Cutting in X Direction

|              | In speed                       | feed          | In feed                                                                | depth                                | In depth                | Rku(avg) | <b>Ln Rku</b>                                                                                       | std k                               | logstd k                                                                                              | <b>SAN Rku</b>           | Avg Ra            | . In Ra                                                  | std Rs                     | logsto Ra                                                                  | SA Ra                   |
|--------------|--------------------------------|---------------|------------------------------------------------------------------------|--------------------------------------|-------------------------|----------|----------------------------------------------------------------------------------------------------|-------------------------------------|----------------------------------------------------------------------------------------------------|--------------------------|-------------------|----------------------------------------------------------|----------------------------|----------------------------------------------------------------------------|-------------------------|
| 1500         | 7.31322                        | 0.001         | 6.90776                                                                | 0,001                                | $-6.90776$              |          | 2.966667 1.087439 0.057735 -1.23856                                                                 |                                     |                                                                                                    | $-9.44647$               |                   | 16.73333 2.817403 2.274496 0.356885                      |                            |                                                                            | $-24.5248$              |
| 1500         | 731322                         | 0.001         | $-6.90776$                                                             | 0.02                                 | $-3.91202$              |          | 3.8 1.335001 0.754983                                                                               |                                     | $-0.12206$                                                                                            | $-11.7085$               |                   | 24 96687 3 217542 7.409678 0.869799                      |                            |                                                                            | $-28.195$               |
| 1500         | 7.31322                        | 0.001         | -6.90776                                                               | 0,05                                 | $-2.99573$              |          | 3 466667 1.243194                                                                                   | 0.64291                             | $-0.19185$                                                                                            | $-10.8967$               |                   |                                                          |                            | 22.83333 3.128221 3.629509 0.559848                                        | $-27.2439$              |
| 1500         | 731322                         | 0.005         | $-5.29832$                                                             | 0,001                                | -6 90776                |          | 5.666667 1,734601 3.894012                                                                          |                                     | 0,590397                                                                                              | $-16.7299$               |                   | 21.73333 3.078847 14.23388                               |                            | 1.153323                                                                   | $-27,8348$              |
| 1500         | 731322                         | 0.005         | -5.29832                                                               | 0.02                                 | $-3.91202$              |          | 5.7 1.740466 2.946184                                                                               |                                     | 0.46926                                                                                               | $-15.8293$               |                   |                                                          |                            | 14.93333 2.703596 3.098925 0.491211                                        | $-23.6061$              |
| 1500         | 731322                         | 0.005         | -5.29832                                                               | 0.05                                 | $-2.99573$              | 3.266667 | 1.18377                                                                                             | 0.5                                 | $-0.30103$                                                                                            | $-111515$                | 16.03333          |                                                          | 277467 0.907377            | $-0.04221$                                                                 | $-24.1097$              |
| 1500<br>1500 | 731322<br>7 31322              | 0.01<br>0.01  | $-4.60517$<br>$-4.60517$                                               | 0,001                                | $-6,90776$              | 3.266667 |                                                                                                    | 1.18377 0.288675                    | $-0.53959$                                                                                            | $-103046$                |                   | 23.53333 3.158418                                        | 237557                     | 0.375768                                                                   | $-27.4631$              |
| 1500         | 731322                         | 0.011         | $-460517$                                                              | 0.02<br>0.05                         | -3.91202<br>$-2.99573$  |          | 2.966667 1.087439 0.305505 -0.51498<br>2.7 0,993252 0.264575                                        |                                     | $-0.57745$                                                                                            | $-9.47597$<br>$-8,65499$ |                   | 27.63333 3.319023 6.404165 0.806463                      |                            | 32 26667 3.474035 3.385754 0.529655                                        | $-28.9815$              |
| 1500         | 731322                         | 0 02          | $-391202$                                                              | 0.001                                | -6.90776                |          | 3 233333 1.173514 1.877054 0.273477                                                                 |                                     |                                                                                                    | .110732                  |                   |                                                          |                            | 37 73333 3 630544 5 508478 0 741032                                        | $-30,2065$<br>$-315958$ |
| 1500         | 731322                         | 0021          | $-391202$                                                              | 0.02                                 | $-3,91202$              | 2 166667 |                                                                                                    |                                     | 0.77319 0 305505 -0.51498                                                                             | -6.77303                 |                   |                                                          |                            | 44 7 3.799974 5.910161 0 771599                                            | -33.0565                |
| 1500         | 731322                         | 002           | $-391202$                                                              | 005                                  | $-2.99573$              |          | 2.1 0.741937                                                                                        |                                     | 0.43589 -0.36062 -6.56737                                                                             |                          |                   |                                                          |                            | 44.1 3 78646 7 108446 0 851775                                             | -32 9634                |
|              | 3000 8.006368                  | 0 001         | -6.90776                                                               | 0001                                 | -6.90776                |          | 4 033333 1.394593 0.378594 - 0.42183 - 12 1387                                                      |                                     |                                                                                                    |                          |                   | 17 36667 2 854553 3 338163 0 523508                      |                            |                                                                            | $-24.9$                 |
|              | 3000 8 006368                  | 0.001         | -6 90776                                                               | 0021                                 | -391202                 |          | 4933333 1.596015 1674316 0223837 14 1841                                                            |                                     |                                                                                                    |                          |                   | 16.83333 2.823361 3.092464 0.490305                      |                            |                                                                            | $-2462$                 |
|              | 3000 8.006368                  | 0.001         | -6 90776                                                               | 0,05                                 | -2.99573                |          | 4 833333 1 575536 1.877054 0.273477                                                                 |                                     |                                                                                                    | $-14.101$                |                   | 17.8 2.879198 9.42974                                    |                            | 0,9745                                                                     | -25 7533                |
|              | 3000 8 006368                  | 0.005         | -5 29832                                                               | 0.001                                | -5,90776                |          | 3 133333 1 142097 0.503322 -0.29815                                                                 |                                     |                                                                                                    | -9.99421                 |                   |                                                          |                            | 12.3 2.509599 1216553 0.085131                                             | $-21.8263$              |
|              | 3000 8 006368                  | 0.005         | $-529832$                                                              | 0.02                                 | -3.91202                |          | 3.3 1.193922 0.608276                                                                               |                                     | $-0.2159$                                                                                             | -10.4676                 |                   | 10 83333 2.382628                                        |                            | 1.35030910.130433                                                          | $-20.74$                |
|              | 3000 8 006368<br>3000 8 006368 | 0 005<br>0,01 | -5 29832                                                               | 0.05                                 | $-2.99573$              |          | 3.533333 1.262242 1.078579 0.032852                                                                 |                                     |                                                                                                    | $-11.2254$               | 9.4               | 2.24071                                                  |                            | 1.3 0.113943 - 19.5176                                                     |                         |
|              | 3000 8.006368                  | 0.01          | $-4,60517$<br>-4 60517                                                 | 0.001<br>0.02                        | -6.90776<br>-3.91202    |          | 3.666667 1.299283 0.85049 -0.07033 -11.4385<br>4 766667   1.561647   1 795364   0.254153   -13.9568 |                                     |                                                                                                    |                          | 15.83333          | 2.762117                                                 |                            | 3.855299 0.586058                                                          | -24 1598                |
|              | 3000 8.006368                  | 0.01          | $-4.60517$                                                             | 005                                  | $-2.99573$              |          | 5566667 1716796 0.208167 -0.68159                                                                   |                                     |                                                                                                    | $-14.916$                | 13.5              |                                                          |                            | 2.60269 1410674 0.149427                                                   | -22 6382                |
|              | 3000 8 006368                  | 002           | $-3.91202$                                                             | 0.001                                | -6.90776                | 2.166667 |                                                                                                    | 0,77319 0,152753                    | $-0.816011$                                                                                           | -6.73021                 |                   |                                                          |                            | 20.4 3.015535 2.821347 0.450457<br>36 03333 3.584444 4 206344 0 623905     | $-26.2476$<br>-31.1734  |
|              | 3000 8 006368                  | 002           | $-3,91202$                                                             | 0.02                                 | $-3.91202$              |          | 2.033333 0.709676 0.351188 -0.45446                                                                 |                                     |                                                                                                    | -6 24969                 | 55.31             | 4.012773 3.740321 0.572909                               |                            |                                                                            | $-348677$               |
|              | 3000 8.006368                  | 0.02          | $-3.91202$                                                             | 0.05                                 | $-2.99573$              |          | 2.8 1.029619 1.053565 0.022661                                                                      |                                     |                                                                                                    | -9 33487                 | 333)              |                                                          | 3 505557 5.940539 0 773826 |                                                                            | $-305401$               |
|              | 4500 8.411833                  | 0.001         | -6,90776                                                               | 0001                                 | -6.90776                |          | 3.4 1.223775                                                                                        |                                     | $0.5$ ] $-0.30103$ ]                                                                                  | $-10.6917$               | 15.7              |                                                          | 2 753661 3 109662 0 492713 |                                                                            | $-240301$               |
|              | 4500 8 411833                  | 0001          | -6,90776                                                               | 0.02                                 | $-3.91202$              |          | 7 933333 2.071073 5.006329 0.699519                                                                 |                                     |                                                                                                    | $-19.0117$               | 19 33333          |                                                          |                            | 2961831 14.73001 1.168203                                                  | -27.1469                |
|              | 4500 8 411833                  | 0.001         | -6.90776                                                               | 0.05                                 | $-2.99573$              |          | 3 633333 1 290151 0.873689 -0.05864                                                                 |                                     |                                                                                                    | $-113704$                | 13.66667          |                                                          |                            | 2.61496 3.354599 0.525641                                                  | $-22.8843$              |
|              | 4500 8 411833                  | 0.005         | $-5.29832$                                                             |                                      | 0001 - 590776           |          | 3.2 1.163151 0.458258                                                                               |                                     | $-0.33889$                                                                                            | .10162                   |                   |                                                          |                            | 15.53333 2742988 1.258306 0.099786                                         | $-238443$               |
|              | 4500 8 411833<br>4500 8 411833 | 0 0 0 5       | -5 29832                                                               | 0.02                                 | $-3.91202$              |          | 4 1 1.410987 0.818535                                                                               |                                     | $-0.08696$                                                                                            | $-12.3696$               |                   |                                                          |                            | 13 13333 2.575154 1.93477 0.286629                                         | $-224299$               |
|              | 4500 8 411833                  | 0.005<br>001  | $-5.29832$<br>-4.60517                                                 | 0.05<br>0.001                        | $-2.99573$<br>-6.90776  |          | 3.5 1.252763                                                                                        | 0, 1                                | $-11$                                                                                                 | $-10.8837$               | 12.166671         |                                                          |                            | 2.4987 2.050203 0.311797                                                   | $-217849$               |
|              | 4500 8.411833                  | 0.01          | -4.60517                                                               | 0.021                                | $-3.91202$              |          | 4.5 1.504077 3.119295 0.494056<br>4 1.386294 1.734935 0.239283                                      |                                     |                                                                                                    | $-14.2711$<br>$-12.5543$ |                   |                                                          |                            | 21 16667 3.052428 4.350096 0.638499<br>24.83333 3.212187 6.092892 0.784823 | -26 6336                |
| 4500         | 8411833                        | 001           | $-4.60517$                                                             | 0.05                                 | -299573                 |          | 3.933333 1.369487 1.882374 0.274706                                                                 |                                     |                                                                                                    | $-12.5123$               |                   | 17.96667 2.888518                                        |                            | 0.70946 -0.14907                                                           | -28.0716<br>-25 0939    |
|              | 4500 8.411833                  | 0.02          | $-3.91202$                                                             | 0.001                                | -6.90776                |          | 2.733333 1.005522 0.057735 -1.23856 -8.73514                                                        |                                     |                                                                                                    |                          |                   | 29.43333 3382128 1.955335 0291221                        |                            |                                                                            | -29 3695                |
|              | 4500 8.411833                  | 0.02          | $-3.91202$                                                             | 0.02                                 | -391202                 |          | 4.8 1.568616 3.477068 0.541213                                                                      |                                     |                                                                                                    | $-14.9276$               |                   | 45.4 3.815512 18.21977 1.260543                          |                            |                                                                            | -33.584                 |
|              | 4500 8 411833                  | 0.02          | -3,91202                                                               | 0.05                                 | $-2.99573$              | 2.033333 | 0,709676                                                                                            | 0.152753                            | $-0.81601$                                                                                            | $-6.18048$               |                   | 54 76667 4.003082 2.050203 0.311797                      |                            |                                                                            | $-347744$               |
|              |                                |               |                                                                        |                                      |                         |          |                                                                                                    |                                     |                                                                                                    |                          |                   |                                                          |                            |                                                                            |                         |
|              | Avg Rq                         | In Rq         |                                                                        | Std Rq logstd Rq                     | S/N Rq                  | Ave Rp   | In Rp                                                                                               | Std Rp                              | Itogstd Rp                                                                                            | S/N Rp                   | Avg Rt            | ln R1                                                    | Std Rt                     | logstd Rt                                                                  | S/N Rt                  |
|              |                                |               | 20 86667 3.038153 2.750152 0.439357                                    |                                      | $-26.4391$              |          | 65.66667 4.184591 8.621678 0.935592                                                                 |                                     |                                                                                                    | -36.3965                 |                   | 118 4,770685                                             | 18 35756                   | 1.263815                                                                   | -415072                 |
|              |                                |               |                                                                        | 32.63333 3.485334 10.73421 1.03077   | -30.5757                |          | 101.3333 4.618415 45.54485 1.658439                                                                 |                                     |                                                                                                    | $-40,6638$               |                   | 194 5,267858                                             |                            | 56.02678 1748396                                                           | -45 991                 |
|              |                                |               | 28 83333 3 361532 3 917057                                             | 059296                               | $-29.251$               |          | 88 4.477337                                                                                         |                                     | 1311113943                                                                                            | $-38.9524$               | 174.33331         | 5 160969                                                 | 20 84067 1318912           |                                                                            | -44 8688                |
|              |                                |               |                                                                        | 30 26667 3.410047 22 45135 1.351243  | $-30.9764$              |          | 135.3333 4.907741 142 4792 2 153752                                                                 |                                     |                                                                                                    | $-45.0309$               | 216.3333          | 537682                                                   |                            | 183.3939 2 263385                                                          | -48 4025                |
|              |                                |               | 21 3 044522 6.656576 0.823251                                          |                                      | $-26.726$               |          | 75 33333 4.321923 47 07795 1672818                                                                  |                                     |                                                                                                    | -38.5447                 |                   | 140.6667 4.946393 64 04165 1806463                       |                            |                                                                            | $-435259$               |
|              |                                | 20.5 3 020425 |                                                                        | 1.4 0.146128                         | $-26.2486$              |          | 63 4 143135 5.567764 0 745681                                                                       |                                     |                                                                                                    | $-36,0094$               |                   | 129 4.859812 20.80865 1.318244                           |                            |                                                                            |                         |
|              | 29 533331                      |               |                                                                        | 3.38552 2.542309 0.405228            | $-29.4277$              |          |                                                                                                    | 92 33333 4.525405 9.291573 0.968089 |                                                                                                    |                          | 163               |                                                          |                            |                                                                            | $-422865$               |
|              |                                |               |                                                                        |                                      |                         |          |                                                                                                    |                                     |                                                                                                    | -39.3364                 |                   |                                                          |                            | 5.09375 6.557439 0.816734                                                  | $-44,2484$              |
|              | 45 7 I                         |               |                                                                        | 34 46667 3 539993 7 600877 0 880864  | -30,8866                |          | 89 66667 4 496099 14 57 166 1 163509                                                                |                                     |                                                                                                    | -39 1284                 |                   | 180.6667 5.196654 27.46513 1.436782                      |                            |                                                                            | -45 204                 |
|              |                                |               |                                                                        | 397 3681351 10.95628 1.039663        | $-32.009$               |          | 101 6667 4 621699 18.00926 1 255496                                                                 |                                     |                                                                                                    | $-40.2335$               |                   | 197.6667 5.286582 23.35237 1.368331                      |                            |                                                                            | -45 9589                |
|              |                                | 3 822098      |                                                                        | 9.26013 0.966617                     | -33 3156                |          | 171.3333 5.143611 108.8592 2.036865                                                                 |                                     |                                                                                                    | -45 7119                 |                   | 253.3333 5.534706 130 6688 2.116172                      |                            |                                                                            | $-48.783$               |
|              |                                |               |                                                                        | 51.83333 3.948033 6.115826 0786455   | -34.3323                |          | 128.3333 4.854631 12.50333 1.097026                                                                 |                                     |                                                                                                    | $-42.1942$               |                   | 214.3333 5,367532 19.75686 1.295718                      |                            |                                                                            | -46 6463                |
|              |                                |               | 51 3 93 1826 7.218726 0.858461<br>22.36667 3 107572 3.865661 0 587224  |                                      | -34.209<br>-27.0777     |          | 122 4.804021 9.192388 0.963428<br>87.66667 4.473542 31.39002 1.496792                               |                                     |                                                                                                    | -41.7356<br>-39 2129     | 216.6667          | 5 37836 16,77299<br>153.6667 5,034786 32.39341           |                            | 1.224611                                                                   | -46 7332<br>-43 8584    |
|              |                                |               | 23 16667 3 142714 5 493026 0 739812                                    |                                      | $-27.4571$              |          | 87.66667 4.473542 29.36551 1.467838                                                                 |                                     |                                                                                                    | $-39.17$                 |                   | 162 3333 5 089652                                        | 54 19717 1733977           | 1.510457                                                                   | -445194                 |
|              |                                |               | 25 03333 3 220208 13.37174 1.126188                                    |                                      | $-28.7266$              |          | 88 66667 4.484884 47.35328                                                                          |                                     | 1.67535                                                                                               | 39.7112                  |                   | 161.6667 5.085537 87.75154 1,943255                      |                            |                                                                            | -44 9512                |
|              |                                |               | 15.4 2 734368 1 509967 0 178967                                        |                                      | $-23.7782$              | 49.33333 | 3.8986                                                                                              | 8 521678 0.935592                   |                                                                                                    | -33.9504                 | 901               |                                                          | 4.49981 9.165151           | 0.96214                                                                    | -39 1148                |
|              |                                |               |                                                                        | 13.7 2617396 1.868154 0.271413       | $-22.7879$              |          | 42.66667 3.753418                                                                                   | 14.57166 1.163509                   |                                                                                                    | $-32.927$                |                   | 82.33333 4.410776 18 87679                               |                            | 1.275928                                                                   | $-384611$               |
|              |                                |               |                                                                        | 11.83333 2.47092 2.013289 0.303906   | $-21.5452$              |          | 38 3.637586                                                                                         |                                     | 11 35782 1.055295                                                                                     | -31.8469                 |                   | 72 4.276666 21.16601                                     |                            | 1,325639                                                                   | -37 3899                |
|              |                                |               |                                                                        | 19 73333 2 982309 4.878866 0.688319  | $-26.0775$              |          | 81 4.394449                                                                                         |                                     | 37.51 1,574147                                                                                        | $-38.75$                 |                   | 125 4.828314                                             | 40 73082 1609923           |                                                                            | $-422352$               |
|              |                                |               |                                                                        | 17 36667 2 854553 1 450287 0 161454  | $-24.8145$              |          | 59 33333 4.083171                                                                                   | 4.041452 0.606537                   |                                                                                                    | -35 47 94                |                   | 112 4 718499 4 358899 0 639377                           |                            |                                                                            | -40 9887                |
|              |                                |               |                                                                        | 28 76667 3 359217 3 098925 0 491211  | $-29.2113$              |          | 111.6667 4715518 24.02776 1380713                                                                   |                                     |                                                                                                    | -41 0905                 |                   | 188 6667 5 239982 16 16581 1 208597                      |                            |                                                                            | $-455351$               |
|              |                                |               | 42 1 3 740048 4 728636 0 674736                                        |                                      | $-32522$                |          | 113 3333 4 730333 9 291573 0 968089                                                                 |                                     |                                                                                                    | -41 1066                 |                   | 191 6667 5 255758 9.291573 0 968089                      |                            |                                                                            | -45 6577                |
|              |                                |               | 63.8 4 155753 3 732292 0 571976<br>40 36667 3 698004 9 176237 0.962665 |                                      | 36.1063<br>$-32.2676$   |          | 136.3333 4.915103 15.30795 1.184917<br>104 6667 4.650781 49.69239                                   |                                     | 1.69629                                                                                               | -42 7284<br>-41 0042     |                   | 262 6667 5 570886 1201388 1079683                        |                            |                                                                            | -48 3942                |
|              | 20.11                          |               |                                                                        | 3 00072 4.784349 0.679823            | $-26.2249$              |          | 65 4.174387                                                                                         | 21)                                 | 1.322219                                                                                              | 36.5504                  |                   | 189 5 241747 63 37981 1,801951                           |                            |                                                                            | -45 8432<br>-419908     |
|              |                                |               |                                                                        | 30 63333 3 422089 26.73955 1 427154  | $-31.5078$              |          | 153 5.030438 172 5022 2 236795                                                                      |                                     |                                                                                                    | -46 3596                 |                   | 121 3333 4 798542 40.50103 1,607466<br>234.3333 5.456745 |                            |                                                                            | -49 2122                |
|              |                                |               | 18.03333 2.8922221 4.891148 0.689411                                   |                                      | -25.3295                |          | 59 33333 4.083171 20.42874 1.310242                                                                 |                                     |                                                                                                    | -35 7963                 |                   | 115 6667 4 750712 42 35957 1.626952                      | 206.7519 2.315449          |                                                                            | $-41.6361$              |
|              |                                |               |                                                                        | 19.93333 2.992393 2.023199 0.306039  | $-26.0213$              |          | 57 4.043051                                                                                         |                                     | 8.660254 0.937531                                                                                     | $-35.1838$               |                   | 110.6667 4.706523                                        | 15,94783                   | 1.202702                                                                   | $-409401$               |
|              |                                |               | 17.46667 2.860294 3.098925 0.491211                                    |                                      | $-24.9344$              |          | 66 4,189655                                                                                         |                                     |                                                                                                    | $-36.6546$               | 118.6667 4776318  |                                                          | 25,57994                   | 1,4079                                                                     | $-416191$               |
|              | 15.5                           |               | 274084 2.685144 0.428968                                               |                                      | $-23.8927$              |          | 48 3.871201                                                                                         |                                     | $\begin{array}{ c c c c c }\n\hline\n20.22375 & 1.305862 \\ \hline\n10.81665 & 1.034093\n\end{array}$ | $-33.7694$               | 96.33333 4.567814 |                                                          | 15.885                     | 1,200987                                                                   | -39 7536                |
|              |                                |               | 28.33333 3.344039 8.991848 0.953849                                    |                                      | -29.3282                | 116      | 4.75359                                                                                             |                                     | 81.6272 1.911835                                                                                      | $-42.528$                |                   | 175 5.184786                                             | 99.71459 1.998759          |                                                                            | -457117                 |
|              |                                |               | 33.13333 3.50054 10.30356 1.012987                                     |                                      | -30.6766                |          | 118.6667 4.776318 67.89207 1.831819                                                                 |                                     |                                                                                                    | -42.3438                 |                   | 191 5 252273                                             | 87                         | 1,939519                                                                   | -46 1833                |
|              |                                |               | 22 53333 3 114996 0.057735 -1.23856                                    |                                      | $-27.0565$              |          | 67.33333 4.209655 4.932883 0.693101                                                                 |                                     |                                                                                                    | $-36.5801$               |                   | 133 4.890349                                             | 19.69772 1 294416          |                                                                            | $-425401$               |
|              |                                |               | 35 86667 3 579808 2.514624 0.400473                                    | 62 16667 4 129819 35, 16566 1.546119 | $-31.108$<br>$-36.7109$ |          | 112 4.718499 3.605551 0.556972<br>242 5.488938 261.4211 2.417341                                    |                                     |                                                                                                    | -40.9874<br>$-50.1755$   |                   | 181 5 198497<br>367.6667 5.907177 302.4968 2.480721      | 11.53256 1.061926          |                                                                            | -45 1653<br>-52 9266    |

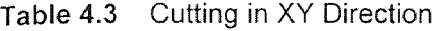

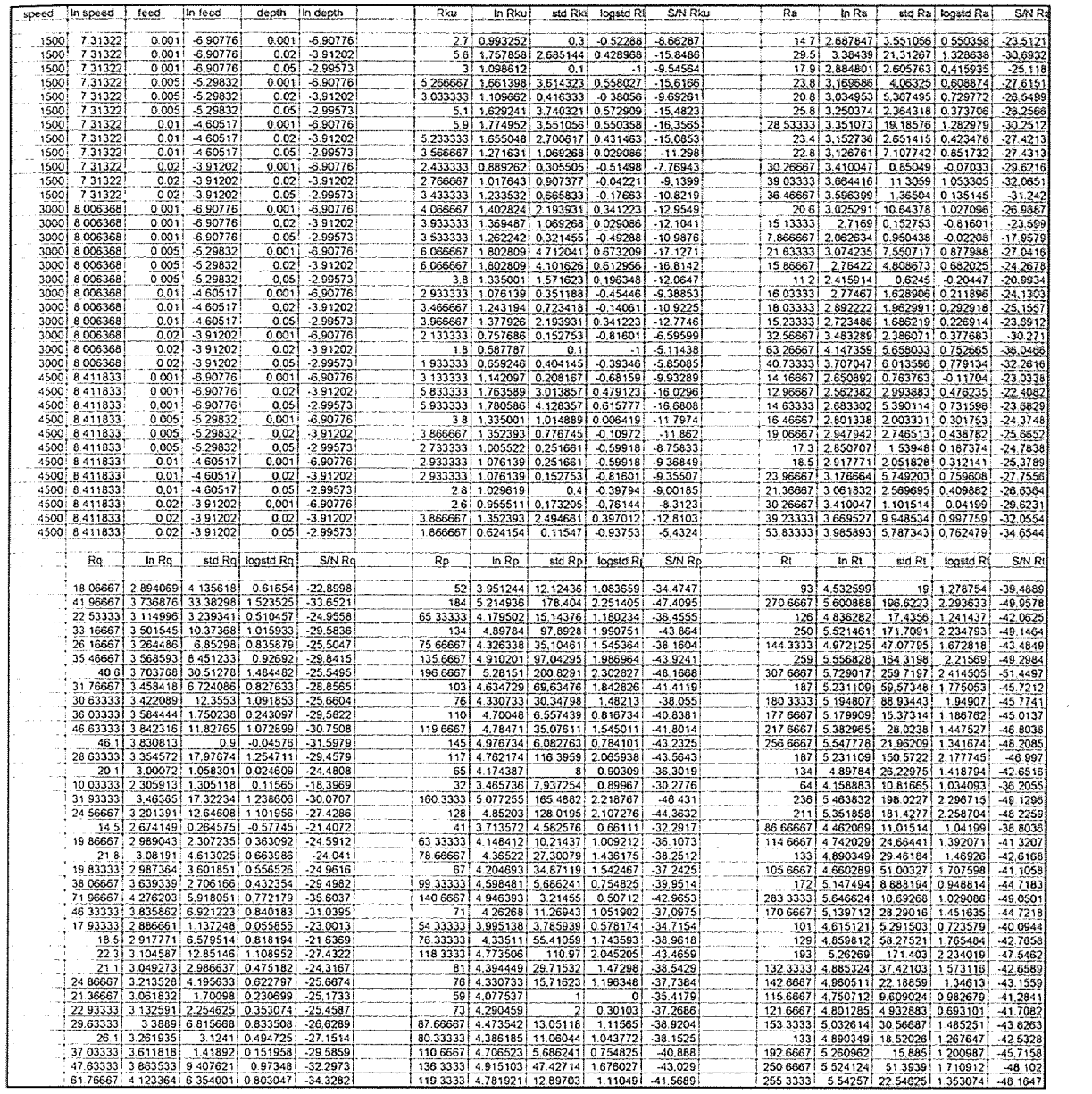

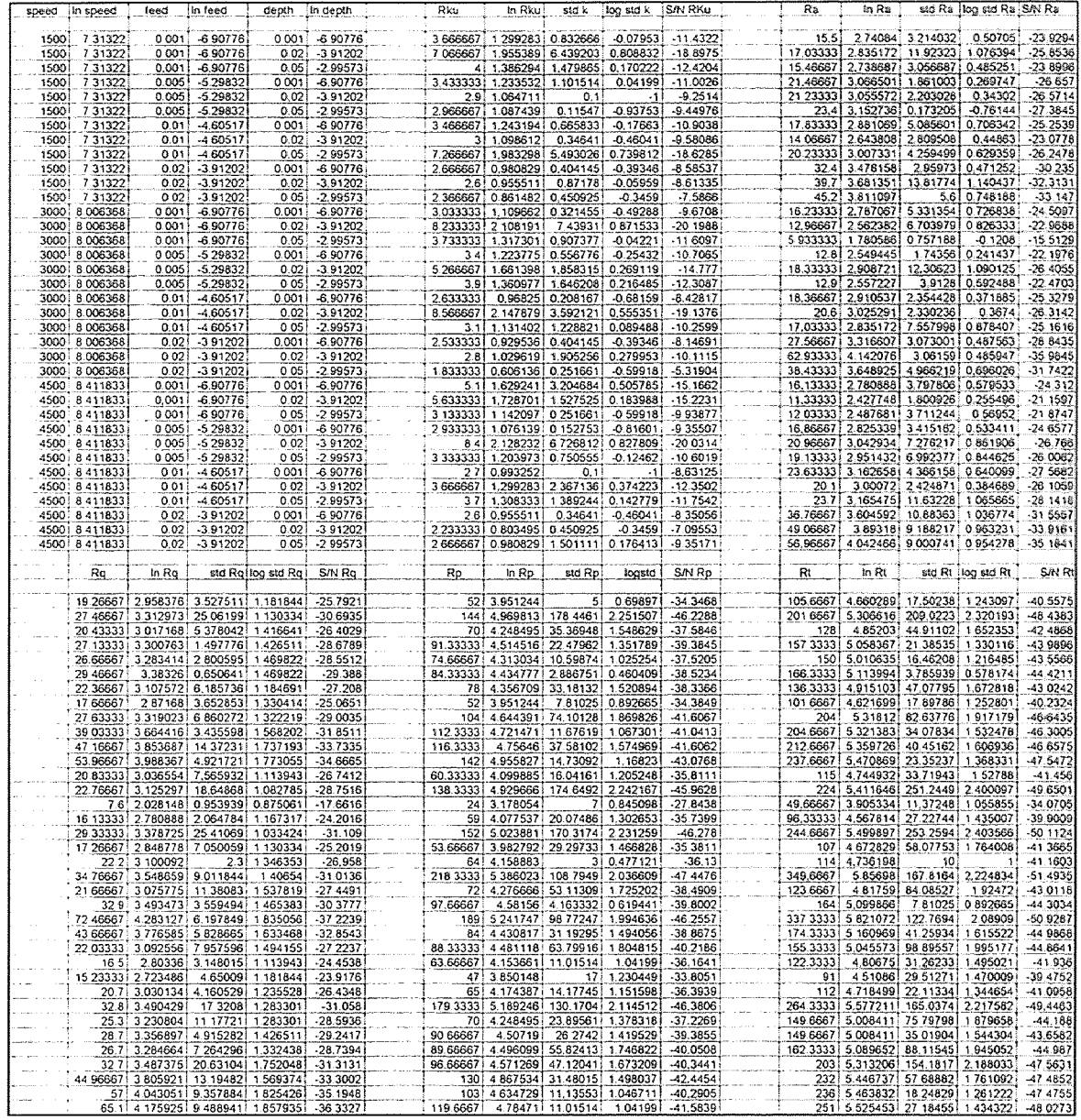

## Table 4.4 Cutting in Y Direction

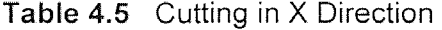

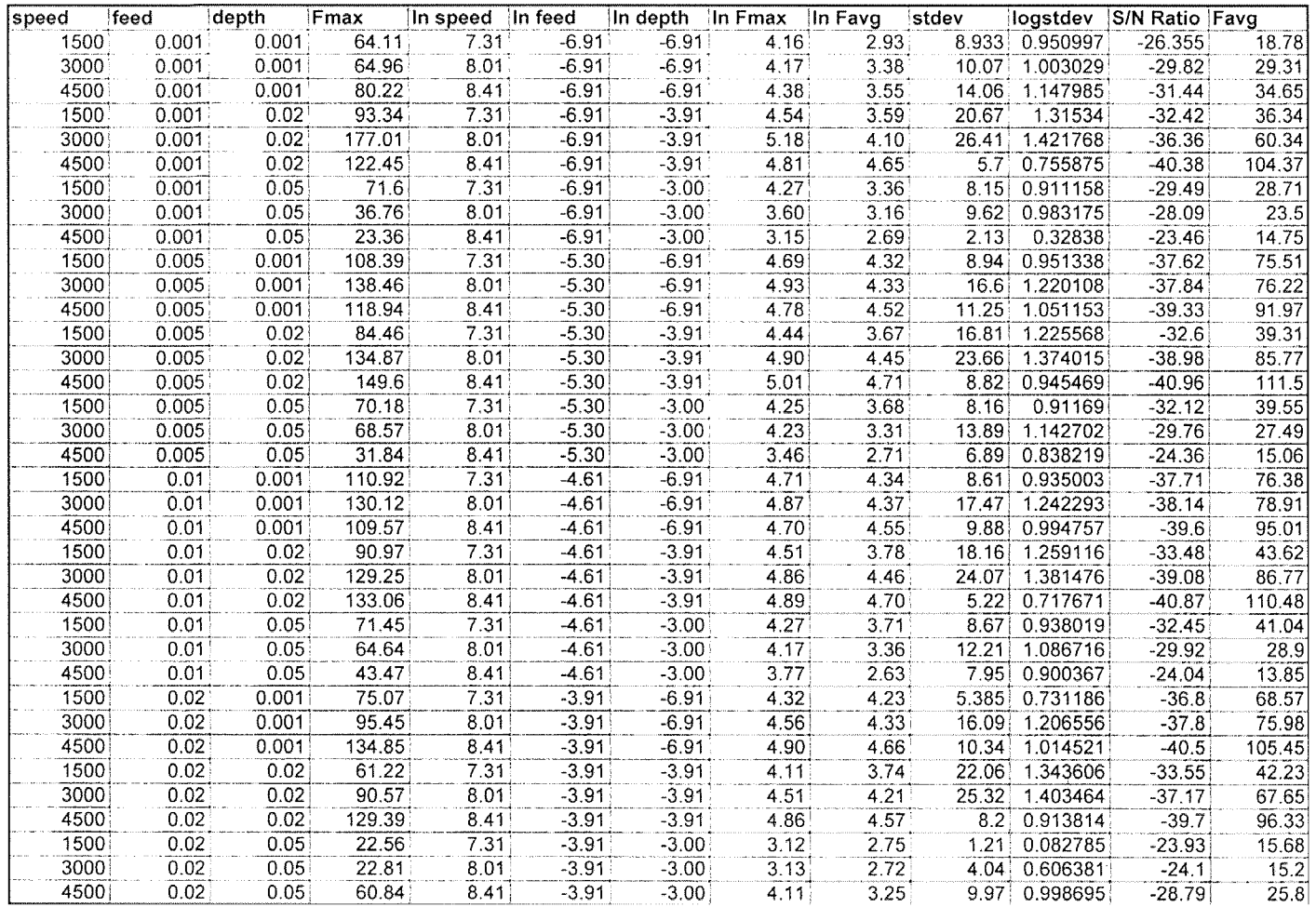

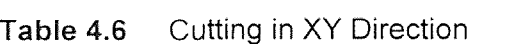

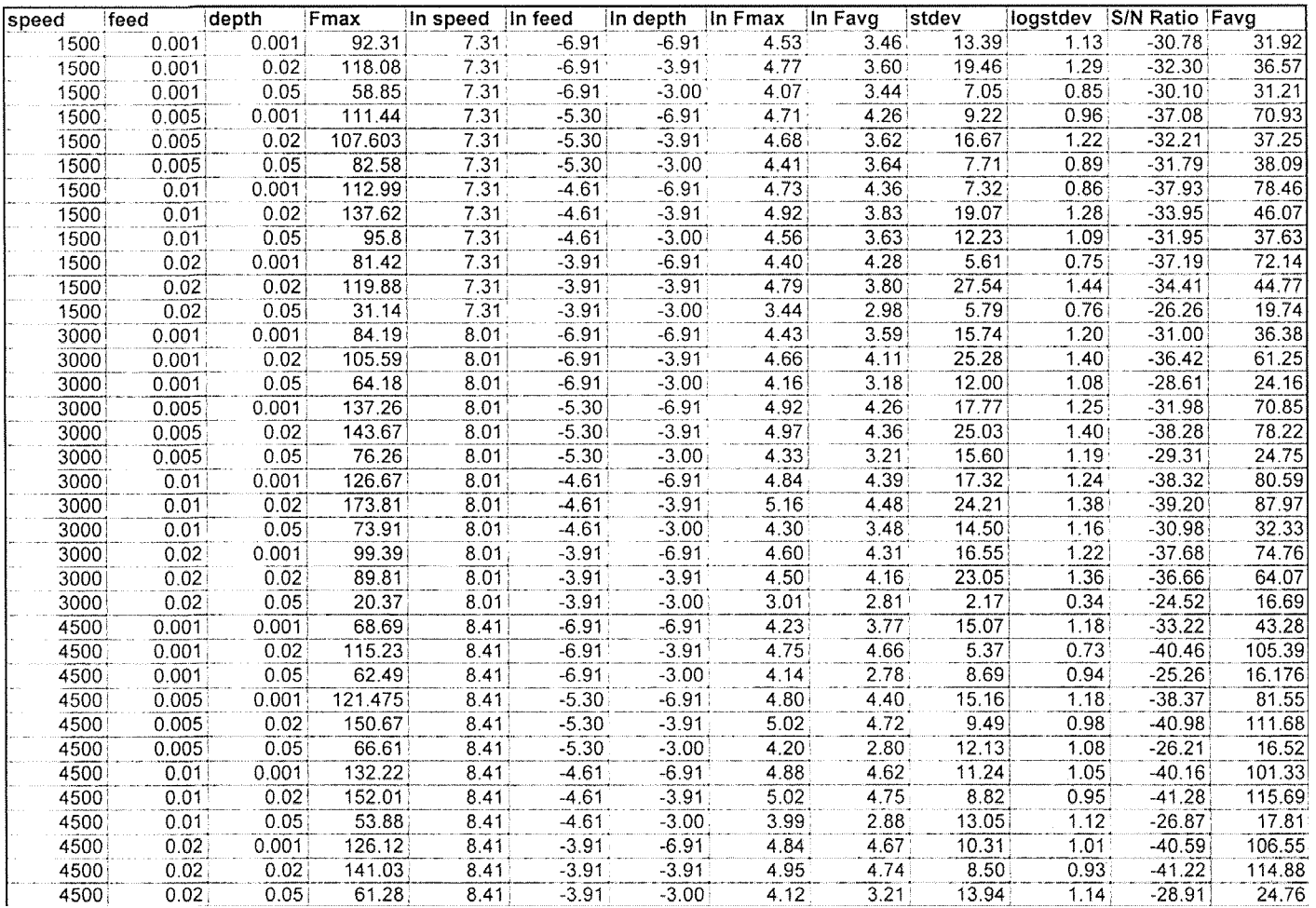

| <b>speed</b> | feed  | depth | Fmax   | In speed | In feed | In depth | In Fmax | In Favg | stdev |          | logstdev S/N Ratio Favg |         |
|--------------|-------|-------|--------|----------|---------|----------|---------|---------|-------|----------|-------------------------|---------|
| 1500         | 0.001 | 0.001 | 111.37 | 7.31     | $-6.91$ | $-6.91$  | 4.71    | 4.01    | 13.76 | 1.138618 | $-35.12$                | 55.38   |
| 3000         | 0.001 | 0.001 | 121.19 | 8.01     | $-6.91$ | $-6.91$  | 4.80    | 3.93    | 18.76 | 1.273233 | $-34.65$                | 50.7    |
| 4500         | 0.001 | 0.001 | 77.83  | 8.41     | $-6.91$ | $-6.91$  | 4.35    | 4.00    | 14.12 | 1.149835 | $-35.01$                | 54.54   |
| 1500         | 0.001 | 0.02  | 114.34 | 7.31     | $-6.91$ | $-3.91$  | 4.74    | 3.61    | 22.17 | 1.345766 | $-32.66$                | 36.83   |
| 3000         | 0.001 | 0.02  | 138.34 | 8.01     | $-6.91$ | $-3.91$  | 4.93    | 4.30    | 27.66 | 1.441852 | $-37.9$                 | 73.61   |
| 4500         | 0.001 | 0.02  | 110.85 | 8.41     | $-6.91$ | $-3.91$  | 4.71    | 4.63    | 4.88  | 0.68842  | $-40.24$                | 102.78  |
| 1500         | 0.001 | 0.05  | 75.14  | 7.31     | $-6.91$ | $-3.00$  | 4.32    | 3.60    | 8.33  | 0.920645 | $-31.51$                | 36.74   |
| 3000         | 0.001 | 0.05  | 69.32  | 8.01     | $-6.91$ | $-3.00$  | 4.24    | 3.18    | 14.59 | 1.164055 | $-28.96$                | 24.021  |
| 4500         | 0.001 | 0.05  | 60.27  | 8.41     | $-6.91$ | $-3.00$  | 4.10    | 2.77    | 7.58  | 0.879669 | $-24.91$                | 15.93   |
| 1500         | 0.005 | 0.001 | 114.38 | 7.31     | $-5.30$ | $-6.91$  | 4.74    | 4.18    | 11.73 | 1.069298 | $-36.47$                | 65.58   |
| 3000         | 0.005 | 0.001 | 121.8  | 8.01     | $-5.30$ | $-6.91$  | 4.80    | 4.13    | 17.99 | 1.255031 | $-36.18$                | 61.95   |
| 4500         | 0.005 | 0.001 | 115.51 | 8.41     | $-5.30$ | $-6.91$  | 4.75    | 4.23    | 18.83 | 1.27485  | $-37.08$                | 69      |
| 1500         | 0.005 | 0.02  | 109.26 | 7.31     | $-5.30$ | $-3.91$  | 4.69    | 3.72    | 25.54 | 1.407221 | $-33.71$                | 41.24   |
| 3000         | 0.005 | 0.02  | 144.33 | 8.01     | $-5.30$ | $-3.91$  | 4.97    | 4.35    | 26.86 | 1.429106 | $-38.28$                | 77.58   |
| 4500         | 0.005 | 0.02  | 141.9  | 8.41     | $-5.30$ | $-3.91$  | 4.96    | 4.68    | 9.01  | 0.954725 | $-40.68$                | 107.83  |
| 1500         | 0.005 | 0.05  | 79.46  | 7.31     | $-5.30$ | $-3.00$  | 4.38    | 3.62    | 9.77  | 0.989895 | $-31.76$                | 37.49   |
| 3000         | 0.005 | 0.05  | 80.31  | 8.01     | $-5.30$ | $-3.00$  | 4.39    | 3.25    | 17.4  | 1.240549 | $-29.82$                | 25.68   |
| 4500         | 0.005 | 0.05  | 60.77  | 8.41     | $-5.30$ | $-3.00$  | 4.11    | 2.70    | 11.5  | 1.060698 | $-25.47$                | 14.92   |
| 1500         | 0.01  | 0.001 | 106.35 | 7.31     | $-4.61$ | $-6.91$  | 4.67    | 4.38    | 6.936 | 0.841109 | $-38.05$                | 79.6    |
| 3000         | 0.01  | 0.001 | 114.23 | 8.01     | $-4.61$ | $-6.91$  | 4.74    | 4.41    | 16.98 | 1.229938 | $-38.46$                | 82.1    |
| 4500         | 0.01  | 0.001 | 126.05 | 8.41     | $-4.61$ | $-6.91$  | 4.84    | 4.64    | 10.73 | 1.0306   | $-40.36$                | 103.715 |
| 1500         | 0.01  | 0.02  | 61.59  | 7.31     | $-4.61$ | $-3.91$  | 4.12    | 3.51    | 18.65 | 1.270679 | $-31.68$                | 33.6    |
| 3000         | 0.01  | 0.02  | 160.15 | 8.01     | $-4.61$ | $-3.91$  | 5.08    | 4.21    | 27.99 | 1.447003 | $-37.22$                | 67.12   |
| 4500         | 0.01  | 0.02  | 131.83 | 8.41     | $-4.61$ | $-3.91$  | 4.88    | 4.76    | 6.25  | 0.79588  | $-41.36$                | 116.805 |
| 1500         | 0.01  | 0.05  | 123.13 | 7.31     | $-4.61$ | $-3.00$  | 4.81    | 2.99    | 13.68 | 1.136086 | $-27.67$                | 19.97   |
| 3000         | 0.01  | 0.05  | 90.98  | 8.01     | $-4.61$ | $-3.00$  | 4.51    | 3.47    | 17.92 | 1.253338 | $-31.32$                | 32.21   |
| 4500         | 0.01  | 0.05  | 55.34  | 8.41     | $-4.61$ | $-3.00$  | 4.01    | 3.09    | 13.8  | 1.139879 | $-28.23$                | 21.89   |
| 1500         | 0.02  | 0.001 | 83.53  | 7.31     | $-3.91$ | $-6.91$  | 4.43    | 4.34    | 5.83  | 0.765669 | $-37.7$                 | 76.59   |
| 3000         | 0.02  | 0.001 | 116.68 | 8.01     | $-3.91$ | $-6.91$  | 4.76    | 4.37    | 18.95 | 1.277609 | $-38.23$                | 79.43   |
| 4500         | 0.02  | 0.001 | 130.49 | 8.41     | $-3.91$ | $-6.91$  | 4.87    | 4.64    | 11.19 | 1.04883  | $-40.34$                | 103.43  |
| 1500         | 0.02  | 0.02  | 119.94 | 7.31     | $-3.91$ | $-3.91$  | 4.79    | 3.61    | 19.58 | 1.291813 | $-32.42$                | 36.95   |
| 3000         | 0.02  | 0.02  | 76.79  | 8.01     | $-3.91$ | $-3.91$  | 4.34    | 4.07    | 22.04 | 1.343212 | $-35.91$                | 58.52   |
| 4500         | 0.02  | 0.02  | 142.28 | 8.41     | $-3.91$ | $-3.91$  | 4.96    | 4.77    | 7.04  | 0.847573 | $-41.47$                | 118.28  |
| 1500         | 0.02  | 0.05  | 29.62  | 7.31     | $-3.91$ | $-3.00$  | 3.39    | 3.00    | 5.28  | 0.722634 | $-26.36$                | 20.13   |
| 3000         | 0.02  | 0.05  | 24.08  | 8.01     | $-3.91$ | $-3.00$  | 3.18    | 2.91    | 3.7   | 0.568202 | $-25.47$                | 18.4    |
| 4500         | 0.02  | 0.05  | 50.15  | 8.41     | $-3.91$ | $-3.00$  | 3.92    | 3.14    | 10.28 | 1.011993 | $-28.07$                | 23.2    |

Table 4.7 Cutting in Y Direction

#### 4.5 Multiple Linear Regression Analysis

After all the data was consolidated and organized there was one value for a particular combination for speed, feed and depth of cut as can be observed from the tables showing the data. Now, It was required to convert these values into models which would have equations giving us the empirical releion between the operating parameters. For this purpose the Linear regression Software was chosen. This software has been written in QBASIC. It can take any number of dependent and independent variables and then on running the program the output comes in the form of equation giving the relation between the dependent and the independent variable. It also performs the ANOVA test and gives the Correlation coefficient. These values for cutting in all three directions were fed to the Qbasic program and the program was run.

As an eg. consider the Rku value for cutting in the X direction. The program asks for the number of dependent and independent variables first. For all the calculations the number of dependent variables is 1 and the number of independent variables is 3. In this example the dependent variable is the Rku value. For ease of developing the model the Ln values for each of the parameters were calculated and then they were fed into the software. After the dependent variable it asks for the independent variable. The independent variables are the three operating parameters of speed, feed and depth of cut. then it asks for the number of experiments. In all the calculations the number of experiments are 36 as there are 36 values for cutting in each direction. Then the sofware one by one asks for each of these values for the dependent and

independent variables and after inputting all these required values it comes out with the Regression equation and also performs all the ANOVA tests and correlation coefficients.

The final equations for cutting in all the three directions are shown below. Thus a model was developed for cutting in each of the three directions.

**4.6 Results of the MultiLinear Regression Software Analysis Regression Equations for Cutting in X Direction** 

1) In Rku =  $(0.136077)$  \* In speed +  $(-0.1330632)$  \* In feed +  $(1.213256E-$ 02) \* In depth + (-0.4251051).

2) In Ra = (-0.2062035) \* In speed + ( 0.2404485) \* In feed + (1.6167E-02) \* In depth + 6.016497

3) In Rq =  $(-0.17784)$  \* In speed +  $( 0.2054301)$  \* In feed + (1.873142E-02) \* In depth + 5.87079

4) In Rp = (-4.876471E-02)\* In speed + ( 0.1021114) \* In feed + (-3.2936E-02) \* In depth + 5.527573

- 5) In Rt =  $(-0.0680707)$  \* In speed +  $( 8.135596E-02)$  \* In feed + (-1.5319E-03) \* In depth + (-0.4251051).
- 6) In Fmax =  $(0.1186844)$  \* In speed +  $(7.133371E-03)$  \* In feed + (-0.1441128) \* In depth + 2.804687

7) In Fayg = 
$$
(0.1781353) * In speed + (-0.1317902) * In feed + (-0.1881687) * In depth + (-0.4251051)
$$
.

# 4.7 Regression Equations for Cutting in XY Direction

1) In Rku = (-0.1261514) \* In speed + ( -0.1423992) \* In feed + (-5.987179E-04) \* In depth + 1.514614

2) In Ra = (-0.1716371) \* In speed + ( 0.2690618) \* In feed + (2.824453E-03) \* In depth + 5.851625

3) In Rq = (-0.2058754) \* In speed + ( 0.2282762) \* In feed + (1.639987E-02) \* In depth + 6.220438

4) In Rp = (-0.3946911) \* In speed + ( 3.852698E-02) \* In feed + (-4.633745E-02) \* In depth + 7.929195

5) In Rt = (-0.3712539) \* In speed + ( 6.579253E-02) \* In feed + (-1.701049E-02) \* In depth + 8.563513

6) In Fmax = 
$$
(5.9946E-02) * ln speed + (6.914892E-04) * ln feed + (-9.943058E-02) * ln depth + 3.585588
$$

7) In Fayg = 
$$
(0.2276881) * \ln speed + (0.1099545) * \ln feed + (-0.1939957) * \ln depth + (1.742931)
$$
.

# 4.8 Regression Equations for Cutting in Y Direction

1) In Rku = 
$$
(1.138669E-02) * ln speed + (-0.1745235) * ln feed +
$$
  
 $(4.151705E-02) * ln depth + 0.4749272$ 

2) In Ra = (-5.948769E-03) \* In speed + ( 0.3370222) \* In feed + (8.871399E-03) \* In depth + 4.873497

3) In Rq = 
$$
(1.213428E-02) * In speed + (0.2893321) * In feed + (2.253844E-02) * In depth + 4.811023
$$

 $\sim 10$ 

- 4) In Rp =  $(6.484896E-02)$  \* In speed +  $( 0.1049619)$  \* In feed + (0.0548048) \* In depth + 5.093226
- 5) In Rt =  $(0.1523802)$  \* in speed +  $(0.1158374)$  \* in feed + (7.026348E-02) \* In depth + 5.097253
- 6) In Fmax =  $(0.0577496)$  \* In speed +  $(-5.724295E-02)$  \* In feed + (-0.1086182) \* In depth + 3.273687
- 7) In Favg =  $(0.2608871)$  \* In speed +  $(3.964887E-02)$  \* In feed +

(-0.2237481) \* In depth + 0.9777973

The above equations give the relationship between the various Surface Quality parameters, Cutting Forces and the operating parameters of speed, feed and depth of cut. Thus, by plugging in numbers it is now possible to predict the Surface Quality and the Cutting force before the actual machining could be carried out. This gives the operator an idea as to what the Surface Finish could be after the machining would be done. Due to this, the operator could actually be able to select before hand the almost accurate speed, feed and depth of cut that he would need to obtain the desired surface finish. Thus, the Multiple Regression Analysis Software was used to develop these models.

#### **4.9 Table Curve Software**

The table Curve Software was used to develop the relation between the Surface Quality parameters and the Cutting force parameters. This software is much more sophisticated than the Multiple Linear Regression Software. This software has been developed by Jindel Scientific. The working of this software was described in bried in the earlier chapter. In this software there is a FILE Menu which enables us to import data from excel or Lotus spreadsheet into the software. The data that was consolidated was saved on excel spreadsheet and the columns which had this data were saved onto a clipboard. This clipboard was imported from the excel spreadsheet into the Jandel Scientific Table Curve Software. After the import was carried out, the processing of the data was done by selecting the process menu. the best fit curve was selected. This software gives the output of only 2 different parameters, one is the dependent and the other is the independent. The interest of the research was to develop a relation between the Surface Quality parameter and the Cutting force parameter. Here. the Surface texture parameter was highlighted as the X value and the cutting force as the Y. The equation was in the form of  $Y = constant \times X$ , thus giving the relation between the Surface Quality parameter and the Cutting force parameter. In this research work there are 5 Surface Texture parameters, the maximum cutting force and the avg. cutting force. Hence, this software gave 10 graphs taking into consideration all the combinations. Since there are 3 directions of cutting , it gave these 10 graphs for each of the three directions, thus resulting into 30 graphs, which took care of all the combinations.

Plottings in figures 4.1, 4.2, 4.3, 4.4 are some of the core graphs which give the relationship between the cutting force and the surface quality parameters. The remaining graphs are attached in the appendix.

# Cutting in X Direction Rank 1 Eqn 8005 y=a+bexp(-0.5( $ln(x/c)/d$ )<sup>2</sup>) [Log-Normal] r2=0.624464705 OF Adj r2=0.576008538 FitStdErr=77.9327765 Fstat=17.7372326

a=199.24202 b=6334.9412

c=100.02607 d=0.016840752

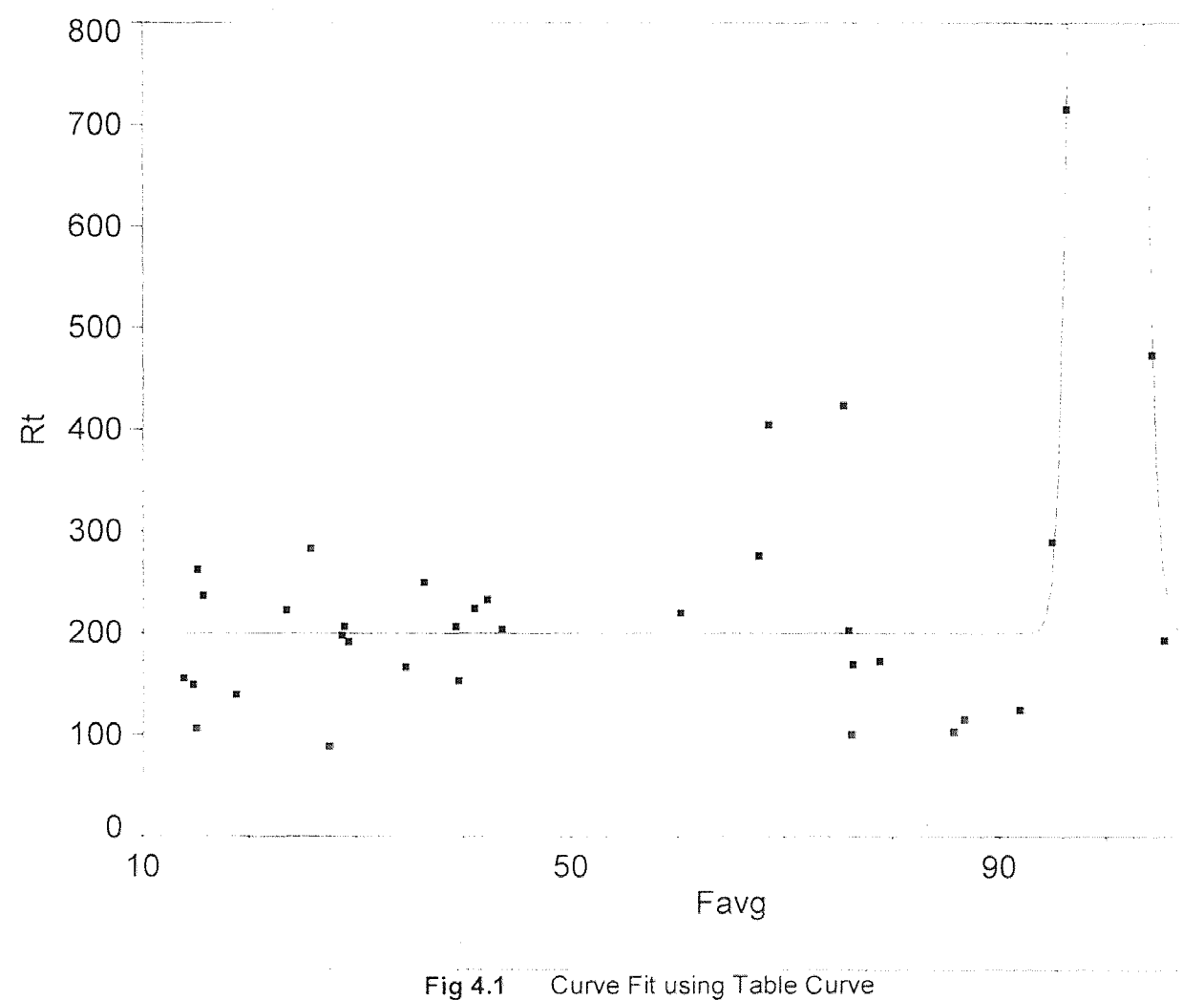

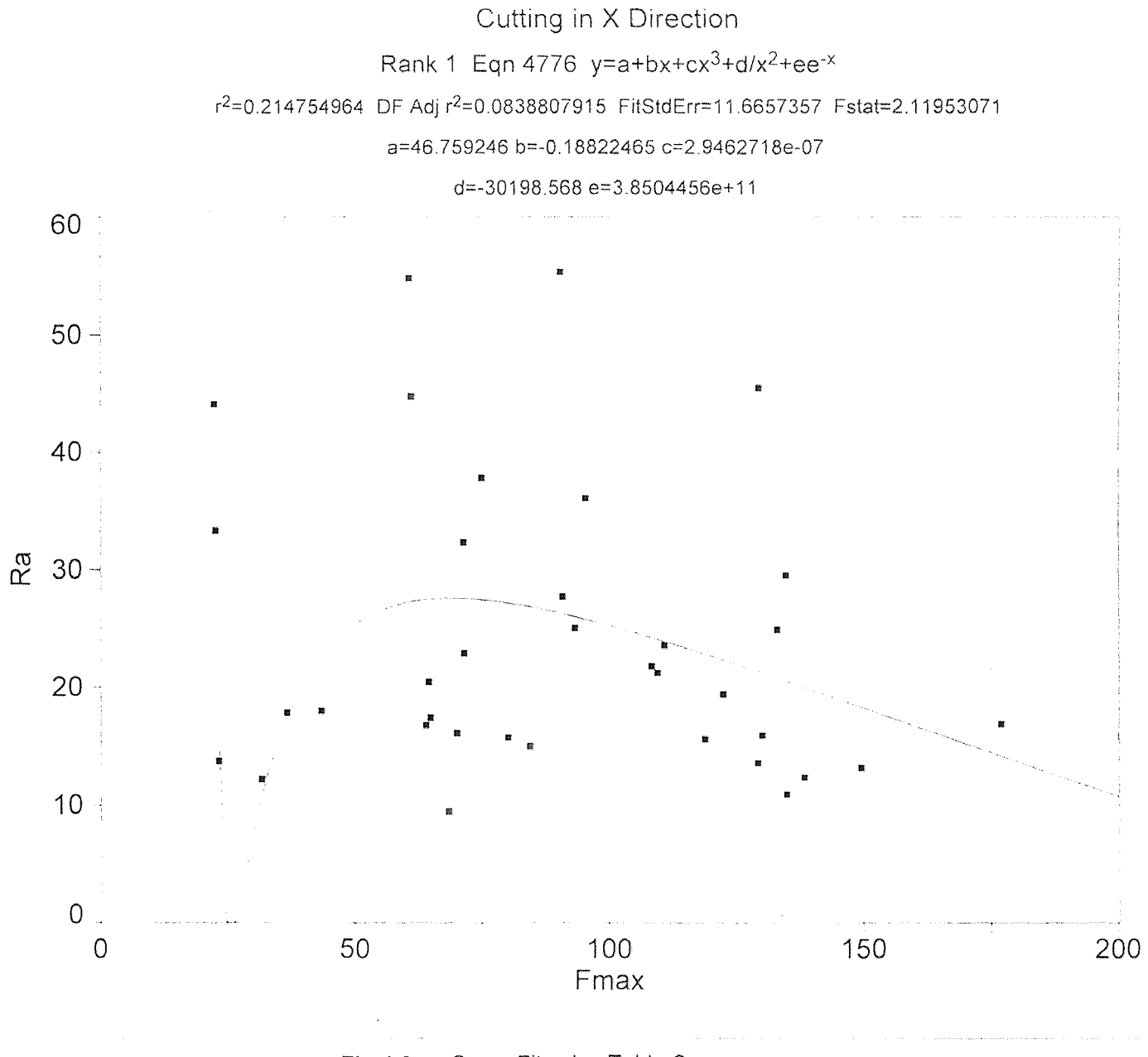

Fig 4.2 Curve Fit using Table Curve

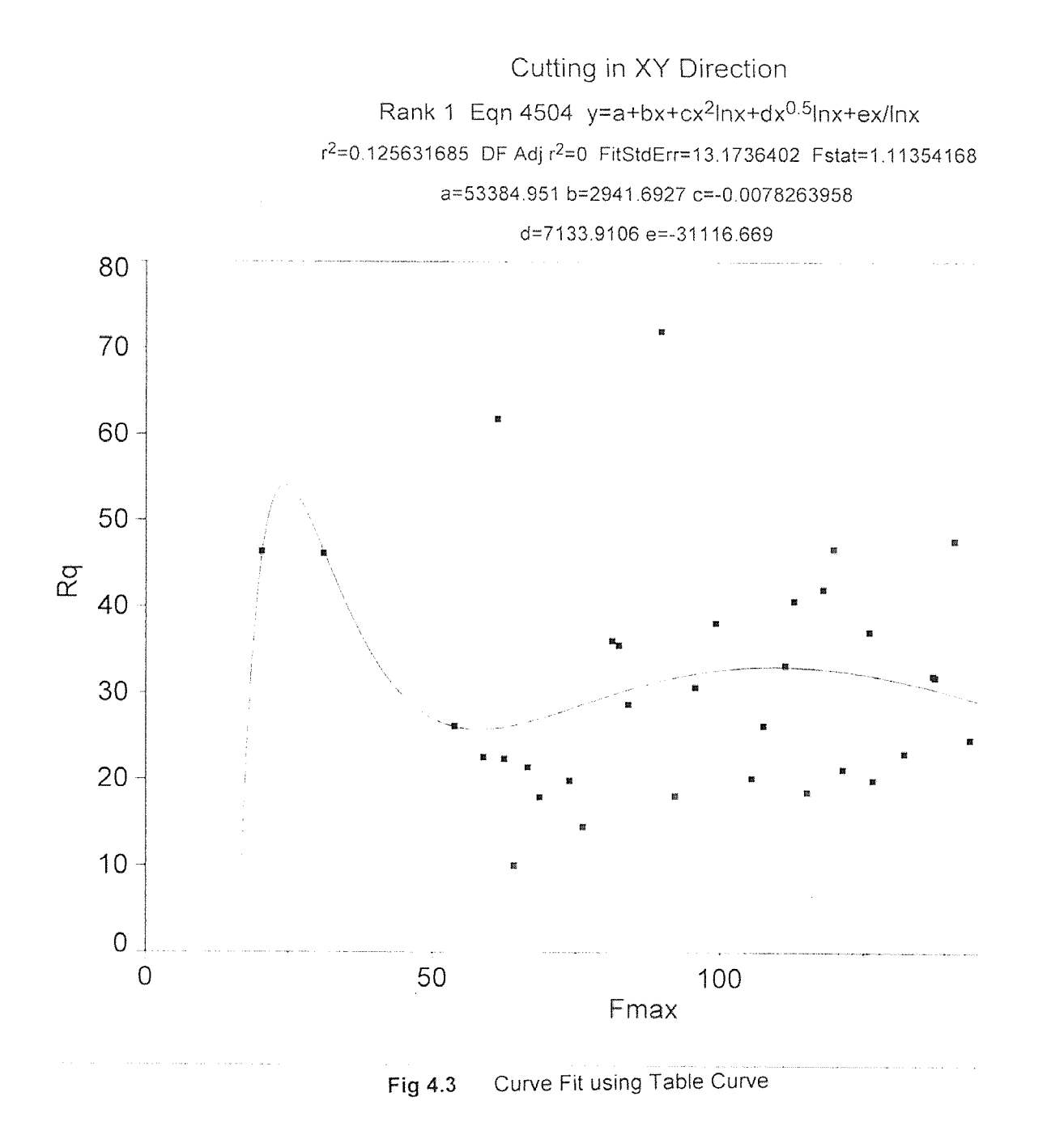

# Cutting in Y Direction

## Rank 1 Eqn 8004 y=a+b/(1+((x-c)/d)<sup>2</sup>) [Lorentzian]

r<sup>2</sup>=0.155728759 DF Adj r<sup>2</sup>=0.0467905344 FitStdErr=121.473646 Fstat=1.96750367

#### a=228.50377 b=313.90878

c=74.166438 d=1.6762655

![](_page_56_Figure_5.jpeg)

### **4.10 Comparison of Different Operating Parameters at Different Levels of Cutting**

Once these relations were established it was further of interest of the research work to compare the different operating parameters at different levels of cutting. The entire data was sorted in the ascending order of speed, feed and depth of cut and then graphs were plotted with the Surface Quality parameter on the Y axis and the feedrates on the X axis. Each graph would have 9 lines on it and this would help to compare visually between the different operating parameters at the different levels of cutting.

The graphs 4.5, 4.6, 4.7, 4.8, 4.9, 4.10, and 4.11 show the core comparisons for cutting in the three different directions. The remaining graphs are attached in the appendix.

For e.g. a graph with the Rku values on the Y axis and the feedrates on the X axis gives the comparison between the Rku values at different levels of cutting in the X direction. Similarly graphs were obtained for analysis for all other Surface Texture parameters and Cutting forces for cutting in the X, XY and Y direction.

![](_page_58_Figure_0.jpeg)

Comparison of the Rku values at the different levels of cutting for cutting in the X Direction

Fig 4.5 Comparison graph

![](_page_59_Figure_0.jpeg)

Comparison of the Ra values at different levels of cutting for cutting in the X Direction

Fig 4.6 Comparison graph

![](_page_60_Figure_0.jpeg)

comparison of the Fmax values at different levels of cutting for cutting in the X Direction

Fig 4.7 Comparison graph

![](_page_61_Figure_0.jpeg)

Comparison of the Ra values at different levels of cutting for cutting in the XY Direction

Fig 4.8 Comparison graph

 $\mathcal{F}^{\text{L}}(\mathcal{A})$ 

![](_page_62_Figure_0.jpeg)

Comparison of the Ra values at different levels of cutting for cutting in the Y Direction

Fig 4.9 Comparison graph

![](_page_63_Figure_0.jpeg)

Comparison of the Fmax values at different levels of cutting for Cutting in the XY Direction

Fig 4.10 Comparison graph

![](_page_64_Figure_0.jpeg)

Comparison of the Fmax values at different levels of cutting for cutting in the Y Direction

Fig 4.11 Comparison graph

#### **4.11 Variation in the Surface Texture Parameters and the Cutting forces**

Proceeding towards the final stage of the case study, graphs were plotted which show the variation of the Surface Texture parameter / cutting force parameter at the different feedrates. In these graphs the Y axis is the Surface Texture / Cutting force parameter and the X axis is the number of points for the corresponding operating parameter under consideration.

There are 36 values for each of the cutting directions. There are 3 speeds 4 feeds and 3 depths of cuts. If the variation of Rku for eg. has to be studied with respect to the different spindle speeds then the Y axis will have all the Rku values and the X axis will have the 12 points for each spindle speed. The graph will show 3 curves, one for each spindle speed , thus making it very simple to visually analyze the variation of the parameter under consideration.

Similarly the variation graphs for other parameters and directions of cutting were plotted. It was observed that the Ra and Rq showed a similar variation pattern for cutting in all the three directions. Similarities were also observed between the Rp and the Rt values. That consistency supports the fact that Rp and Rt are the peak value measurements and that Rq is the RMS parameter for Ra. Some of the important graphs are shown below and the rest are attached in the appendix.

![](_page_66_Figure_0.jpeg)

![](_page_66_Figure_1.jpeg)

![](_page_67_Figure_0.jpeg)

![](_page_67_Figure_1.jpeg)

![](_page_68_Figure_0.jpeg)

![](_page_68_Figure_1.jpeg)

![](_page_69_Figure_0.jpeg)

![](_page_69_Figure_1.jpeg)

![](_page_70_Figure_0.jpeg)

![](_page_70_Figure_1.jpeg)

![](_page_71_Figure_0.jpeg)

![](_page_71_Figure_1.jpeg)
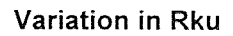

 $\sim 10$ 

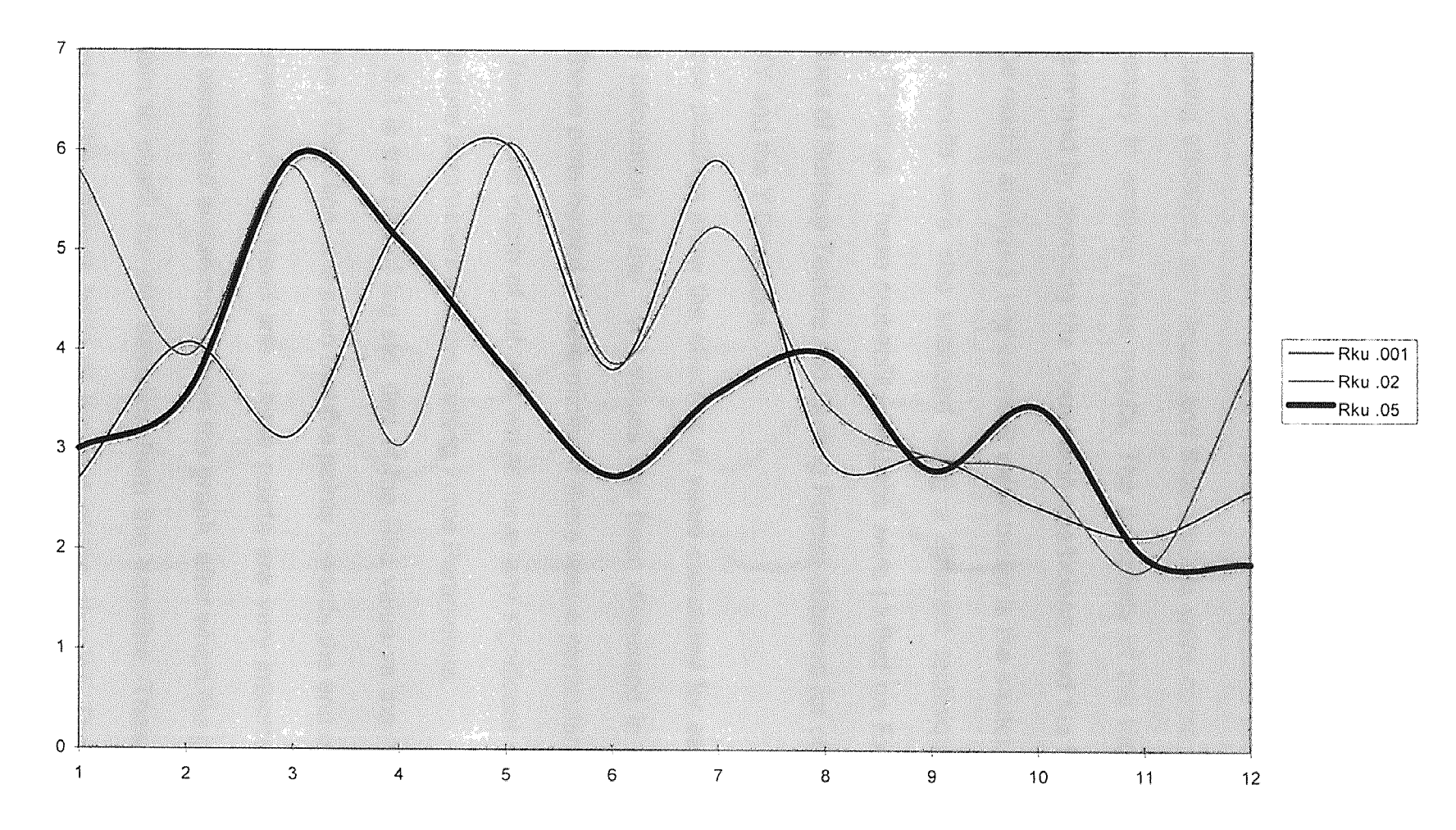

#### 5.1 ANALYSIS OF RESULTS

The results that were obtained from the number of experiments performed were analyzed using statistical techniques and thus models were come up with. It is now necessary to analyze these results. The adequacy of the models can be easily determined by checking the Correlation coefficients and the F values and they can be readily analyzed. Higher the R value better is the model.

The results were also analyzed using a different technique called the Probability Plottings. These probability plottings were plotted on Excel by using the 36 values of Surface Texture and Cutting Forces obtained for cutting in each of the X, XY and the Y Directions.

These plottings show the effect vs vi value calculated for each plot. The method of calculation of the " vi " values has been discussed in the previous chapter. These plots helped in determining if there was a particular combination of speed, feed , and depth of cut that would have any significant effect on the Surface Texture parameters and the Cutting Force Parameters.

Fig. 5.1 is the plot of log std. dev of the Rku value vs the "Vi" value for cutting in the X Direction. It is seen that the points towards the end of the plotting deviate largely from the trend line. These points are very important and they have to be separated and removed from the graph, after which the graph can be plotted again to check for any deviation from the trendline. These points are summarized in the analysis table at the end of the chapter. The figures 5.2

62

through 5.11 are the plottings for the effects of the different surface quality and  $\label{eq:1.1} \lim_{\varepsilon\to 0} \left\{ \left\| \Phi(\nabla \cdot \mathbf{B}) - \psi(\nabla \cdot \mathbf{A}) \right\| \leq \varepsilon \right\} \leq \left\| \psi(\nabla \cdot \mathbf{A}) \right\|_2^2.$ cutting force parameters.

These are the possible combinations and any of the above combinations may have a significant effect on the Surface Texture parameter or/and the Cutting force parameter. Thus for a particular parameter, e.g. Rku, the effect was calculated for the Rku value for cutting in the X Direction. The effect is calculated as the difference between the maximum and the minimum of the Rku value for that particular combination. Similarly the effects were calculated for Ra, Rq, Rp, Rt, Fmax, their log standard deviations and the Signal to noise ratios. These effects were arranged in the ascending order and then vi was calculated.

$$
vi = (n - 0.5)/n * 100
$$

where n is the number of combinations into consideration for that particular probability plot.

Thus, the vi values and the effects are calculated and then the graph of effect versus the vi is plotted. After the graph is plotted a linear trendline is established to check whether all the points follow the trend or not. If any point does not seem to follow the trend it is separated and the graph is plot again. This procedure is carried out until a linear trend is observed. These probability plottings determine any significance of any particular operating parameter as main effect, or the two interaction effect or the triple interaction effect.

Some of the important probability plots are as shown below and the remaining are attached in the appendix. The analysis of these probability plottings for the Surface Texture parameters are shown in the excel spreadsheet which has been imported from Microsoft Excel after summarizing the entire data from the probability plottings.

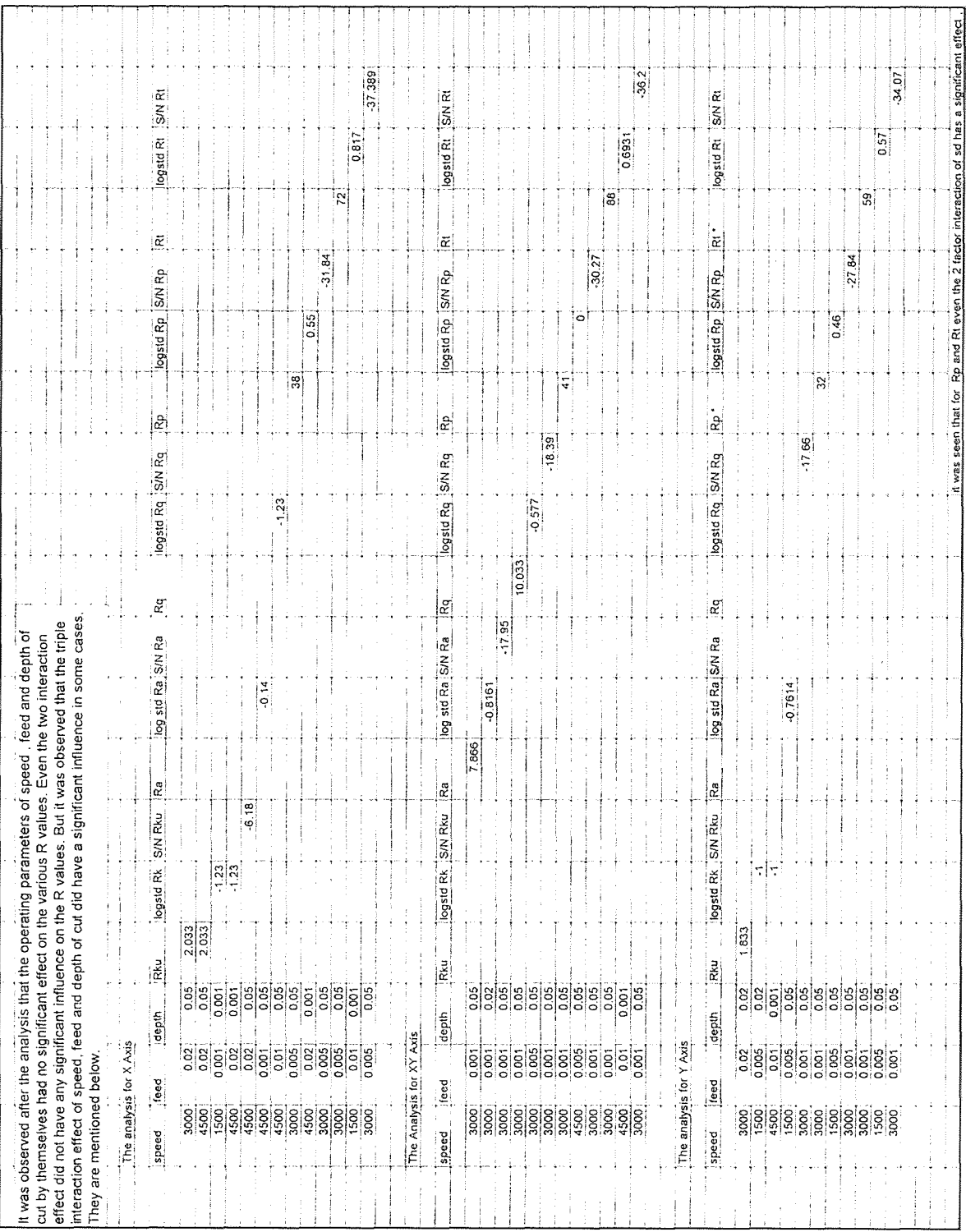

#### Cutting in Y Direction Log Std. Dev.

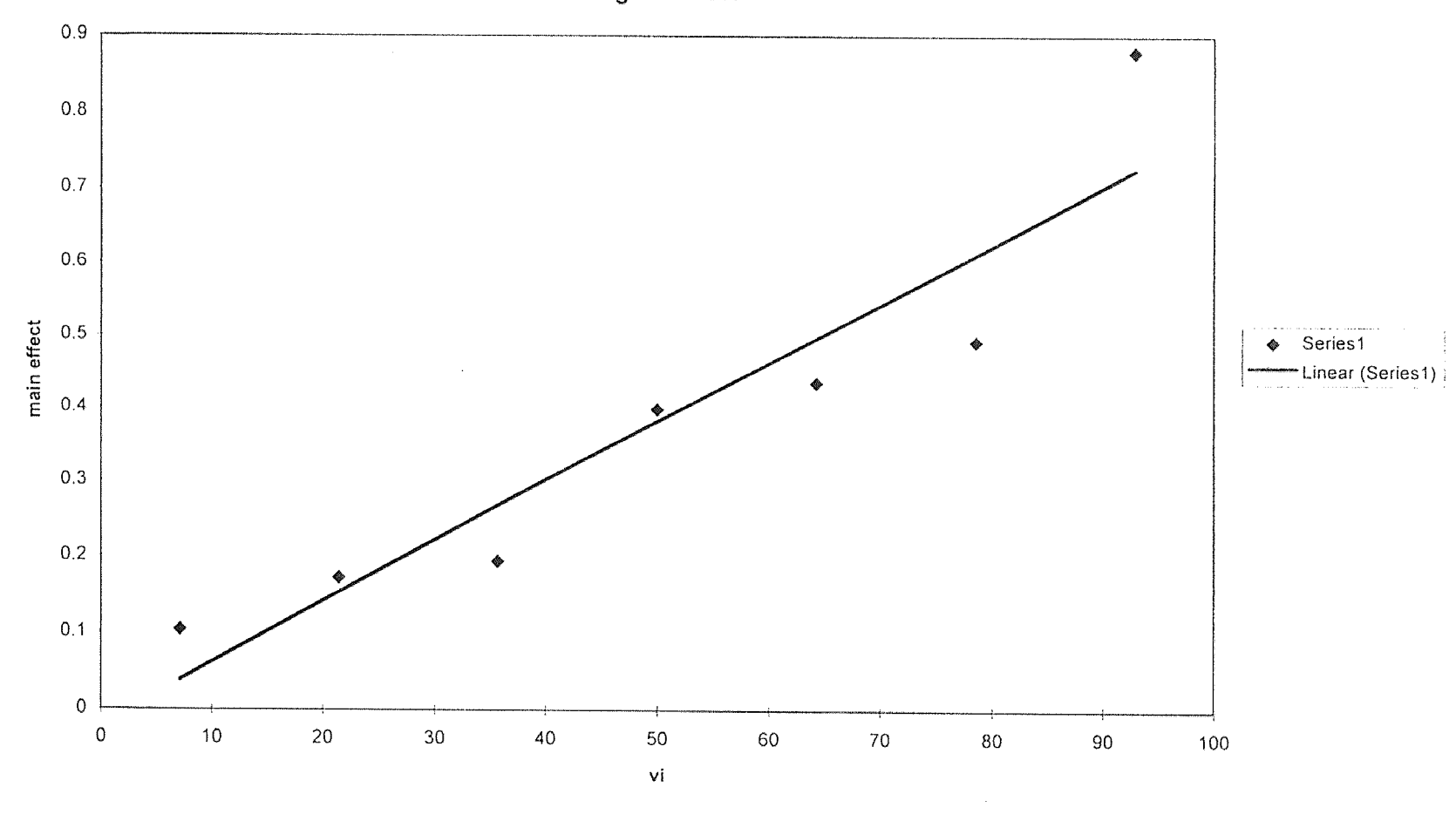

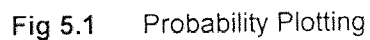

#### Cutting in XY Direction Log Std Dev.

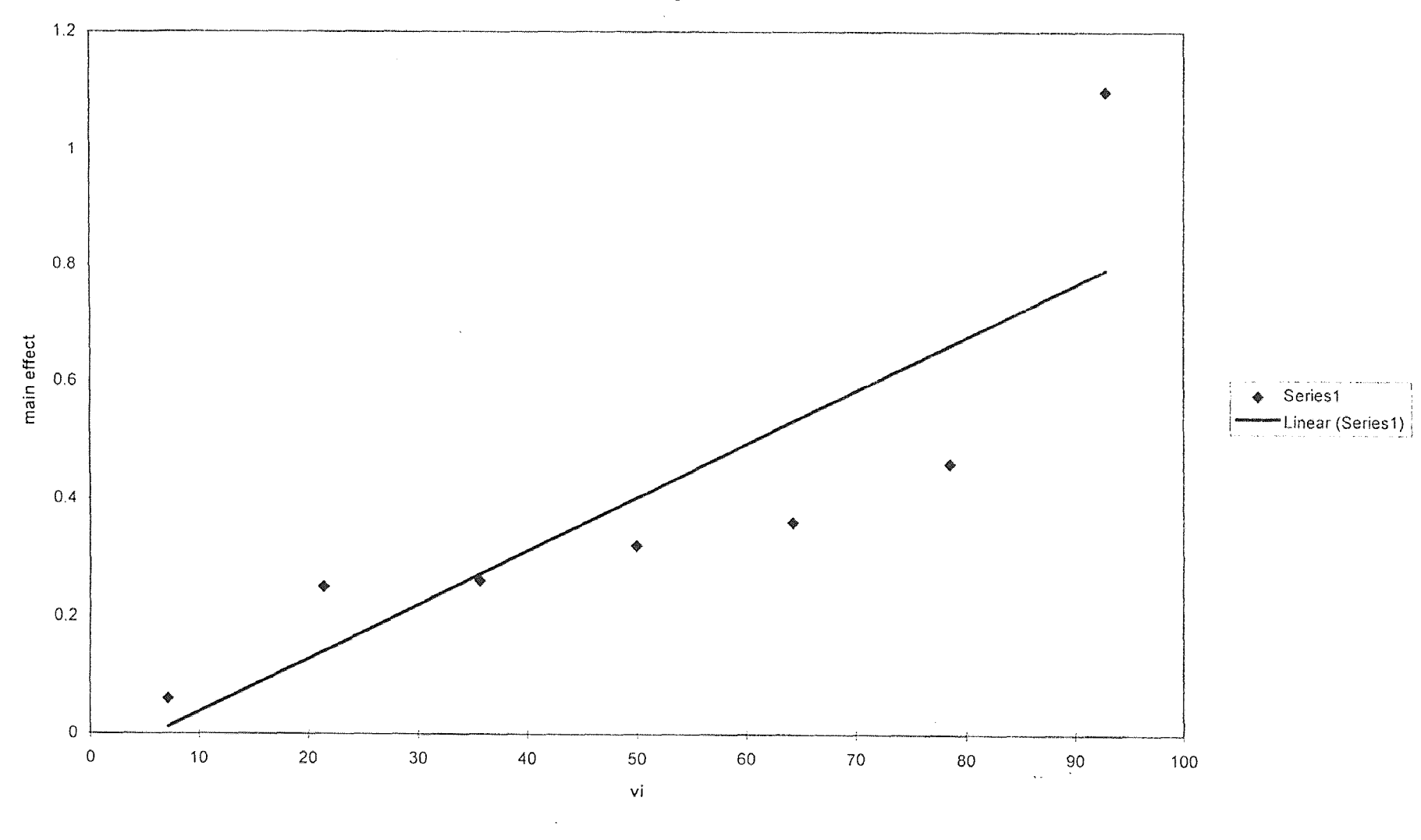

Fig 5.2 Probability Plotting

#### Cutting in X Direction Log Std Dev.

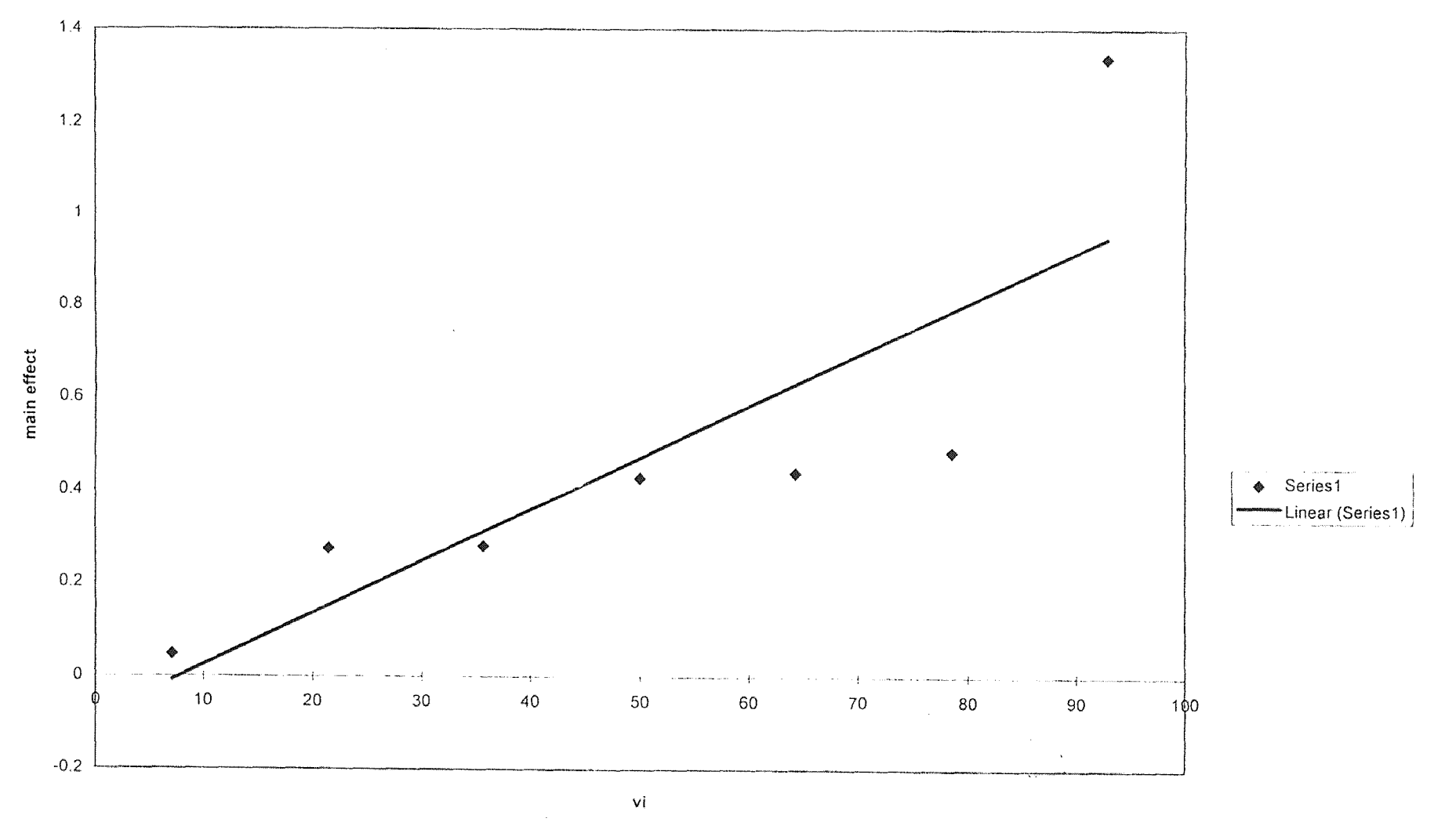

Fig 5.3 Probability Plotting

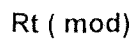

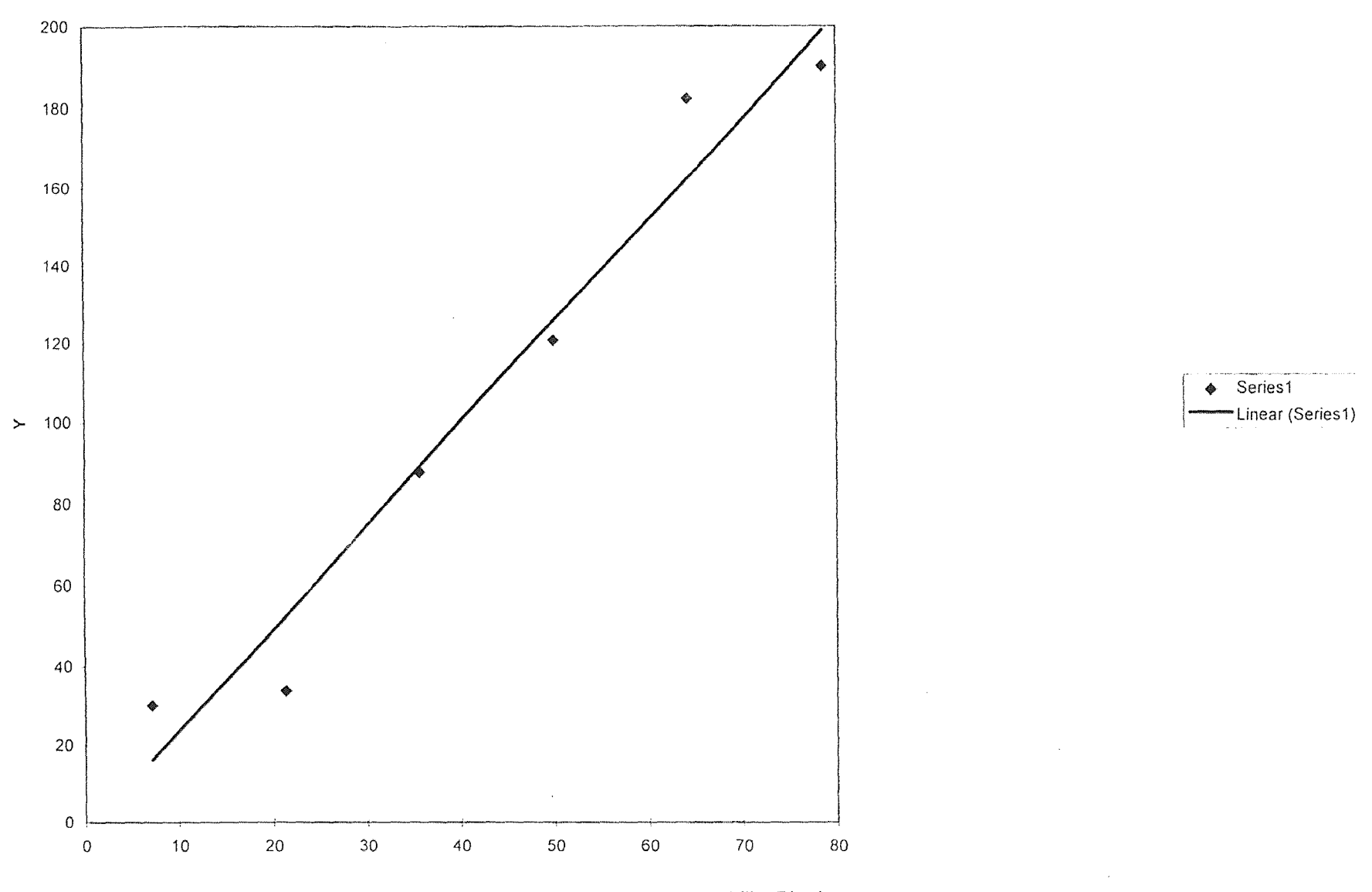

Fig 5.4 Probability Plotting

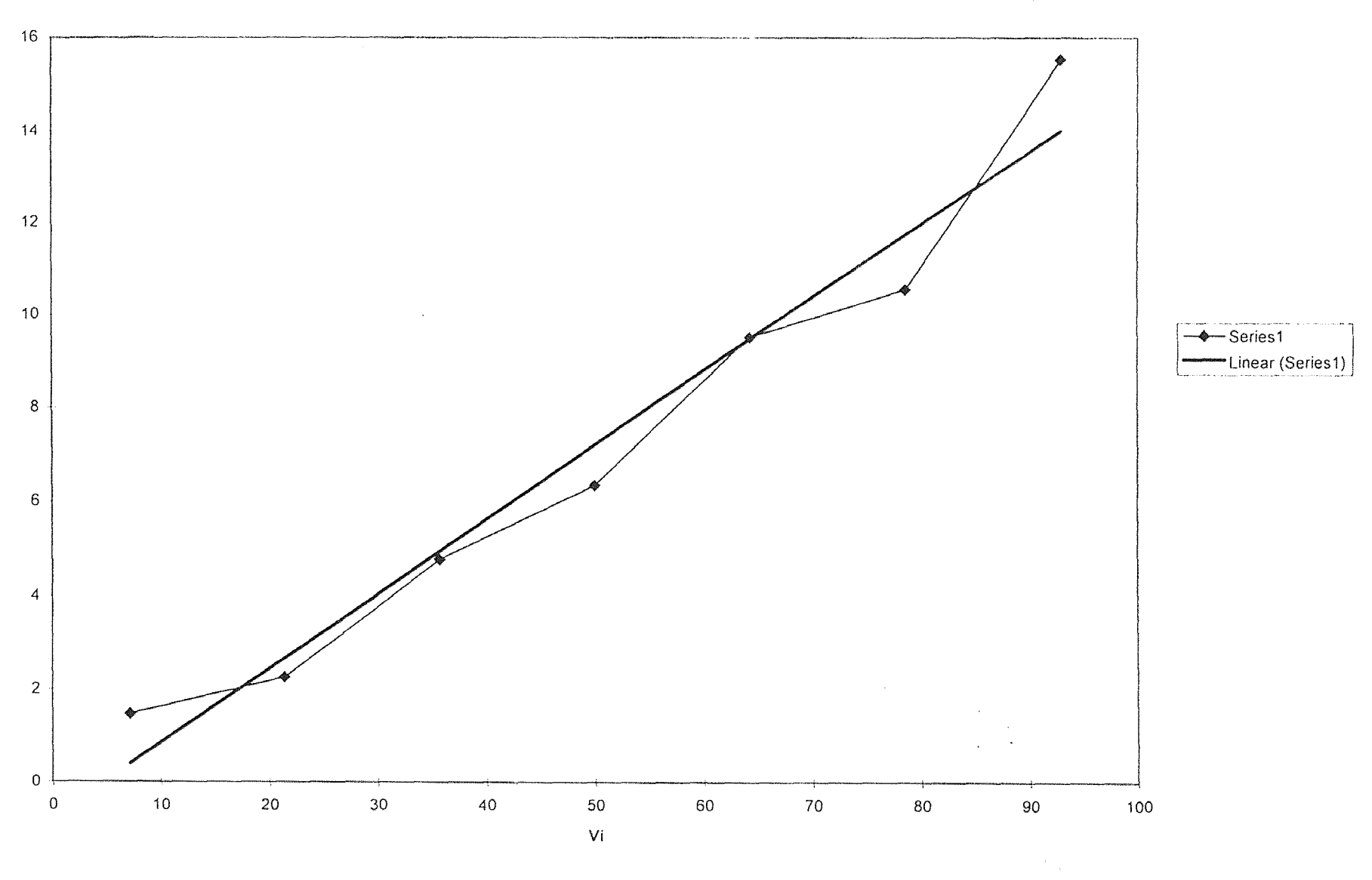

Fig 5.5 Probability Plotting

SIN Rt

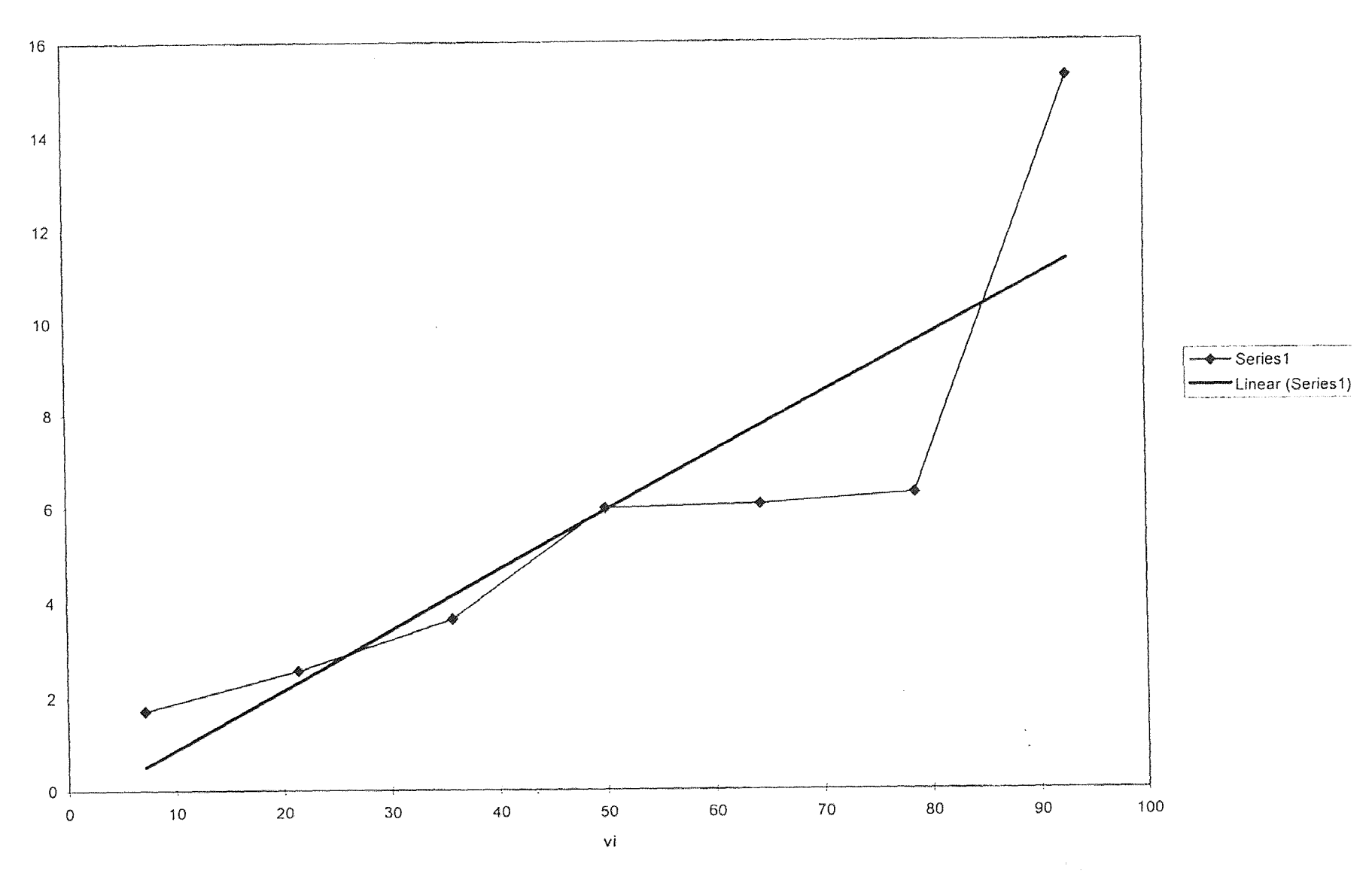

Fig 5.6 Probability Plotting

SIN Rt

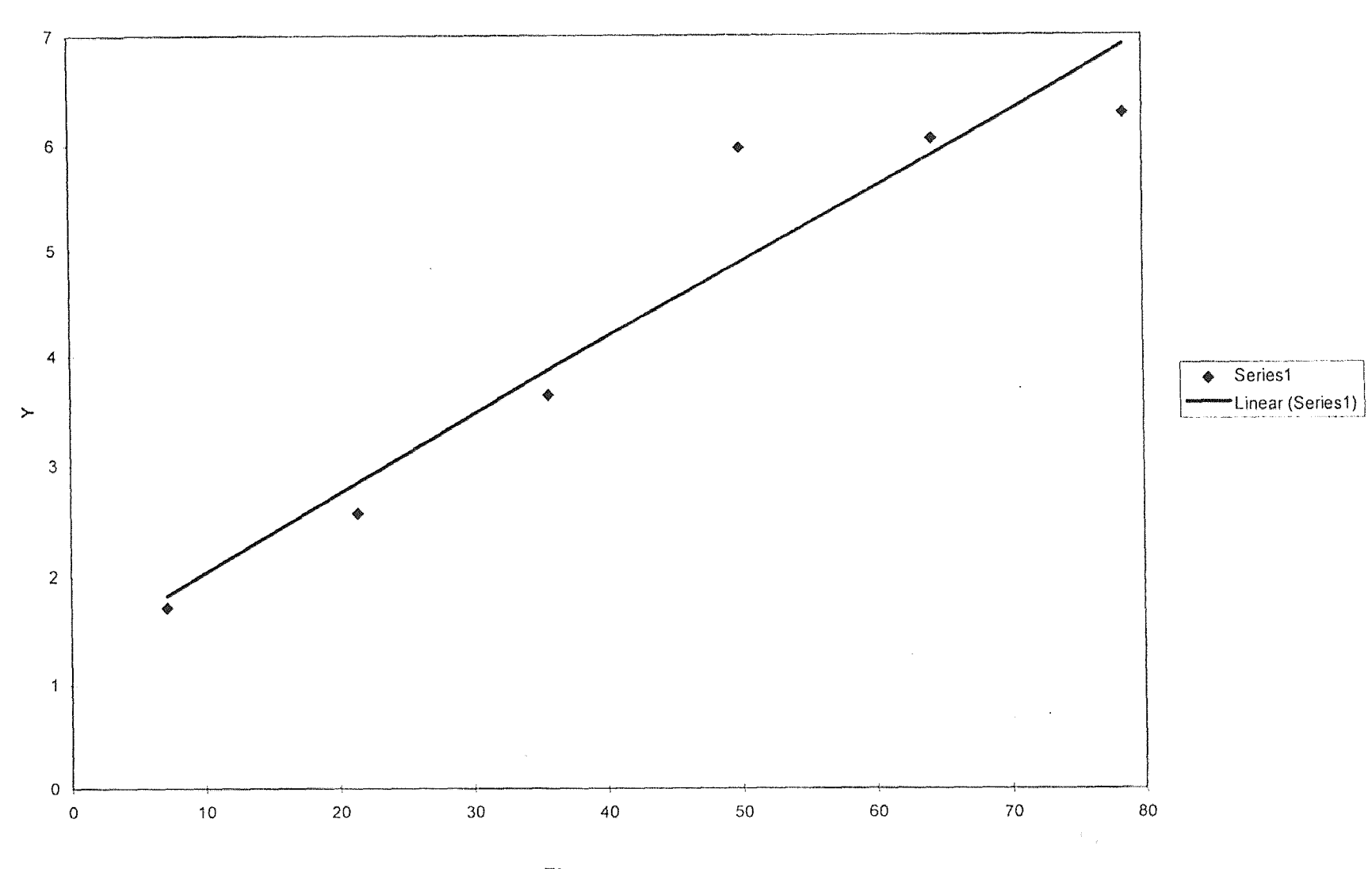

**S/N Rt ( mod )** 

**Fig 5.7 Probability Plotting** 

 $\overline{\mathcal{T}}$ 

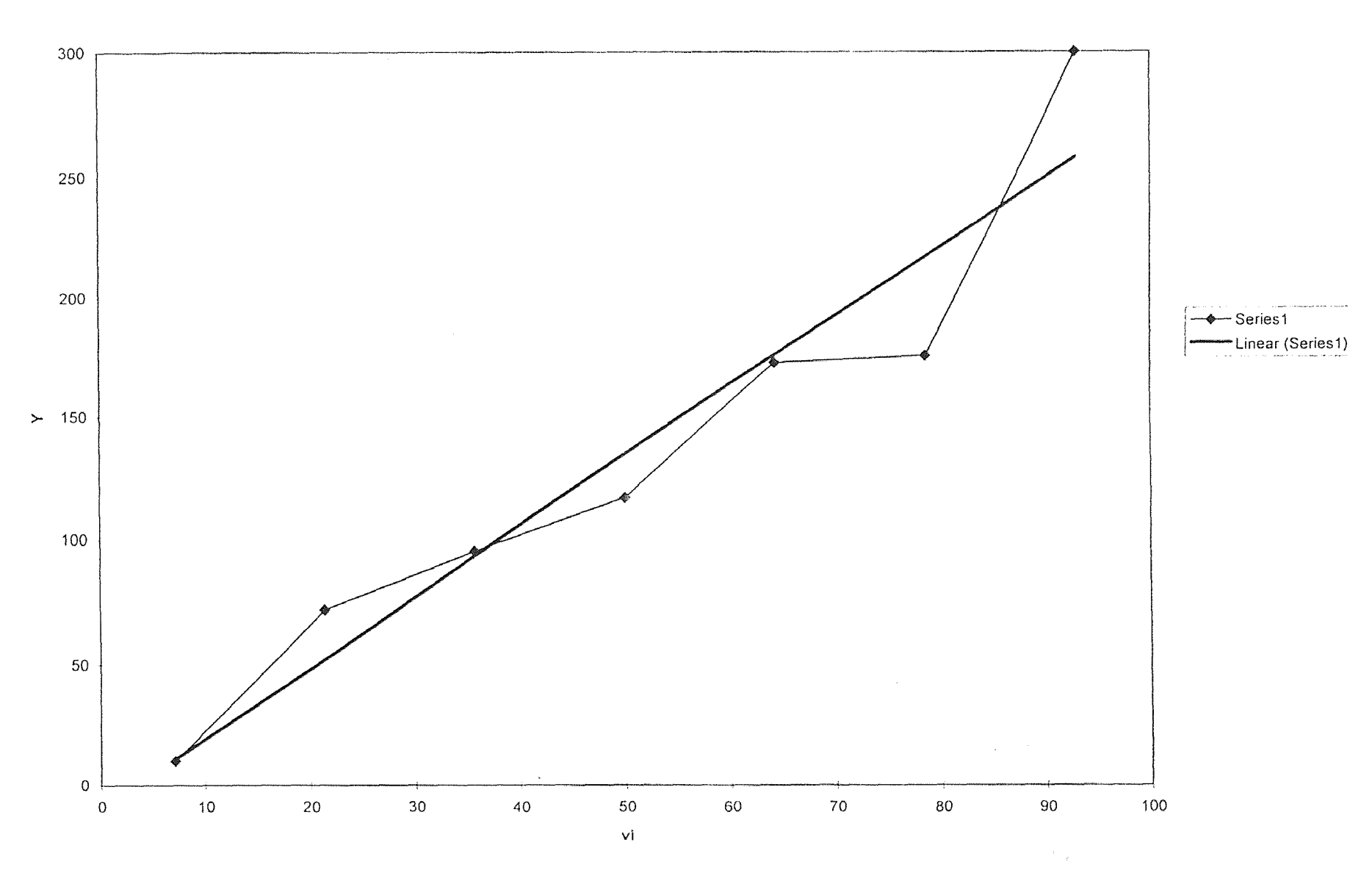

Fig 5.8 Probability Plotting

Rt

Cutting in Y Direction  $F$  avg.

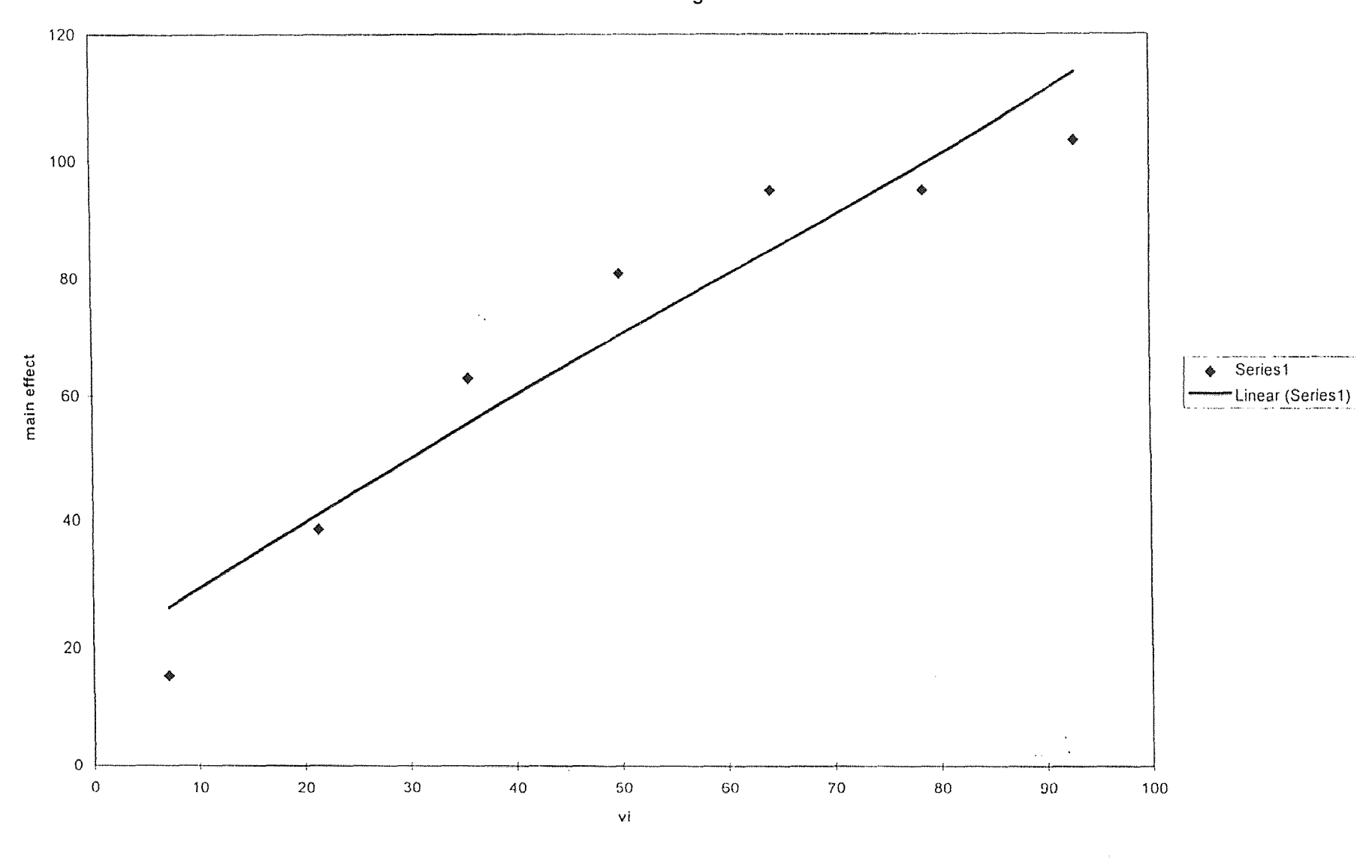

Fig 5.9 Probability Plotting

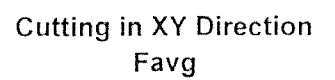

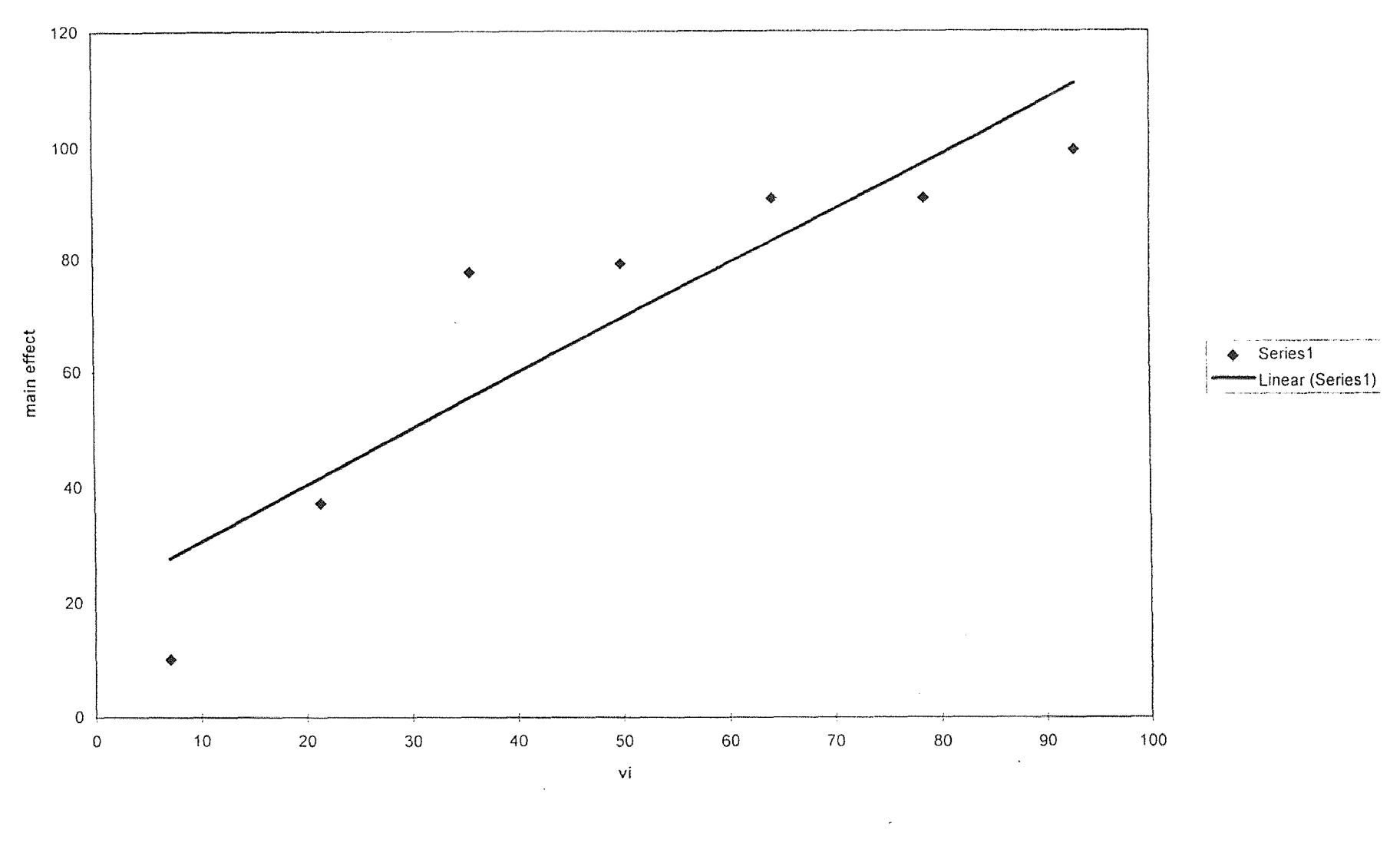

Fig 5.10 Probability Plotting

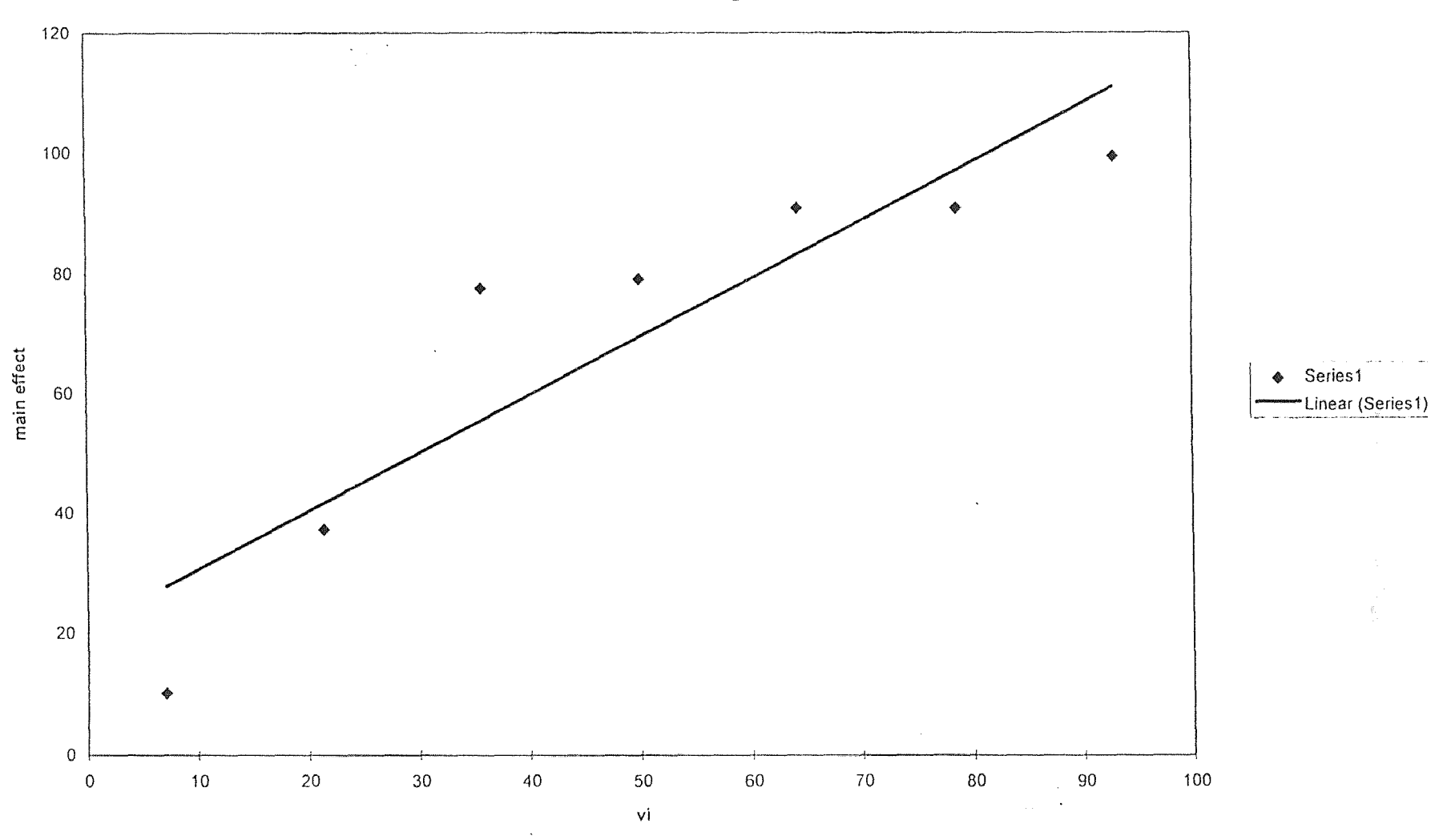

Cutting in XY Direction Favg

Fig 5.11 Probability Plotting

#### **5.2 Cutting in X Direction**

For cutting in the X Direction it was observed that the two interaction effect of speed-feed, feed-depth of cut, speed-depth of cut had a significant effect on the maximum cutting force. The two interaction effect of speed-feed and the single effect of depth of cut had a significant effect on the average value of the cutting forces. The triple interaction effect of speed-feed-depth of cut had a significant effect on the log stdev of the Fmax values.

#### **5.3 Cutting in XY Direction**

For cutting in the XY Direction it was observed that the single effect of depth of cut had a significant effect on the average value of the cutting forces. There was no significant effect of any particular operating parameter seen on the maximum value of the cutting forces. The triple interaction effect of speed-feed-depth of cut had a significant effect on the log stdev of the Fmax values.

#### **5.4 Cutting in Y Direction**

For cutting in the Y Direction it was seen that the two interaction effect of speedfeed and the single effect of depth of cut had a significant effect on the maximum value of the cutting forces. The triple interaction effect of speed-feed-depth of cut had a significant effect on the log stdev of the Fmax values. There was no significant effect of any particular operating parameter seen on the average value of the cutting forces.

making and starting

It was observed that for cutting in any of the three directions, the S/N Ratio of the Fmax values did not show any significance at any level of cutting.

The following table summarizes the above results, showing the factor, level of cutting, main effect for cutting in the three directions.

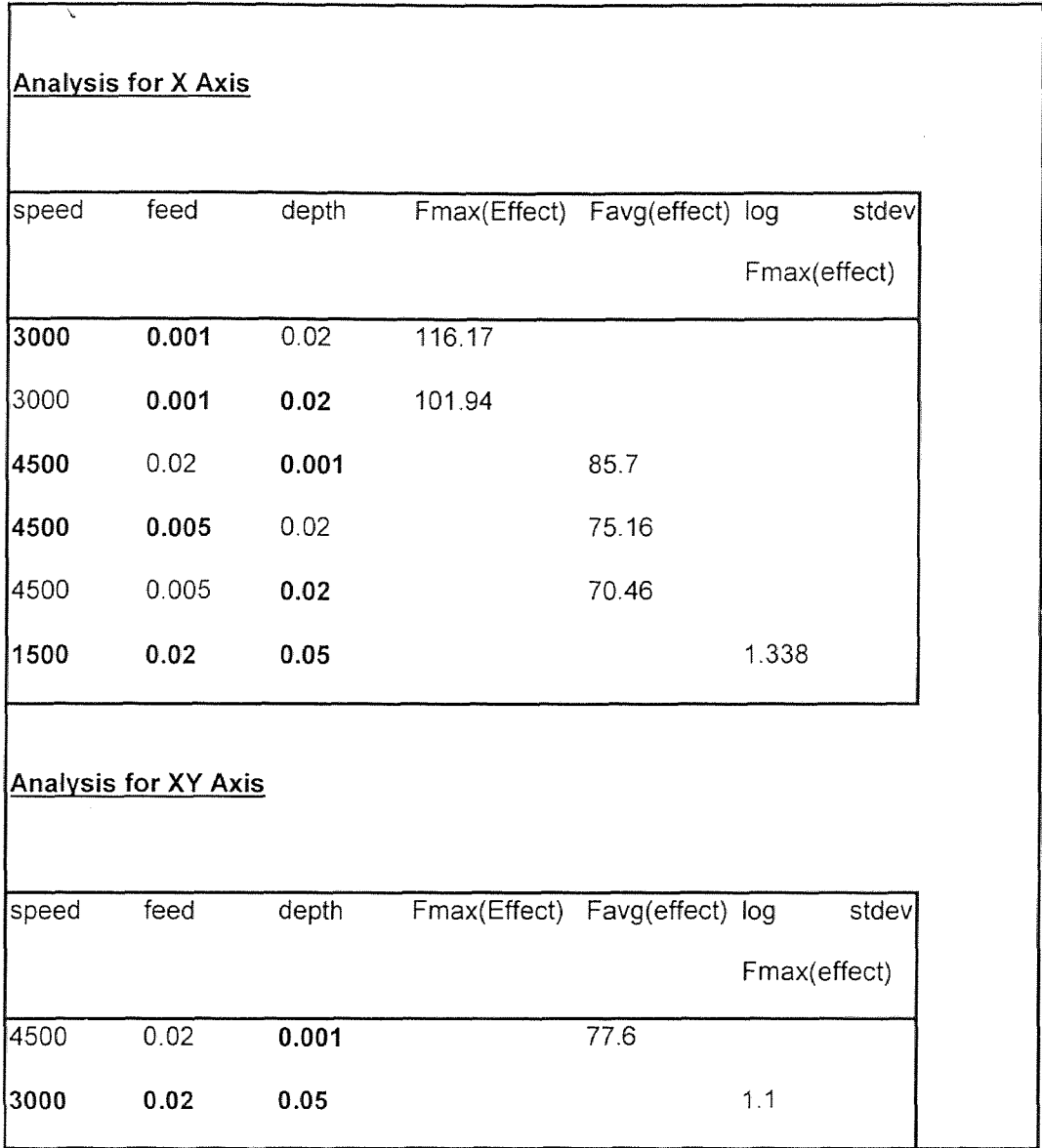

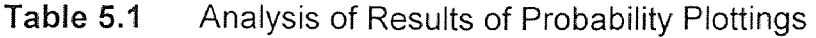

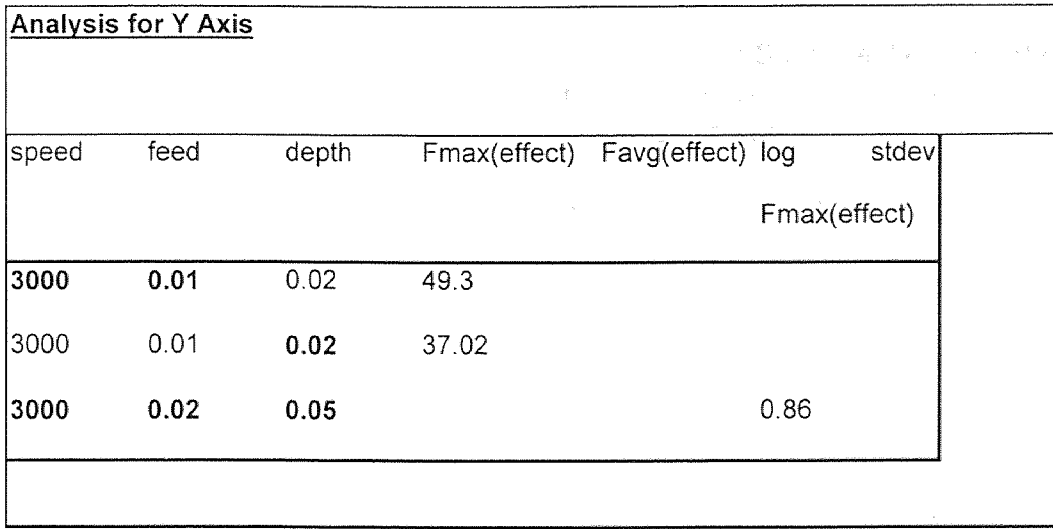

After the analysis of the results, It was observed that the level of speed to obtain the maximum cutting force is 3000 RPM.

The feed at which the maximum cutting force can be obtained is 0.001 in the X Direction and 0.01 in the Y Direction. If these are the feed rates in the X and Y Directions then theoretically, according to the geometry of the workpiece the feed in the XY direction should be a little over 0.01 inches/min. However practically it would not be possible to achieve that feed rate and we could go to a feed rate of 0.02.

The depth of cut at which the maximum cutting force can be obtained is  $0.02$  in. in the X and the Y Direction, for maximum cutting force in the XY direction the depth of cut could be reduced to 0.001.

From these above observations and results it can be concluded that the optimum level of cutting to obtain the maximum cutting forces would be speed =  $3000$  RPM

feedrate = 0.001 ( X Direction), 0.02 ( XY Direction ), 0.01 ( Y Direction) in/min.

#### 5.5 Analysis of the Comparisons of Different Surface Texture Parameters and Cutting Forces versus the 4 Different Feedrates at a Particular Spindle Speed and Depth of cut.

From the graphs in Chapter 5 it is very evident that the surface texture parameters display similar characteristics for cutting in the three directions. The Ra and Rq values for cutting in each direction show a similar trend and it is right as Rq is the RMS value of the Ra, thus proving that the results obtained and analysis carried out is quite accurate.

Rp, Rt and Fmax also have similarities in the trend for cutting in the three directions. These graphs give support to the probability plottings and after the analysis of these graphs it can be stated that the cutting conditions for optimum results would be

 $speed = 3000$  RPM

feed rate  $= 0.005$  in/min

depth of  $cut = 0.05$  in.

#### **CHAPTER 6**

- 1997年1月11日 - 1998年1月1日 - 1998年1月1日 - 1998年1月<br>1998年1月1日 - 1998年1月1日 - 1998年1月1日 - 1998年1月1日

#### **CONCLUSIONS AND RECOMMENDATIONS**

#### **6.1 Conclusions**

The research work that has been done gives the empirical relationship between the different Surface Texture Parameters and the Milling Operation parameters. It gives the empirical relatioship between the maximum and the average cutting forces and the Milling operating parameters. It also gives us the empirical relationship between the Surface Texture parameters and the Cutting Forces.

Hence, It is now possible to have an estimate of the output of the Cutting Force or the Surface Texture result by the empirical relatinships. The equations that have been derived can be used to estimate the expected Surface Texture result and the expected Cutting force if a particular combination of spindle speed, feed rate and depth of cut be used.

Those equations having a higher value of the Correlation Coefficient should give better and more accurate predictions of the results. These equations shall be a great help when actual milling operation is being carried out. One can have an idea before hand as to what kind of Surface Texture should he expect and also what would the cutting forces be.

In an unattended machining environment it would be possible to predict the results before the actual machining and then set the operating parameters of speed, feed and depth of cut according to the results that are desired.

The probability plottings give us the significant factors and their effects in

80

obtaining a particular Surface Texture result or a particular Cutting Force. These plottings have given an optimum level of cutting. When cutting would be done at that level one should get the most optimum results for Surface Texture and Cutting forces. This would greatly enhance the productivity and also improve the quality of the machined component.

#### 6.2 Recommendations

The research work that has been done helps greatly in determining the optimum conditions of cutting in a milling operation. In unattended machining environment, there should be an adaptive control system, which would give a constant feedback of the Surface Texture being obtained and the Cutting Forces being developed. This adaptive control system should be capable of comparing the actual obtained values of the forces and the texture to those that are desired. The desired values are calculated by the equations already derived. The adaptive control sytem would compare the desired and the actual value and then take corrective actions by either changing the speed or feed or the depth of cut or any combination of the three milling operating parameters. It can also be in the form of a G and M code where it would immediately halt the machining operation if the actual measured results deviate largely from the desired results.

### **APPENDIX A**

**TABLE CURVE SOFTWARE RESULTS** 

# Cutting in X Direction Rank 1 Eqn 8005 y=a+bexp(-0.5(ln(x/c)/d)<sup>2</sup>) [Log-Normal] r<sup>2</sup>=0.395338573 DF Adj r<sup>2</sup>=0.317317744 FitStdErr=1.00695681 Fstat=6.97405952 a=3.51925 b=38,803566 c=125.44229 d=0.011578976

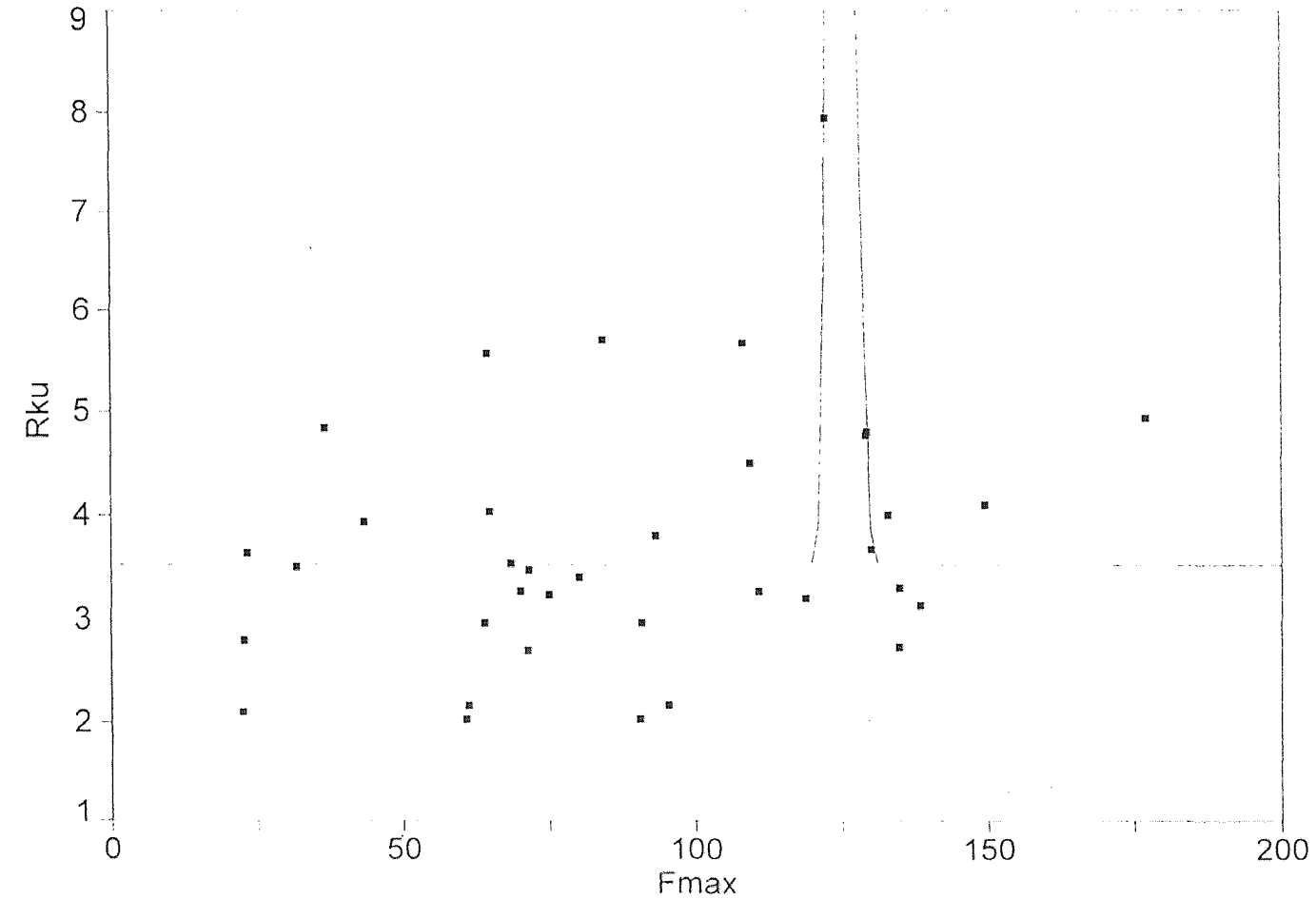

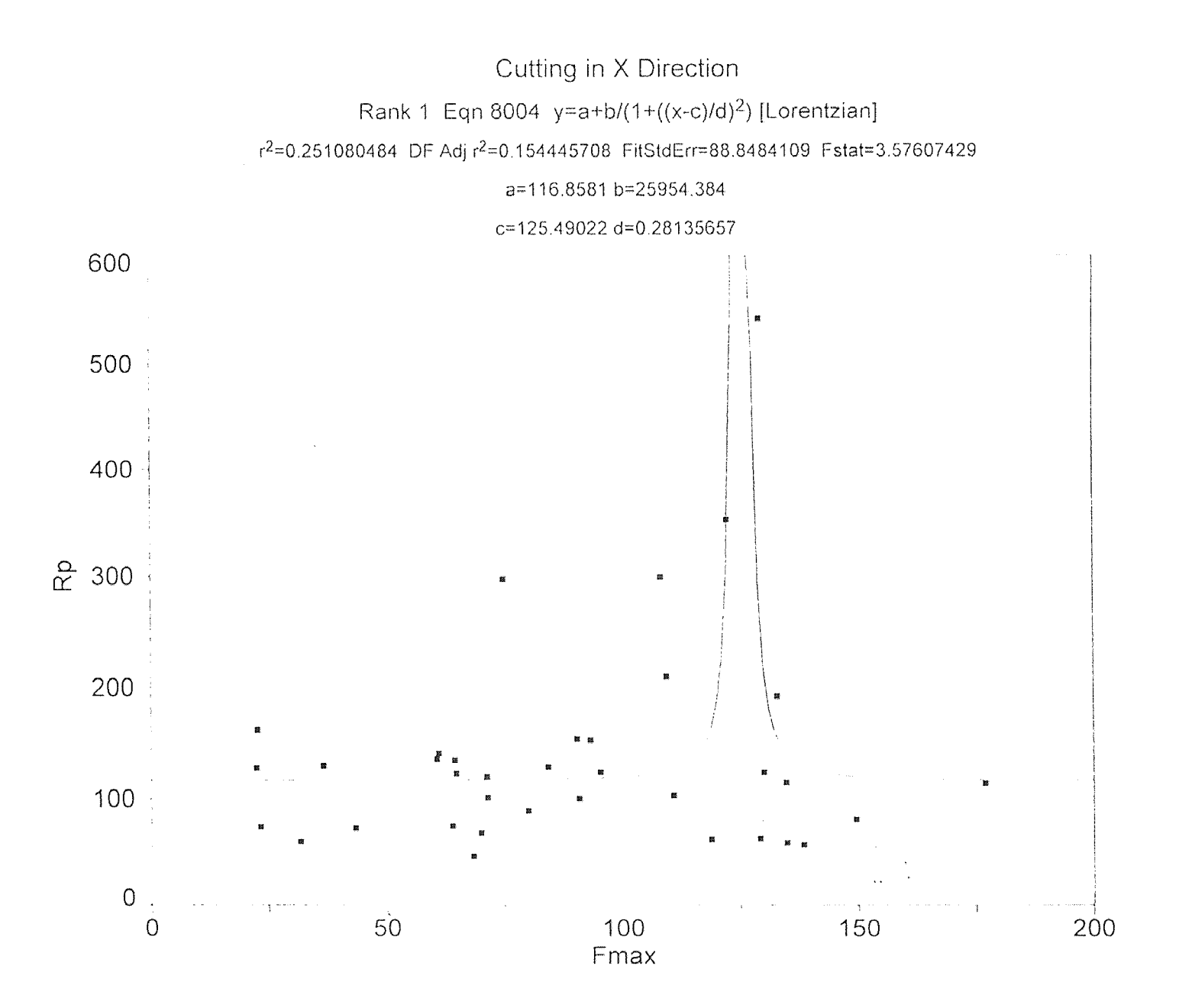

### Cutting in XY Direction

#### Rank 1 Eqn 8014  $y=a+bsin(2\pi x/d+c)$  [Sine]

 $r^2$ =0.323578678 DF Adj  $r^2$ =0.236298507 FitStdErr=112.519609 Fstat=5.10259772

#### a=228.78952 b=106.99618

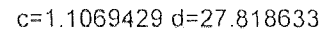

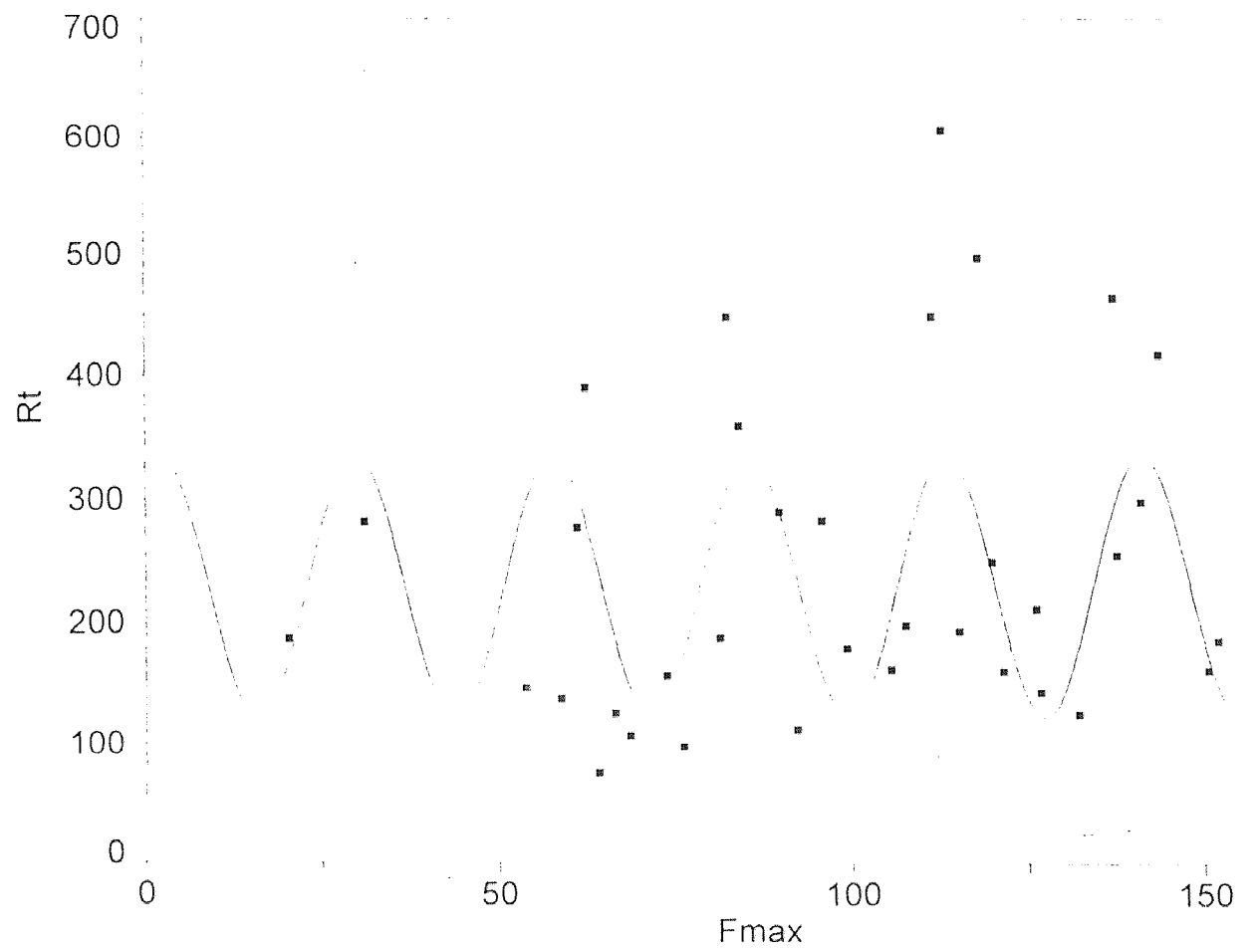

### Cutting in X Direction

### Rank 1 Eqn 4776 y=a+bx+cx<sup>3</sup>+d/x<sup>2</sup>+ee<sup>-x</sup>

r<sup>2</sup>=0.214754964 DF Adj r<sup>2</sup>=0.0838807915 FitStdErr=11.6657357 Fstat=2.11953071

#### a=46.759246 b=-0.18822465 c=2.9462718e-07

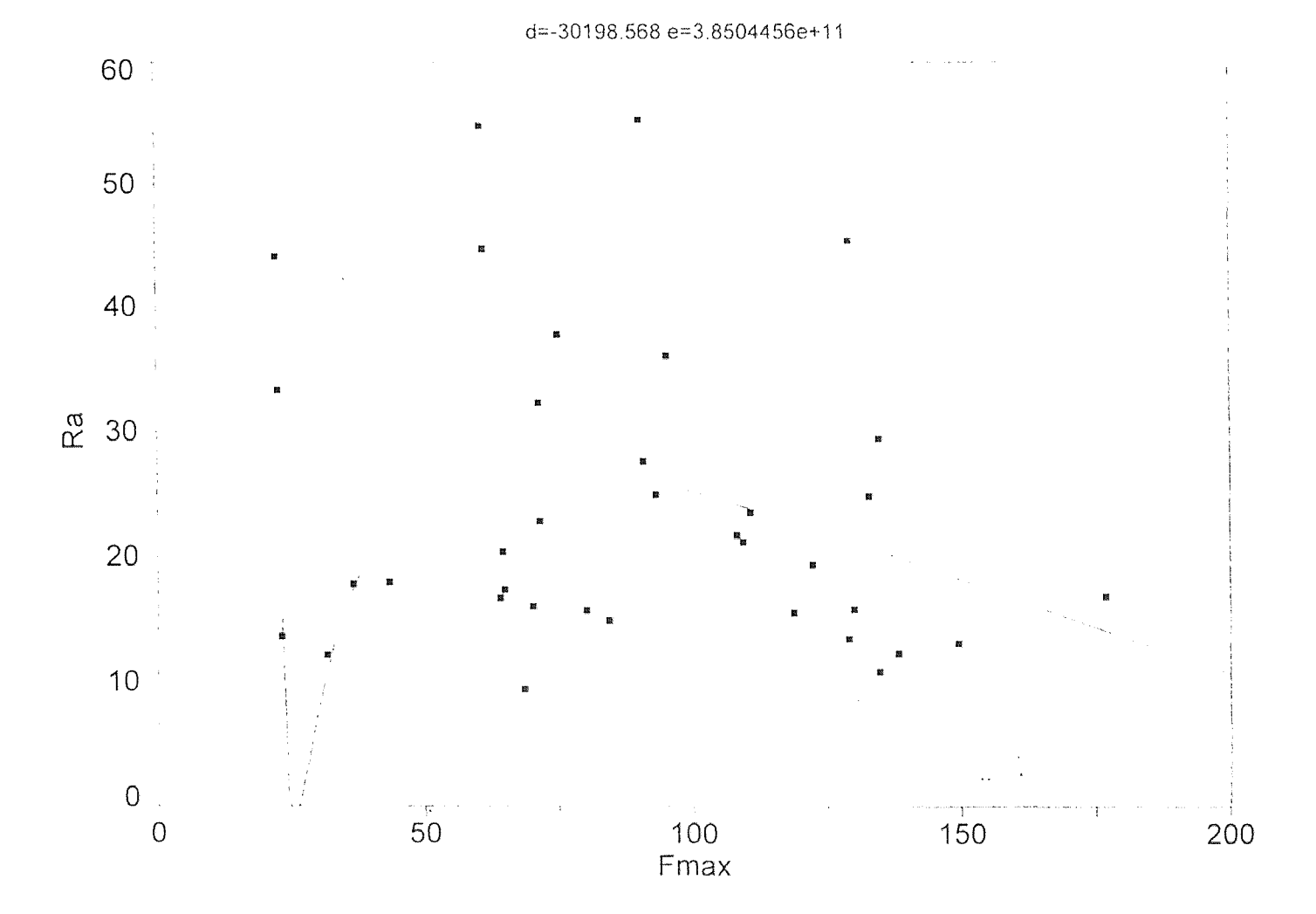

## Cutting in X Direction

### Rank 1 Eqn 5090 y=a+bx+c/lnx+d/x<sup>0 5</sup>+ee<sup>-x</sup>

#### r<sup>2</sup>=0.186145907 DF Adj r<sup>2</sup>=0.0505035586 FitStdErr=13.6424853 Fstat=1.77259142

#### a=1763.8827 b=-0.53819104 c=-12959.913

#### d=11362.144 e=4.1992917e+11

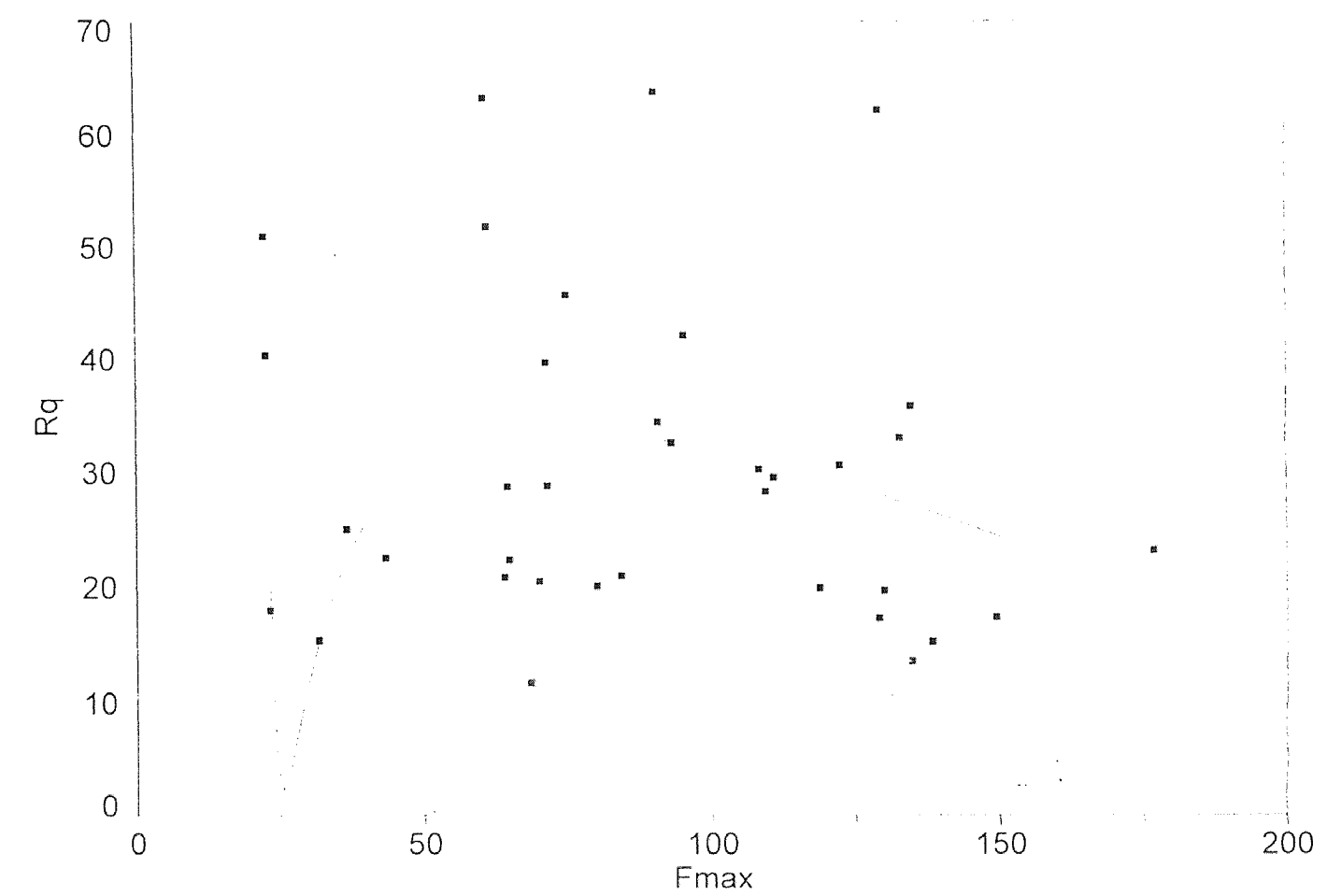

#### APPENDIX B

#### PLOTTINGS OF THE COMPARISONS OF THE DIFFERENT OPERATING PARAMETERS AT DIFFERENT LEVELS OF CUTTING

 $\label{eq:2.1} \frac{1}{2} \sum_{i=1}^n \frac{1}{2} \sum_{j=1}^n \frac{1}{2} \sum_{j=1}^n \frac{1}{2} \sum_{j=1}^n \frac{1}{2} \sum_{j=1}^n \frac{1}{2} \sum_{j=1}^n \frac{1}{2} \sum_{j=1}^n \frac{1}{2} \sum_{j=1}^n \frac{1}{2} \sum_{j=1}^n \frac{1}{2} \sum_{j=1}^n \frac{1}{2} \sum_{j=1}^n \frac{1}{2} \sum_{j=1}^n \frac{1}{2} \sum_{j=1}^n \frac{$ 

 $\sim 10$ 

 $\mathcal{L}^{\text{max}}_{\text{max}}$  $\mathcal{L}^{\text{max}}(\mathbf{r})$ 

 $\sim$   $\sim$ 

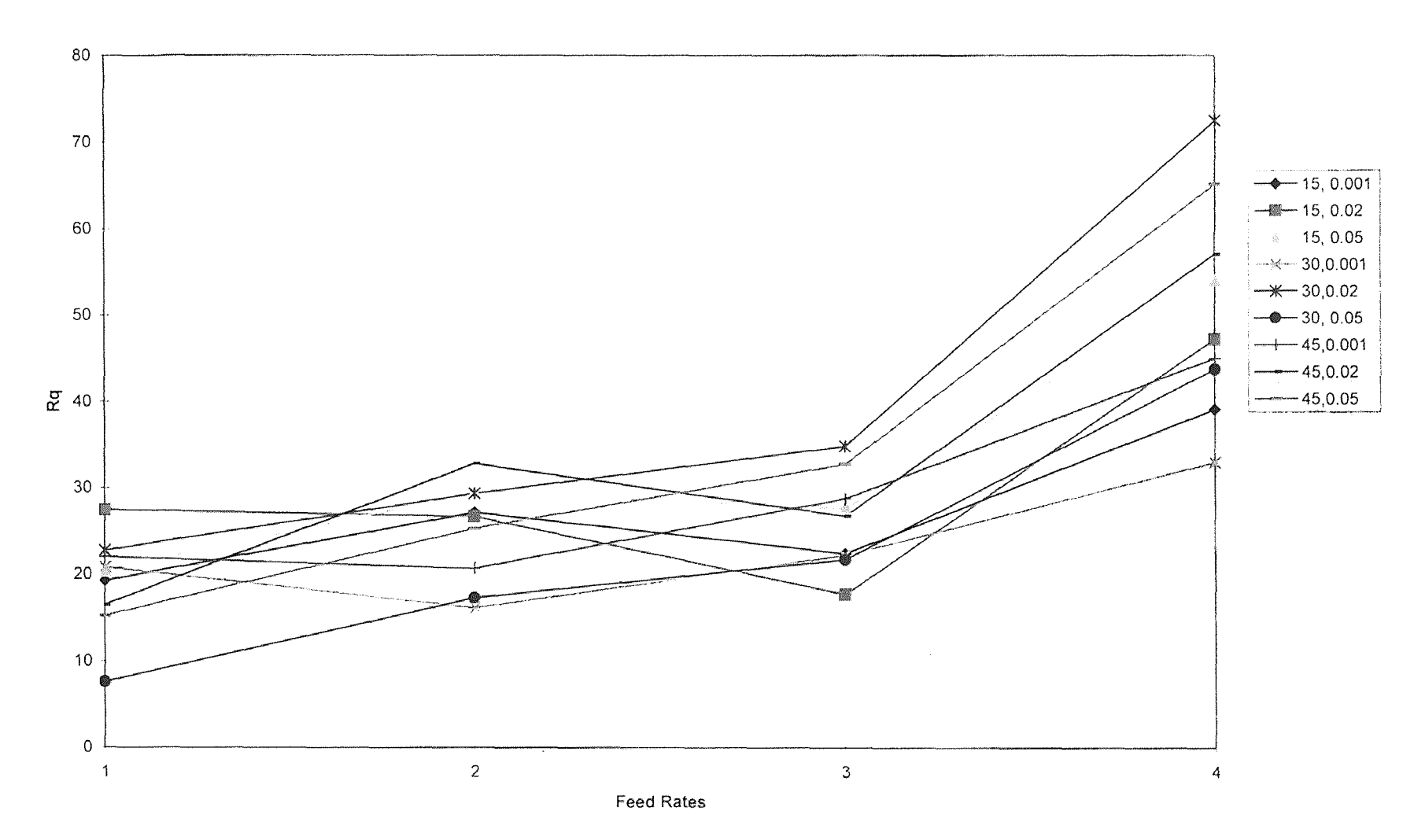

#### Comparison of the Rq values at different levels of cutting for cutting in the Y Direction

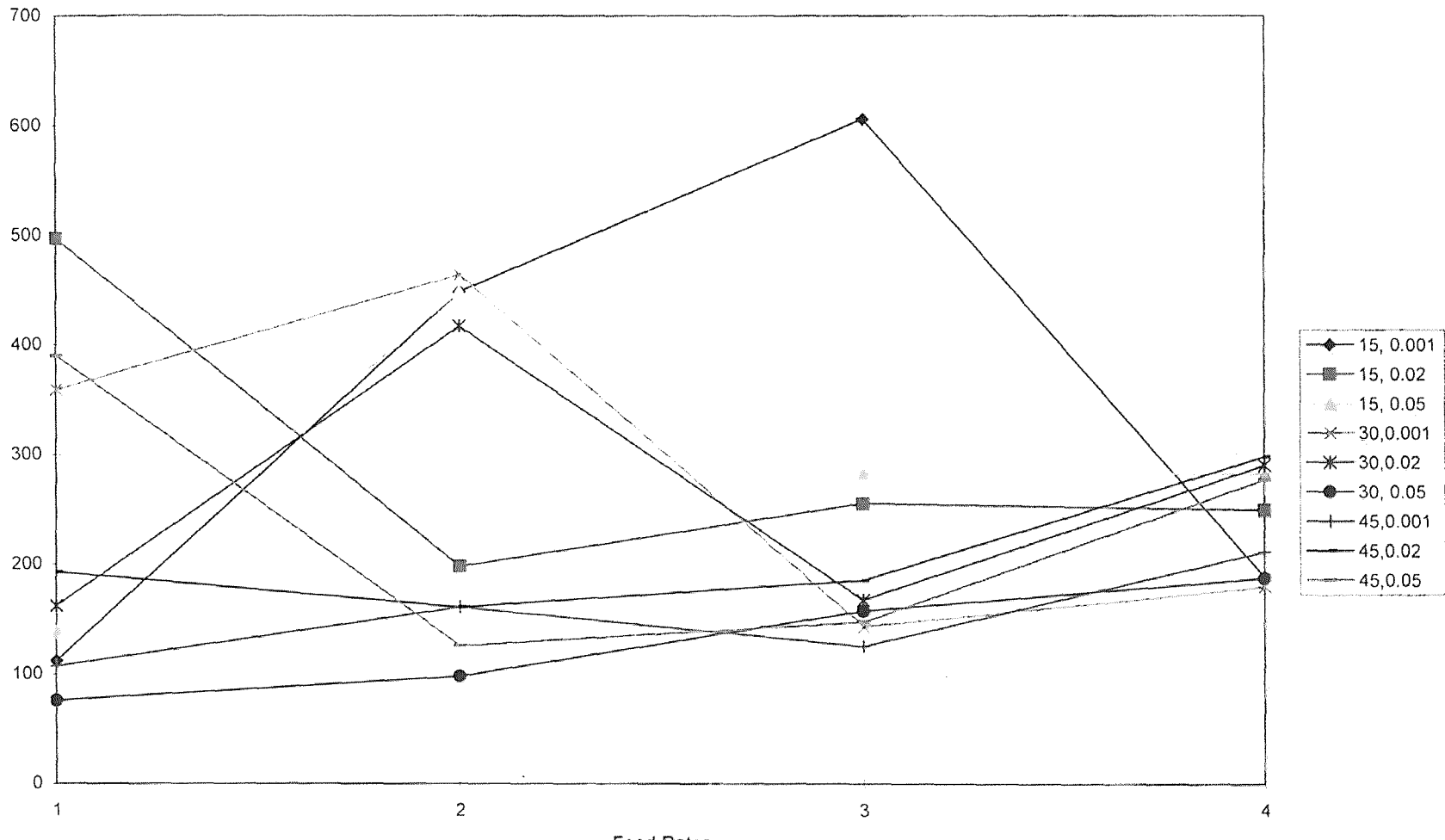

#### Comparison of the Rt values at different levels of cutting for cutting in the XY direction

**Feed Rates** 

comparison of the Fmax values at different levels of cutting for cutting in the X Direction

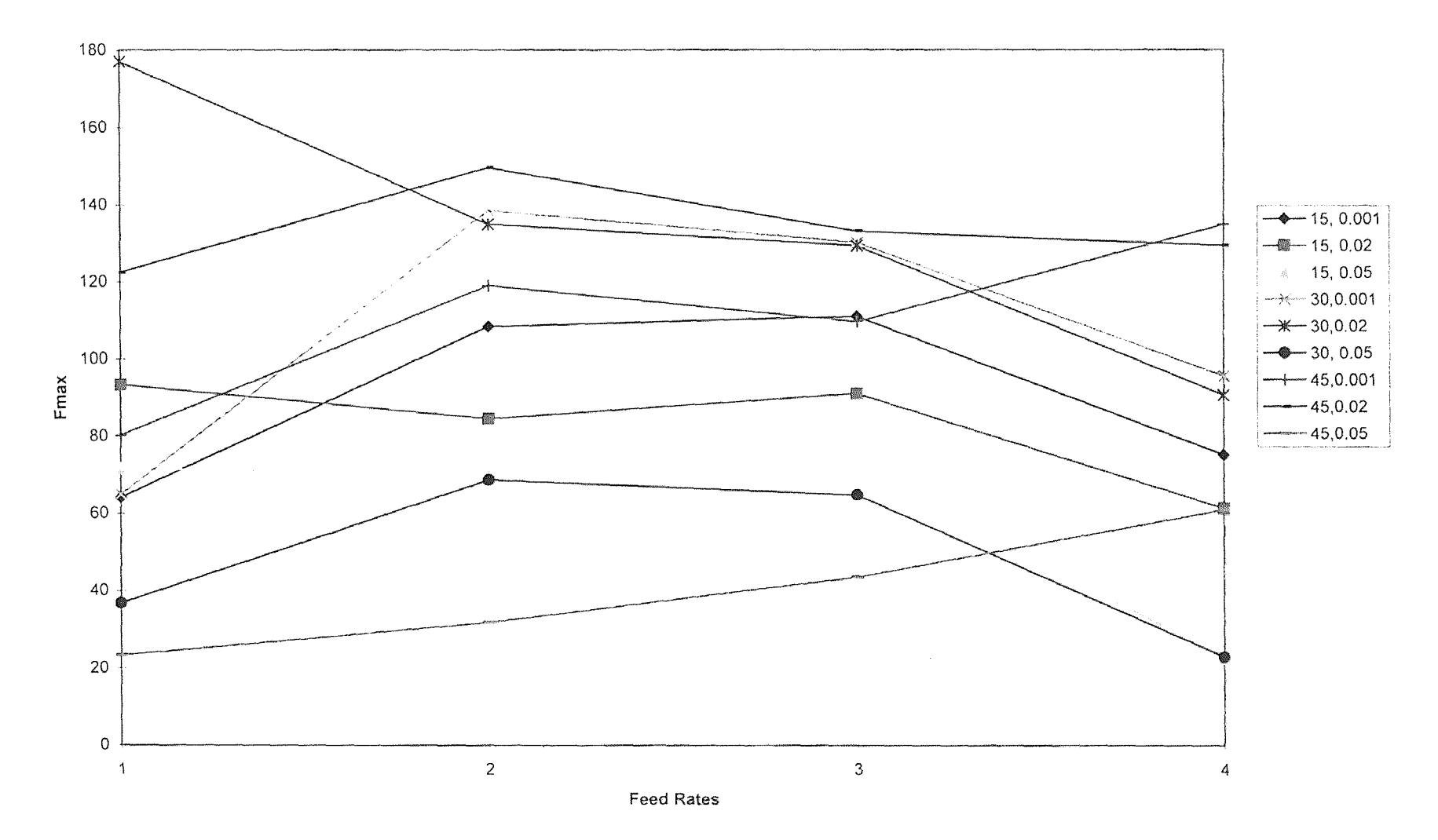

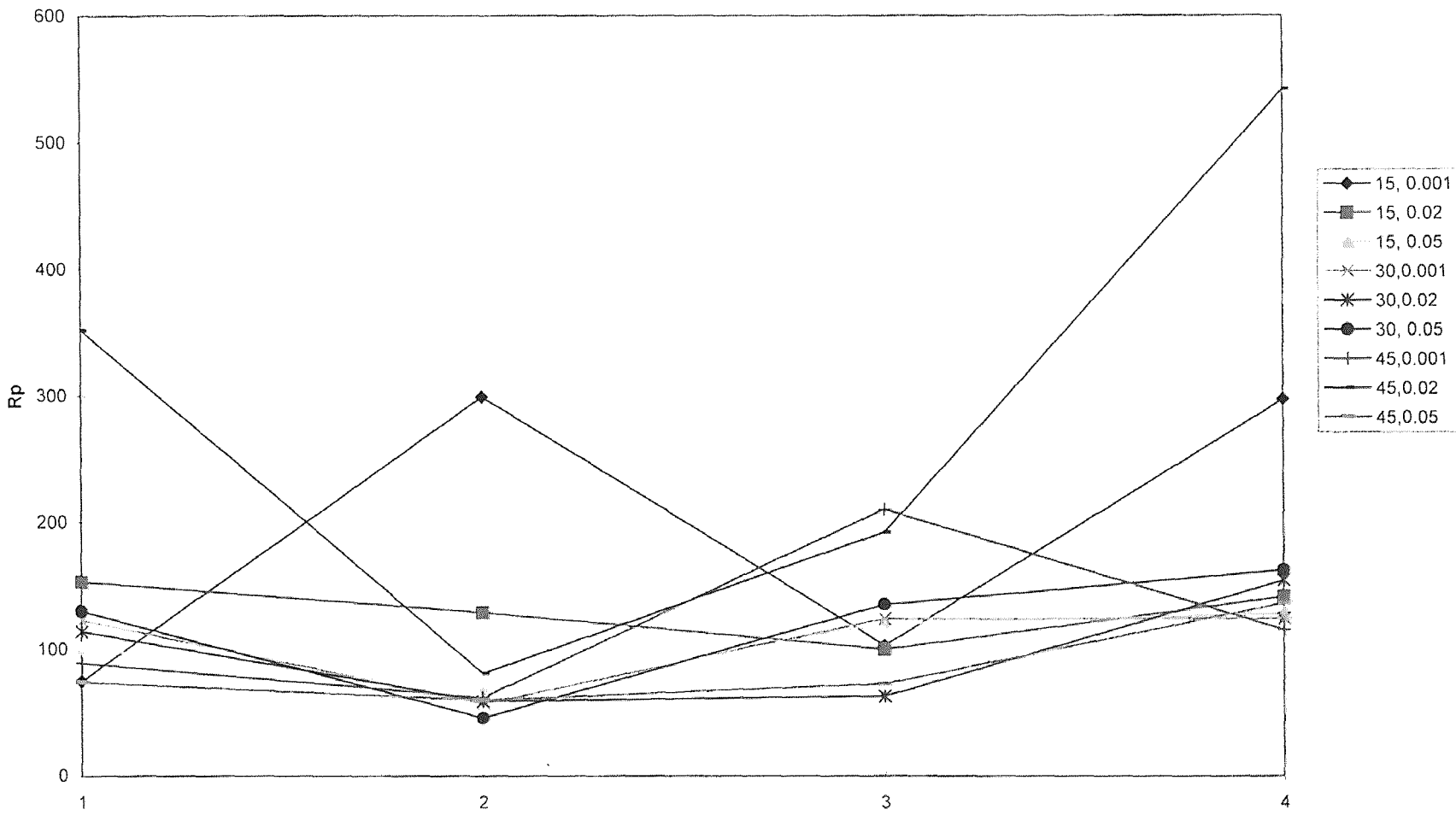

Comparison of the Rp values at different levels of cutting for cutting in the X Direction

Feed Rates

Comparison of the Rku values at different levels of cutting for cutting in the Y Direction

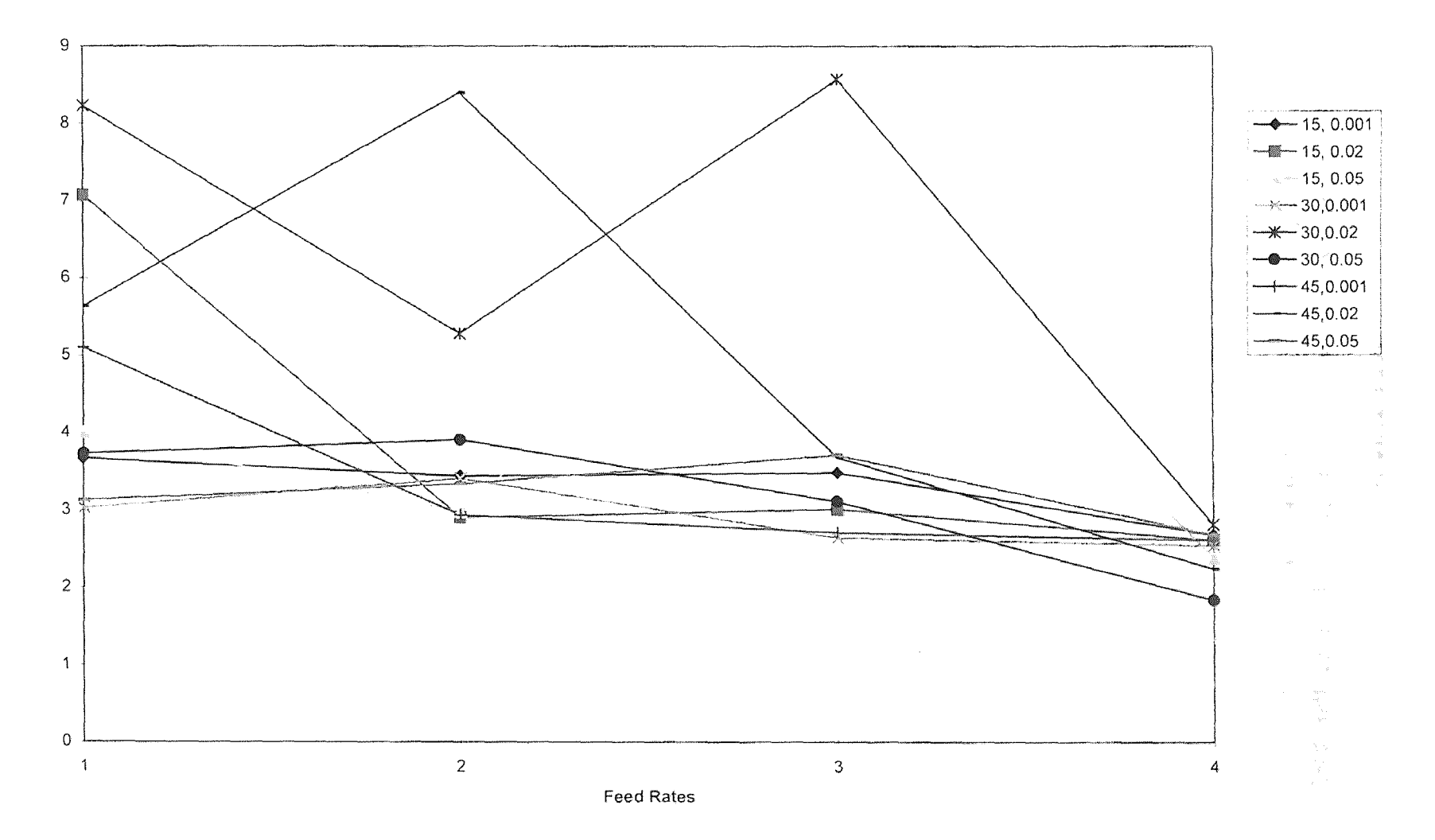

#### APPENDIX C

### PLOTTINGS OF THE VARIATIONS OF THE SURACE TEXTURE AND THE CUTTING FORCE PARAMETERS AT DIFFERENT LEVELS OF CUTTING

 $\sim 10^7$ 

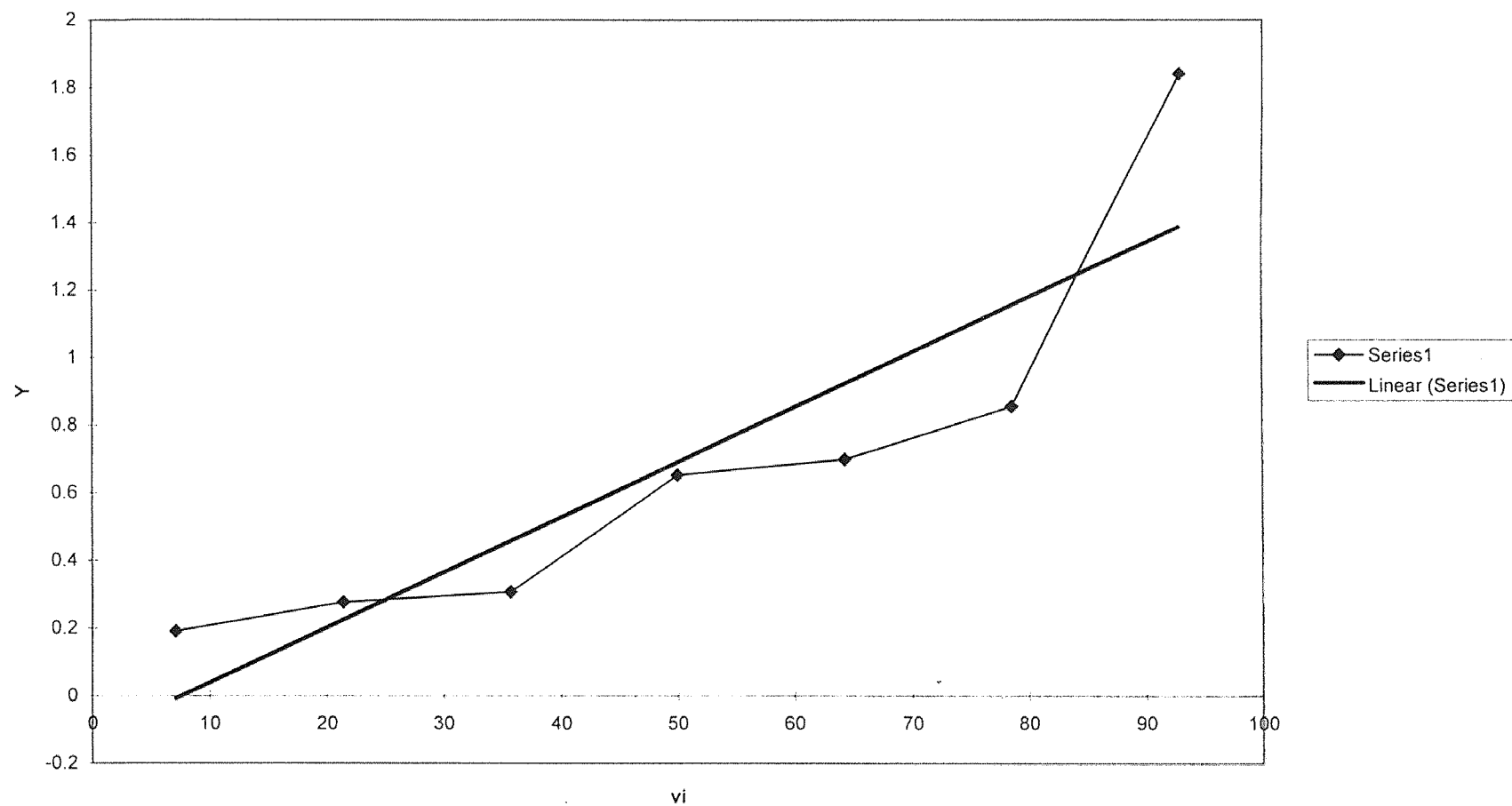

Log Std Rt

 $\mathsf{vi}$ 

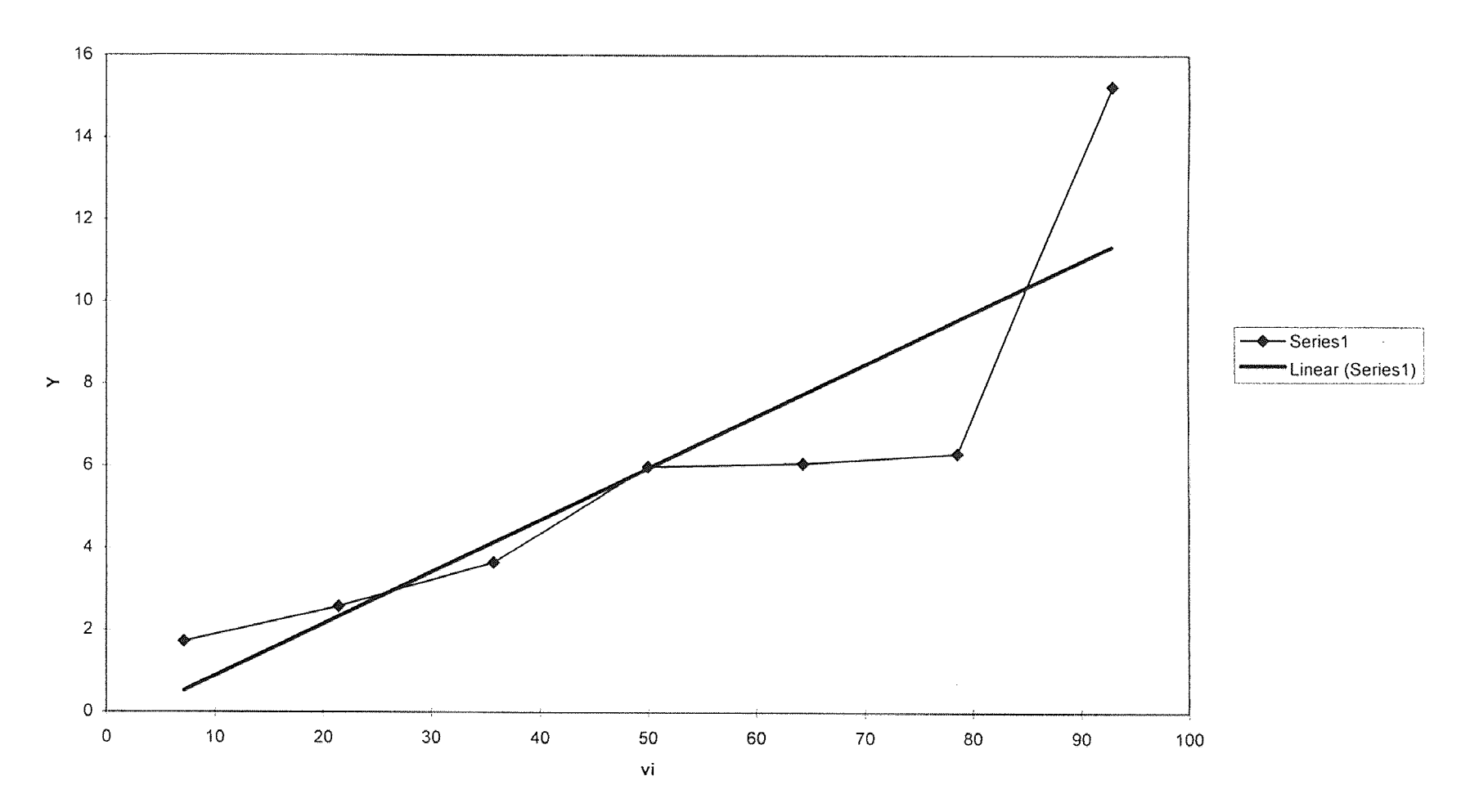

**S/N Rt**
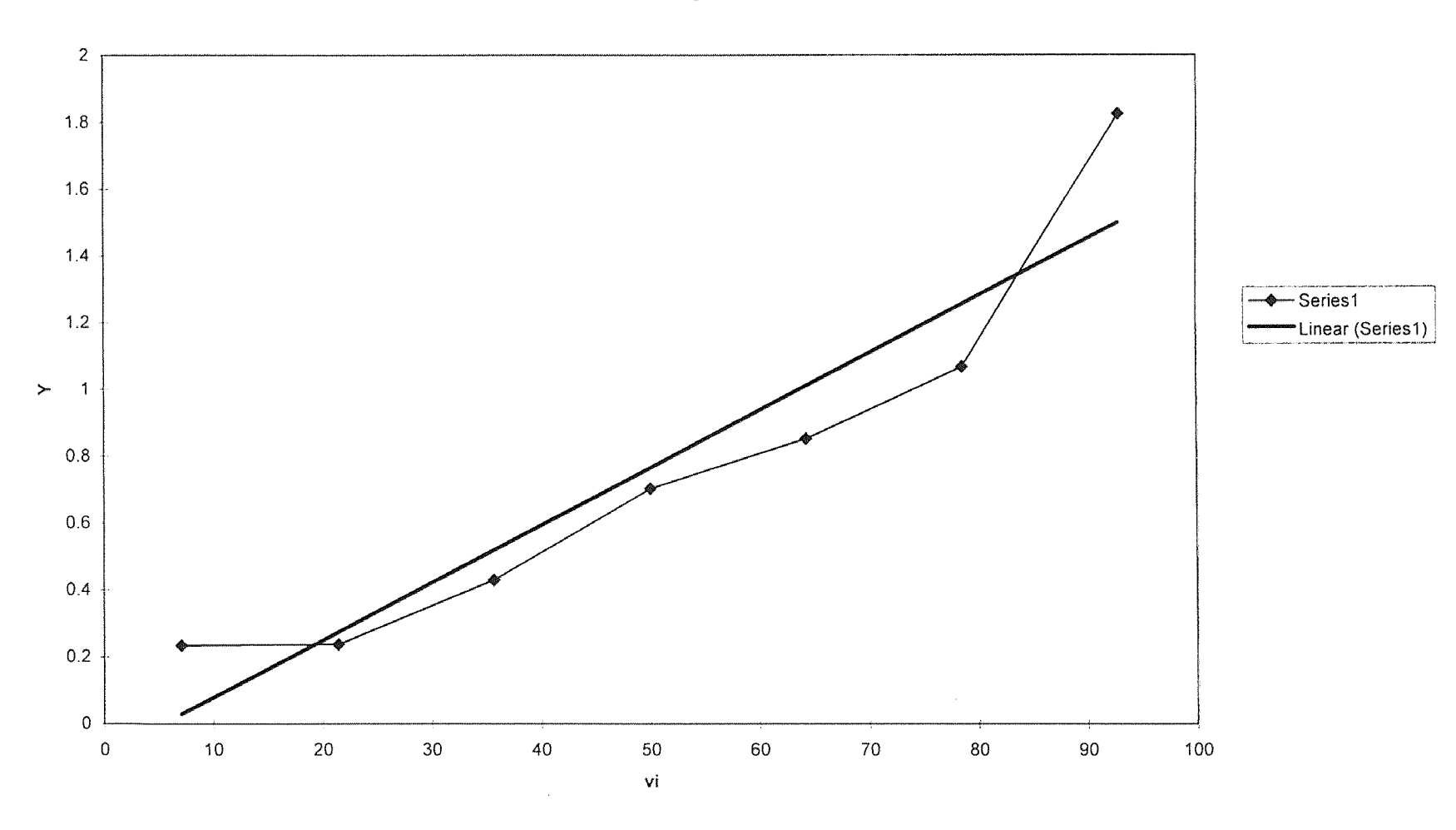

log std Rt

 $\mathfrak{S}7$ 

 $\alpha$ 

## **REFERENCES**

- L.K. Laderbaugh, A.G. Ulsoy, ASME," Cutting Forces in Milling  $1.$ Operations" Journal of Engineering for Industry, Nov. 1988, Pg. 367.
- 2. Y Atlintas, Yelloley, Journal of Industrial Engineering, Vol. 110, Pg. 271.
- 3. Ismail, F. Albestawi, " Generation of Milled Surfaces Including Tool Dynamics and Wear ", ASME, Journal of Engineering for Industry, Vol. 115, Pg. 225, Aug. 1993.
- 4. L.K. Lauderbaugh, A.G.Ulsoy, ASME," Dynamics of Cutting Forces in Milling " , Journal of Engineering for Industry, Vol. 111.
- 5. Babe, " Method for determining Vibration Characteristics of Milling Machines Subjected to Dynamic Cutting Forces " Machine Bautechnik, Vol. 37, Pg, 458, Oct. 1988.
- 6. Fussel and Srinivas, ASME, Vol. 111, Pg. 27, Feb. 1989.
- 7. G. Chryssolouris, M.Guillot, ASME, Vol. 112, Pg. 123, May 1990.
- 8. S.Smith, J.Tlusty, ASME, Vol. 112, Pg. 142, May 1990.
- 9. N.K.Jha, Journal of Engineering for Industry, Vol. 112, Pg. 373, Nov. 1990.